## OF TEAMS AND AUTOMATION LESSONS IN SOCIAL CODING FROM GITHUB

Bogdan Vasilescu

## OF TEAMS AND AUTOMATION LESSONS IN SOCIAL CODING FROM GITHUB

### Bogdan Vasilescu with thanks to

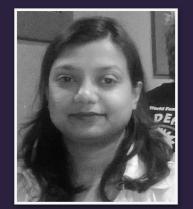

Baishakhi Ray

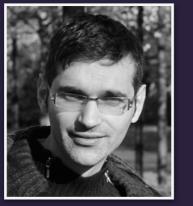

Alexander Serebrenik

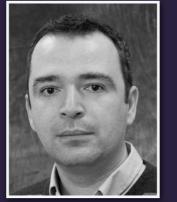

Vladimir Filkov

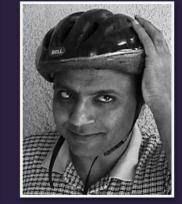

Prem Devanbu

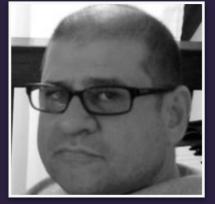

Daryl Posnett

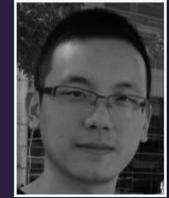

Yue Yu

## Software development 2.0

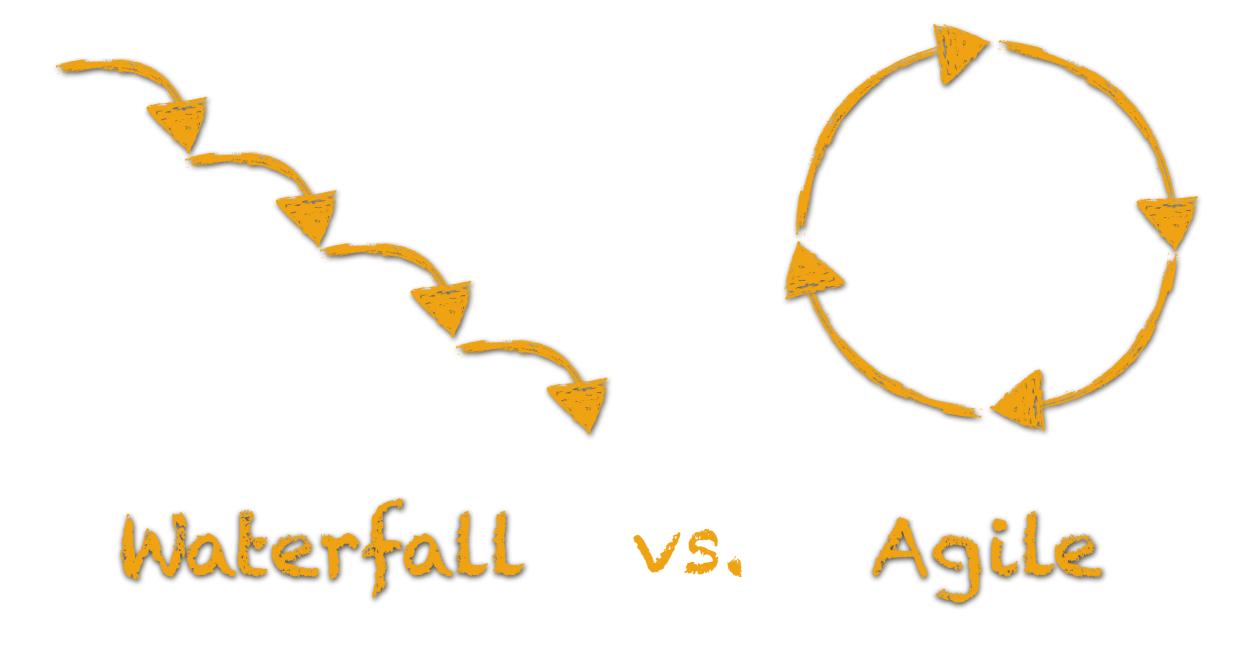

## Software development 2.0

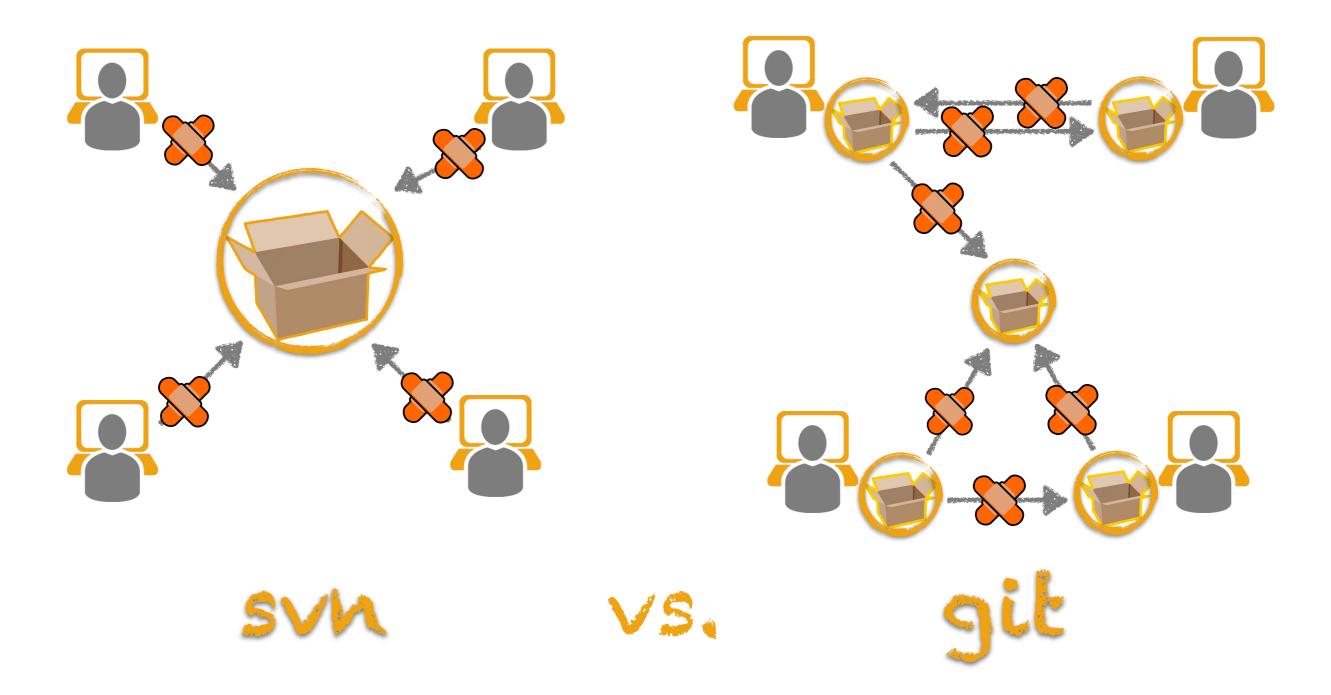

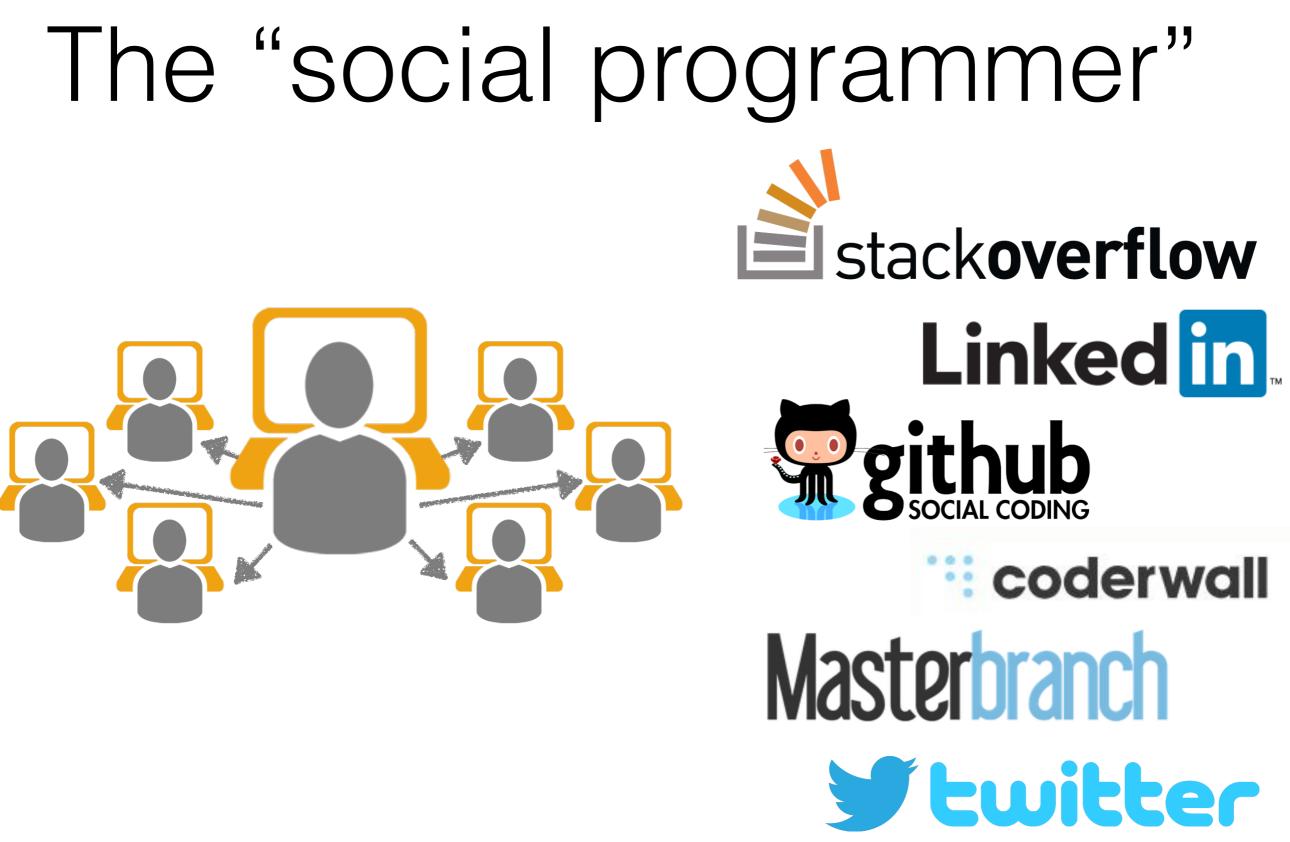

• Programming in a socially networked world: the evolution of the social programmer C Treude, F Figueira Filho, B Cleary, MA Storey. *The Future of Collaborative Software Development @ CSCW 2012* 

 Social networking meets software development: Perspectives from GitHub, MSDN, Stack Exchange, and TopCoder A Begel, J Bosch, MA Storey. *IEEE Software 2013*

## . has a public profile

• Contributions

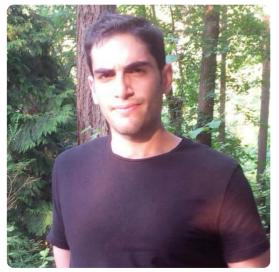

#### Daniel Rosenwasser DanielRosenwasser

- 📅 Microsoft
- Seattle, WA
- https://bitbucket.org/DanRose...
- Ioined on Aug 10, 2011

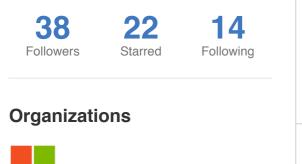

**Popular repositories ♀** mlton 1 ★ The MLton repository **Y** TypeScript 1 ★ TypeScript is a superset of JavaScript that co... **Y** bond 0 ★ Bond is a cross-platform framework for workin... **V** compat-table 0 ★ ECMAScript 5/6 compatibility tables **Y** coreclr 0 ★ This repo contains the .NET Core runtime, call...

Repositories

A Public activity

| Repositories contributed to                                                 |         |
|-----------------------------------------------------------------------------|---------|
| Microsoft/ <b>TypeScript</b> TypeScript is a superset of JavaScript that co | 5,630 ★ |
| Microsoft/TypeScript-wiki  A repository to make changes to the TypeScri     | 23 ★    |
| Microsoft/TypeScript-Handbook The TypeScript Handbook is a comprehensive    | 38 ★    |
| kangax/compat-table<br>ECMAScript 5/6 compatibility tables                  | 560 ★   |
| Microsoft/ <b>TypeScriptSamples</b><br>Samples for TypeScript               | 320 ★   |

•

မ္မီ Follow

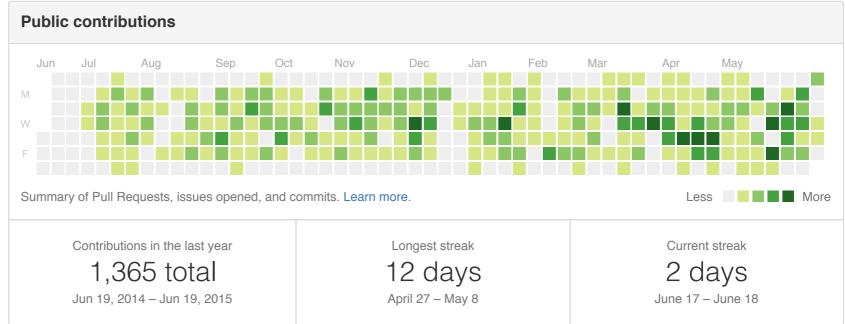

 Social coding in GitHub: transparency and collaboration in an open software repository L Dabbish, C Stuart, J Tsay, J Herbsleb. CSCW 2012

## ... shares code

• Contributions

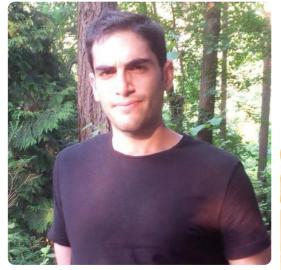

#### Daniel Rosenwasser DanielRosenwasser

#### 📅 Microsoft

- Seattle, WA
- https://bitbucket.org/DanRose...
- Ioined on Aug 10, 2011

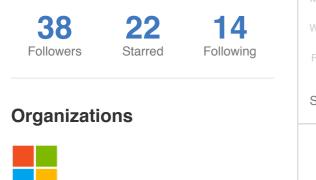

| Popular repositories                                           |     | Repositories contribu                                  |
|----------------------------------------------------------------|-----|--------------------------------------------------------|
| Y mlton<br>The MLton repository                                | 1 ★ | Microsoft/ <b>TypeScrip</b><br>TypeScript is a superse |
| Y TypeScript<br>TypeScript is a superset of JavaScript that co | 1 ★ | Microsoft/ <b>TypeScri</b><br>A repository to make ch  |
| <b>bond</b><br>Bond is a cross-platform framework for workin   | 0 ★ | Microsoft/ <b>TypeScrip</b><br>The TypeScript Handbo   |
| Compat-table<br>ECMAScript 5/6 compatibility tables            | 0 ★ | Langax/compat-tab<br>ECMAScript 5/6 compa              |
| Y coreclr<br>This repo contains the .NET Core runtime, call    | 0 ★ | Microsoft/TypeScrip<br>Samples for TypeScrip           |

A Public activity

Repositories

#### uted to ipt 5.630 ★ set of JavaScript that co... ipt-wiki 23 ★ changes to the TypeScri... ipt-Handbook 38 ★ book is a comprehensive... ble 560 ★ patibility tables **iptSamples** 320 ★ ot

•

မှိ Follow

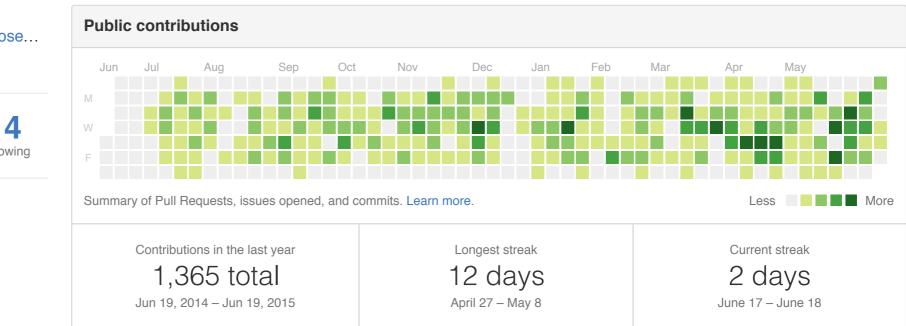

 Social coding in GitHub: transparency and collaboration in an open software repository L Dabbish, C Stuart, J Tsay, J Herbsleb. CSCW 2012

## 

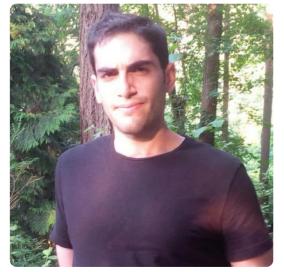

#### Daniel Rosenwasser DanielRosenwasser

- microsoft
- Seattle, WA
- https://bitbucket.org/DanRose...
- Ioined on Aug 10, 2011

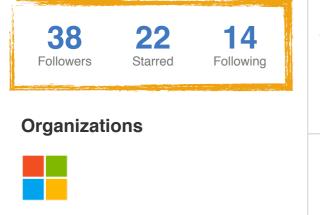

Contributions

Repositories Repositories

| Po | opular repositories                                                 |     |
|----|---------------------------------------------------------------------|-----|
| Y  | mlton<br>The MLton repository                                       | 1 ★ |
| Ŷ  | <b>TypeScript</b><br>TypeScript is a superset of JavaScript that co | 1 ★ |
| Y  | <b>bond</b><br>Bond is a cross-platform framework for workin        | 0 ★ |
| Y  | compat-table<br>ECMAScript 5/6 compatibility tables                 | 0 ★ |
| Ŷ  | <b>coreclr</b><br>This repo contains the .NET Core runtime, call    | 0 ★ |

| Repositories contributed to                                                 |         |
|-----------------------------------------------------------------------------|---------|
| Microsoft/TypeScript<br>TypeScript is a superset of JavaScript that co      | 5,630 ★ |
| Microsoft/TypeScript-wiki<br>A repository to make changes to the TypeScri   | 23 ★    |
| Microsoft/TypeScript-Handbook<br>The TypeScript Handbook is a comprehensive | 38 ★    |
| kangax/compat-table<br>ECMAScript 5/6 compatibility tables                  | 560 ★   |
| Microsoft/TypeScriptSamples<br>Samples for TypeScript                       | 320 ★   |

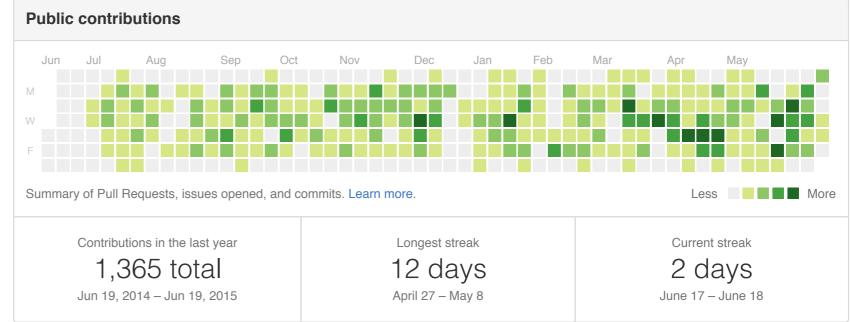

Social coding in GitHub: transparency and collaboration in an open software repository
L Dabbish, C Stuart, J Tsay, J Herbsleb. CSCW 2012

မှိ Follow 🚺 🗸

## ....signals

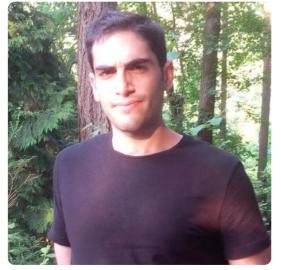

#### Daniel Rosenwasser DanielRosenwasser

- microsoft
- Seattle, WA
- https://bitbucket.org/DanRose...
- (b) Joined on Aug 10, 2011

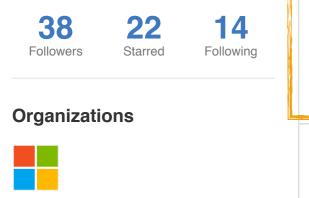

| Contributions |  |
|---------------|--|
|---------------|--|

÷

Repositories **A** Public activity

| Po | opular repositories                                                 |     | Repositories con                             |
|----|---------------------------------------------------------------------|-----|----------------------------------------------|
| Y  | mlton<br>The MLton repository                                       | 1 ★ | Microsoft/Types<br>TypeScript is a su        |
| Y  | <b>TypeScript</b><br>TypeScript is a superset of JavaScript that co | 1 ★ | A repository to ma                           |
| Ŷ  | <b>bond</b><br>Bond is a cross-platform framework for workin        | 0 ★ | Microsoft/ <b>Types</b><br>The TypeScript Ha |
| Ŷ  | compat-table<br>ECMAScript 5/6 compatibility tables                 | 0 ★ | kangax/compa<br>ECMAScript 5/6 c             |
| Ŷ  | <b>coreclr</b><br>This repo contains the .NET Core runtime, call    | 0 ★ | Samples for Types                            |

| Repositories contributed to                                                 |         |
|-----------------------------------------------------------------------------|---------|
| Microsoft/TypeScript<br>TypeScript is a superset of JavaScript that co      | 5,630 ★ |
| Microsoft/TypeScript-wiki<br>A repository to make changes to the TypeScri   | 23 ★    |
| Microsoft/TypeScript-Handbook<br>The TypeScript Handbook is a comprehensive | 38 ★    |
| kangax/compat-table<br>ECMAScript 5/6 compatibility tables                  | 560 ★   |
| Microsoft/TypeScriptSamples<br>Samples for TypeScript                       | 320 ★   |

•

မှို Follow

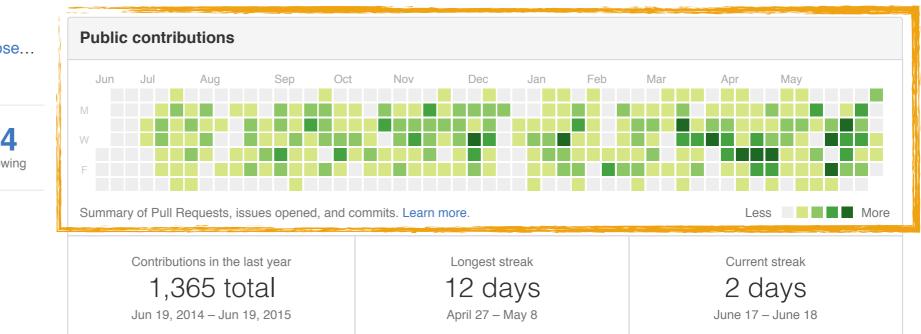

Social coding in GitHub: transparency and collaboration in an open software repository
L Dabbish, C Stuart, J Tsay, J Herbsleb. CSCW 2012

## shares knowledge

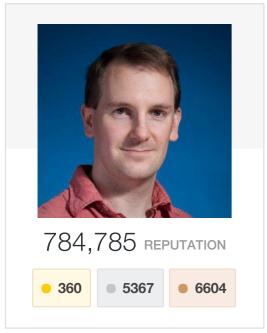

**Communities** (15)

### Jon Skeet top 0.01% overall

#### Author of C# in Depth.

Currently a software engineer at Google, London. Usually a Microsoft MVP (C#, 2003-2010, 2011-)

Sites:

- C# in Depth
- Coding blog
- C# articles
- Twitter updates (@jonskeet)
- Google+ profile

Email: skeet@pobox.com (but please read my blog post on Stack Overflow-related emails first)

#### **Top Tags** (4,445)

| Stack Overflow                                           | 784.8k                    | c# _                      |                             |                | SCORE 145,1               | 66 post   | s 17,262   | POSTS  | s % <b>5</b> 4         |
|----------------------------------------------------------|---------------------------|---------------------------|-----------------------------|----------------|---------------------------|-----------|------------|--------|------------------------|
| <ul><li>Meta Stack Exchange</li><li>Super User</li></ul> | 70.5k<br>4.1k             | java                      | SCORE 85,72                 | 29 posts 9,627 | .net                      | SC        | ore 50,165 | POSTS  | 5,145                  |
| <ul><li>Programmers</li><li>Server Fault</li></ul>       | 3k<br>2.8k                | linq                      | SCORE 20,239<br>POSTS 2,717 | string         | SCORE 11,990<br>POSTS 916 | generics  | •          |        | RE 11,511<br>STS 1,161 |
| View network                                             | $<$ profile $\rightarrow$ |                           |                             |                |                           |           |            | View a | all tags $\rightarrow$ |
| Top Meta Posts                                           | @ 1 ④ 9                   | <b>Top Posts</b> (31,831) |                             |                | All                       | Questions | Answers    | Votes  | Newest                 |

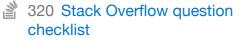

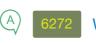

31,797 34

questions

✓ Member for 6 years, 8 months

Reading, United Kingdom

@ csharpindepth.com

978,919 profile views

Last seen 7 mins ago

answers

jonskeet

jskeet

~118.2m people reached

## ... signals

|           | Stack Overflow<br>Q&A for professional and enthusiast programmers<br>(4,368,896 total users) | All Time                   |                                |
|-----------|----------------------------------------------------------------------------------------------|----------------------------|--------------------------------|
| Type to f | ind users:                                                                                   |                            |                                |
|           | <b>Jon Skeet</b><br><ul> <li>360 5367 6604</li> <li>member for: 6 years, 8 months</li> </ul> | <b>#1</b><br>all time rank | 784,585<br>all time reputation |
|           | Darin Dimitrov<br>98 2027 2062<br>member for: 6 years, 8 months                              | <b>#2</b><br>all time rank | 595,006 all time reputation    |
|           | BalusC<br>● 142 ● 1872 ● 2174<br>member for: 5 years, 10 months                              | <b>#3</b><br>all time rank | 573,150 all time reputation    |
|           | Hans Passant<br>61 656 1236<br>member for: 6 years, 9 months                                 | <b>#4</b><br>all time rank | 553,678 all time reputation    |

## builds reputation

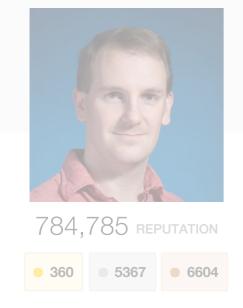

#### **Communities** (15)

| Stack Overflow        | 784.8k |
|-----------------------|--------|
| D Meta Stack Exchange | 70.5k  |
| Super User            | 4.1k   |
| Programmers           | 3k     |
| Server Fault          | 2.8k   |

#### Jon Skeet top 0.01% overall 31.797 ~118.2m 34 people reached thar of C# in Donth "Jon Skeet can divide by zero." oding blog C# artic "When Jon Skeet's code fails to compile Twitter i lacksquare Googlethe compiler apologises." Email: skeet@ Overflow-rela "Jon Skeet does not use revision control software. None of his code has ever 54 needed revision." 145 "Jon Skeet has already written a book about C# 6.0. It's currently sealed up. In three years, View network profile $\rightarrow$ Anders Heilsberg is going to open the book to see if the language design team got it right." Top Post

http://meta.stackexchange.com/questions/9134/jon-skeet-facts

**Top Meta Posts** 

320 Stack Overflow question checklist

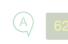

## Impact?

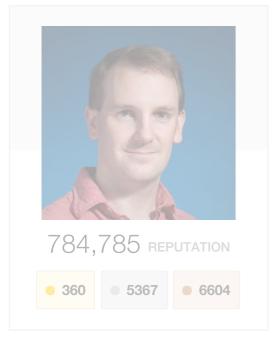

#### Jon Skeet top 0.01% overall

#### Author of C# in Depth.

Currently a software engineer at Google, London. Usually a Microsoft MVP (C#, 2003-2010, 2011-)

Sites:

- C# in Depth
- Coding blog
- C# articles
- Twitter updates (@jonskeet)
- Google+ profile

Email: skeet@pobox.com (but please read my blog post on S Overflow-related emails first)

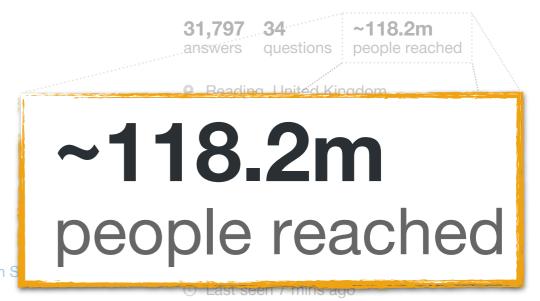

#### **Communities** (15)

checklist

| Stack Overflow      | 784.8k |
|---------------------|--------|
| Meta Stack Exchange | 70.5k  |
| Super User          | 4.1k   |
| Programmers         | 3k     |
| Server Fault        | 2.8k   |

#### **Top Tags** (4,445)

### c# java

### 2014 IDC world estimates:

- 29m ICT-skilled workers
- 18.5m software developers (professional + hobbyist)

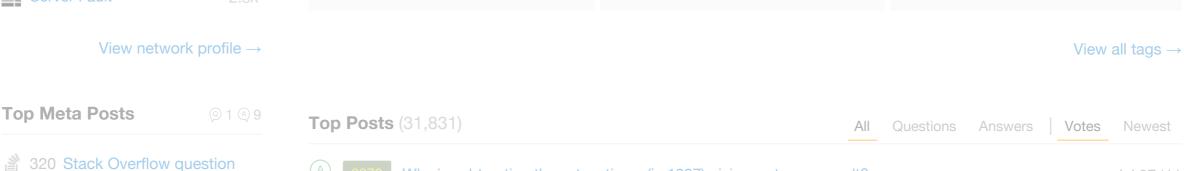

Why is subtracting these two times (in 1927) giving a strange result?

## Impact?

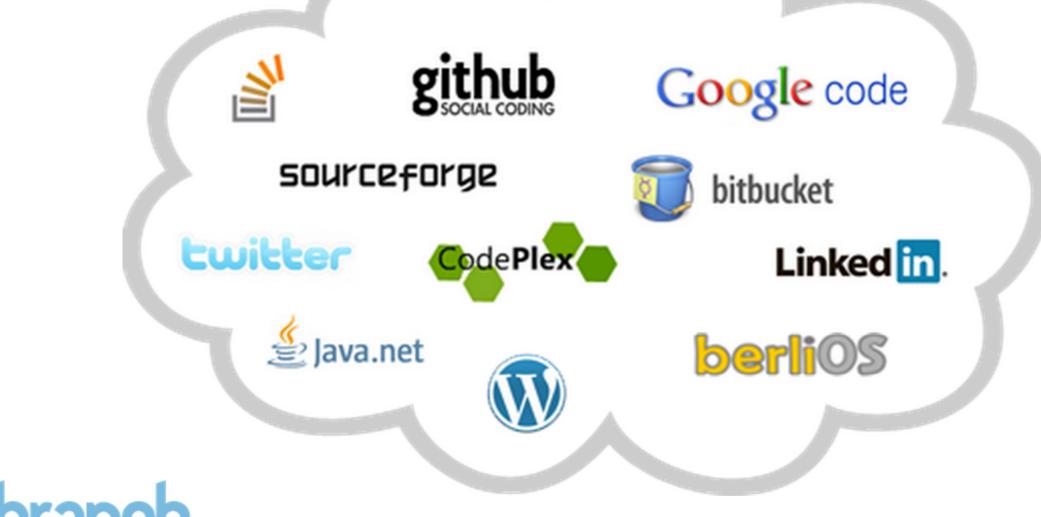

## Masterbranch

"brings all your projects together in one neat profile and let you show off your coding skills to developers and employers"

# The "social programmer"

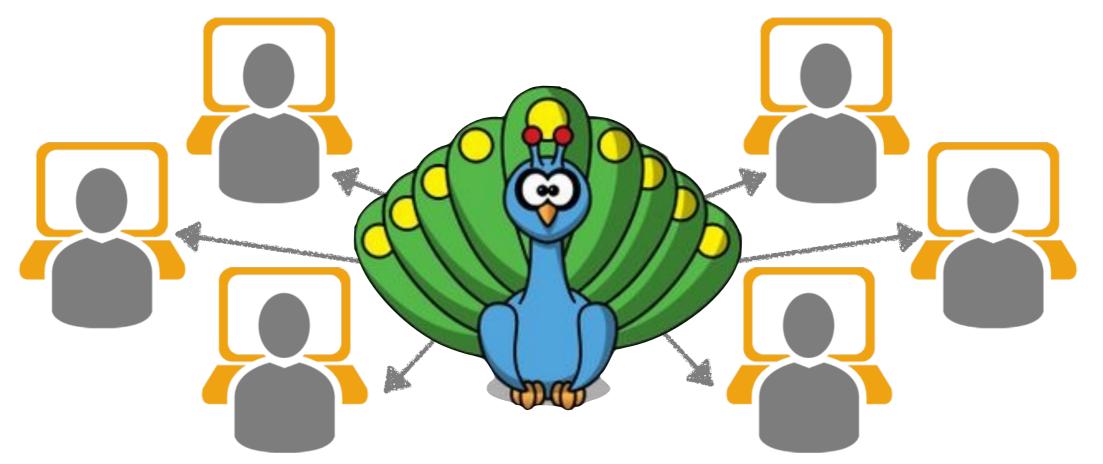

- Assessing technical candidates on the social web A Capiluppi, A Serebrenik, L Singer. *IEEE Software 2013*
- Mutual assessment in the social programmer ecosystem: an empirical investigation of developer profile aggregators
   L Singer, F Figueira Filho, B Cleary, C Treude, MA Storey, K Schneider. CSCW 2013
- Impression formation in online peer production: activity traces and personal profiles in GitHub J Marlow, L Dabbish, J Herbsleb. *CSCW 2013*
- Activity traces and signals in software developer recruitment and hiring J Marlow, L Dabbish. CSCW 2013

# The "social programmer" ... signals

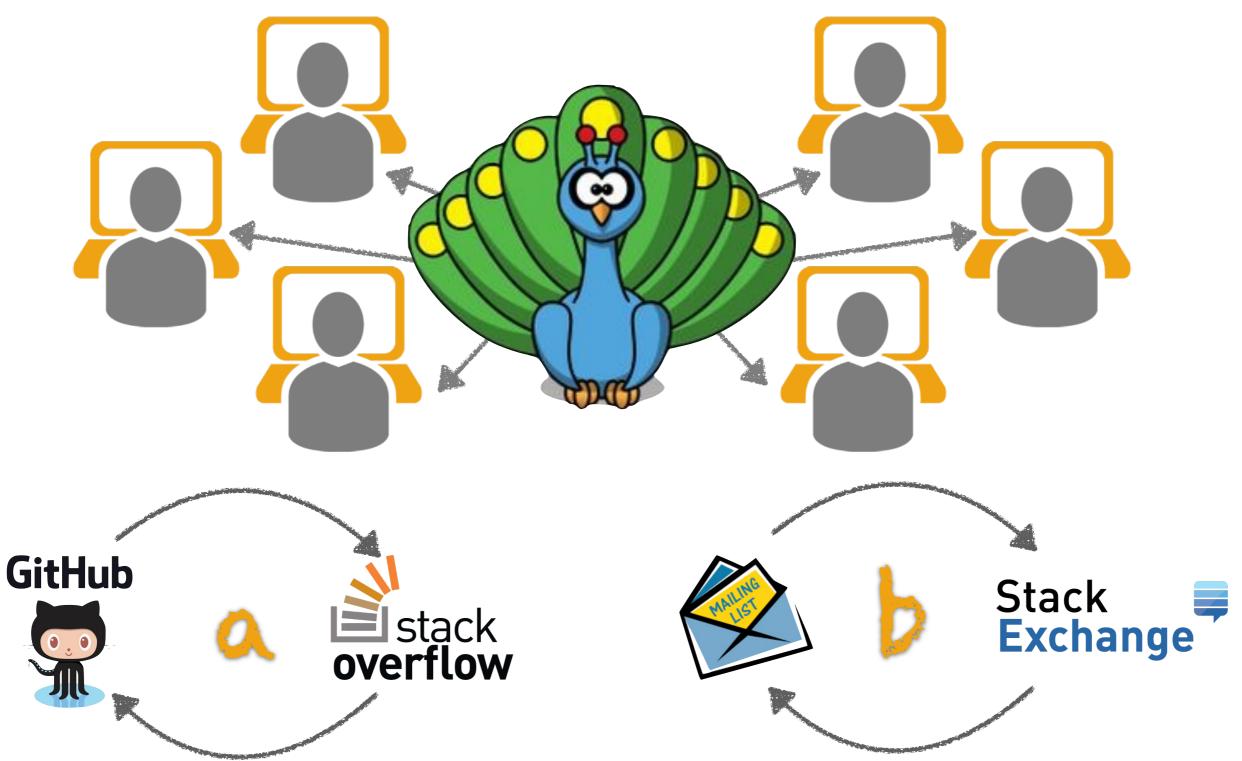

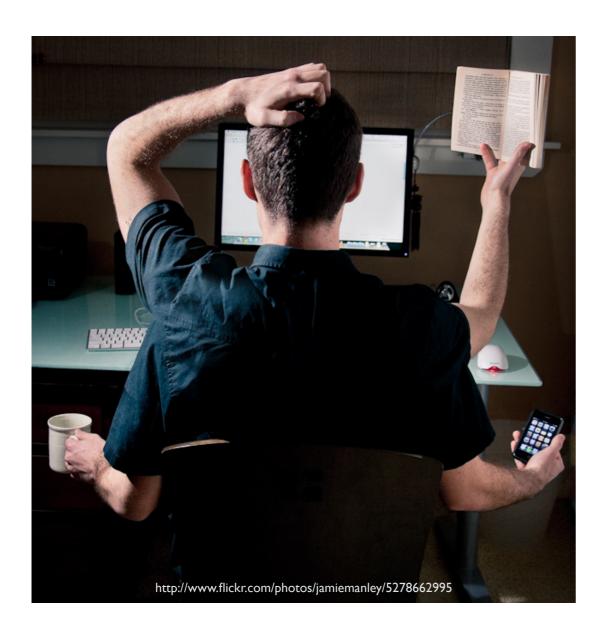

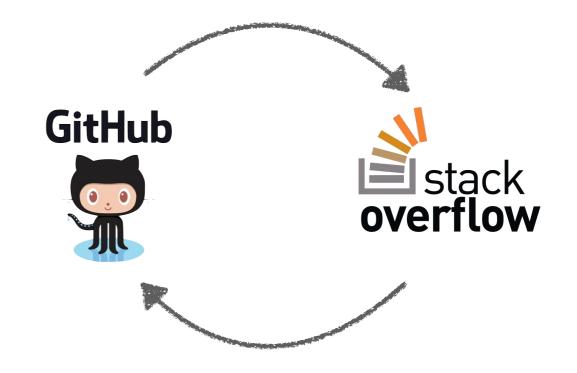

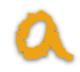

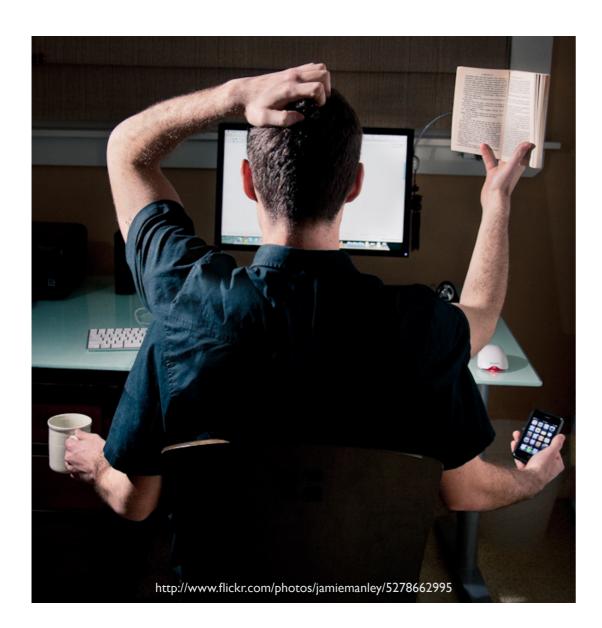

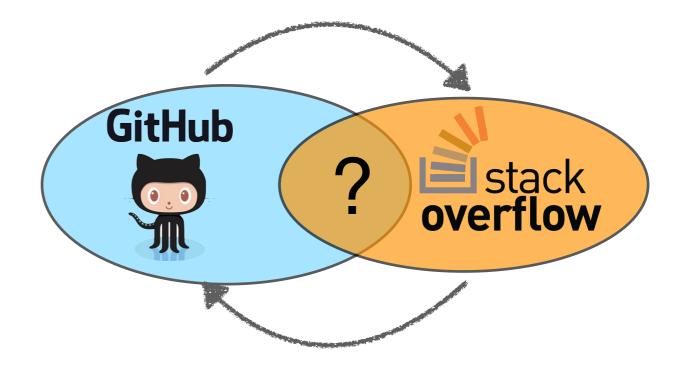

Stack Overflow and GitHub: Associations between software development and crowdsourced knowledge
 <u>B Vasilescu</u>, V Filkov, A Serebrenik. *Social Computing 2013*

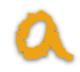

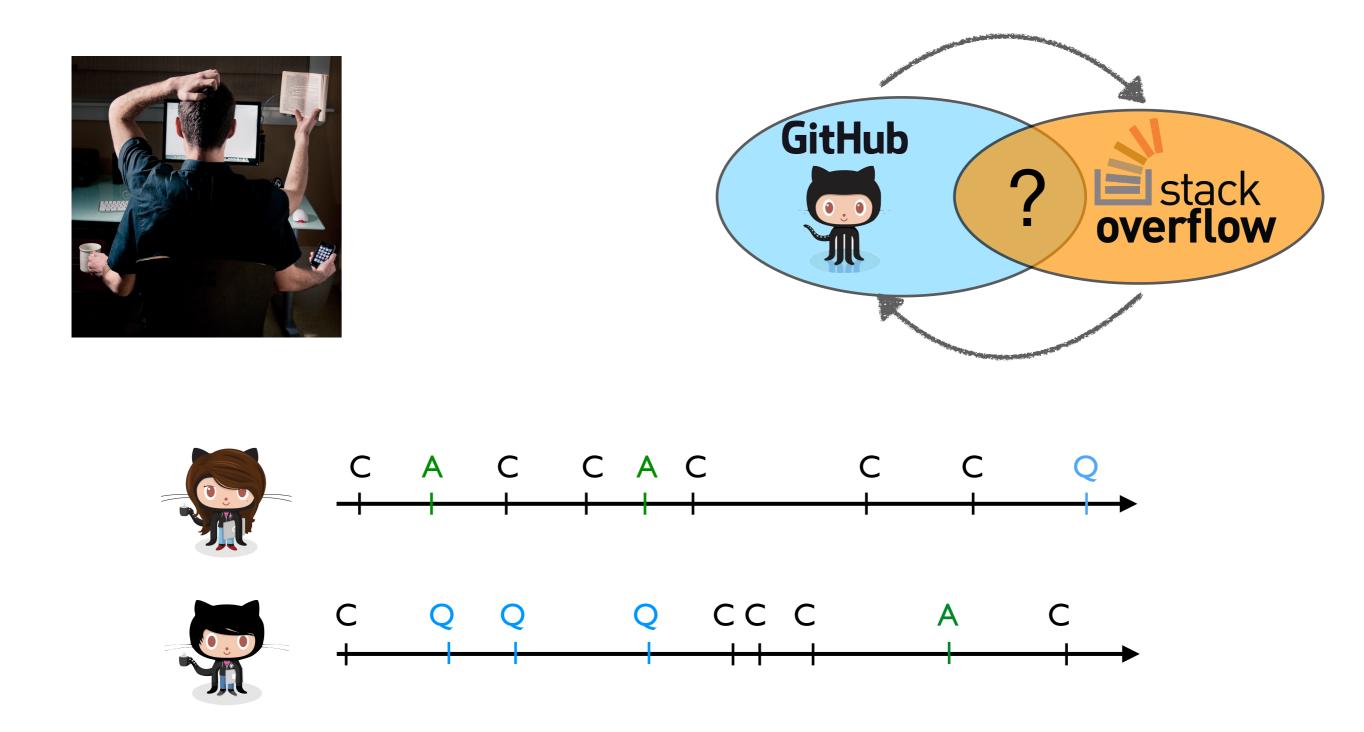

Stack Overflow and GitHub: Associations between software development and crowdsourced knowledge
 <u>B Vasilescu</u>, V Filkov, A Serebrenik. *Social Computing 2013*

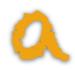

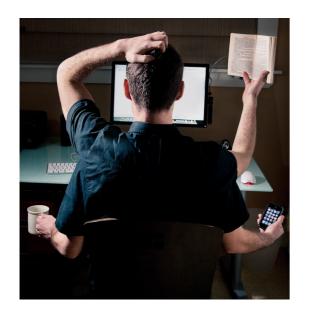

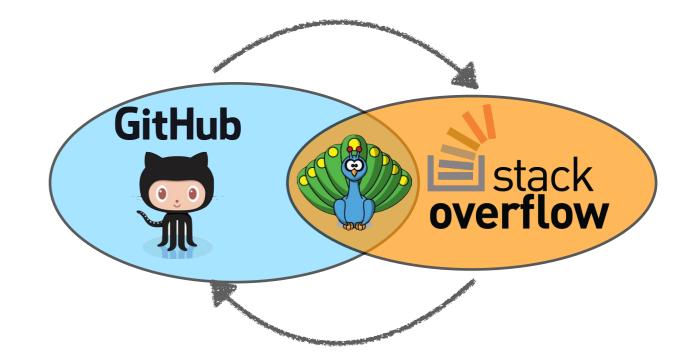

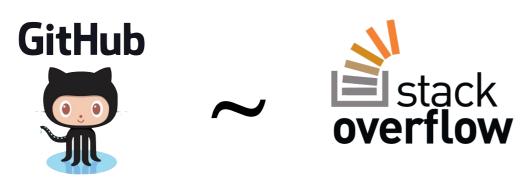

- Experts are experts everywhere
- Participating in SO "speeds up" coding

Stack Overflow and GitHub: Associations between software development and crowdsourced knowledge
 <u>B Vasilescu</u>, V Filkov, A Serebrenik. *Social Computing 2013*

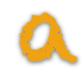

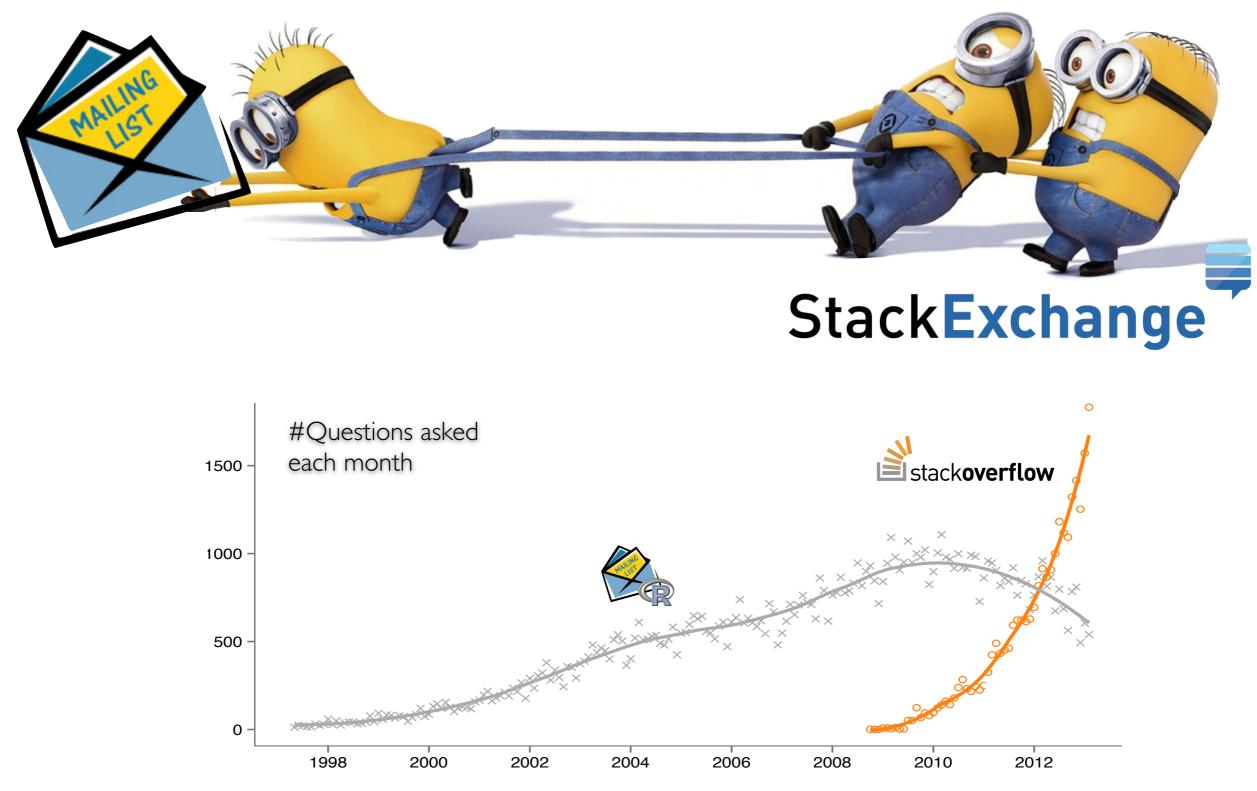

 How social Q&A sites are changing knowledge sharing in open source software communities <u>B Vasilescu</u>, A Serebrenik, P Devanbu, V Filkov. *CSCW 2014*

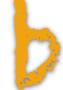

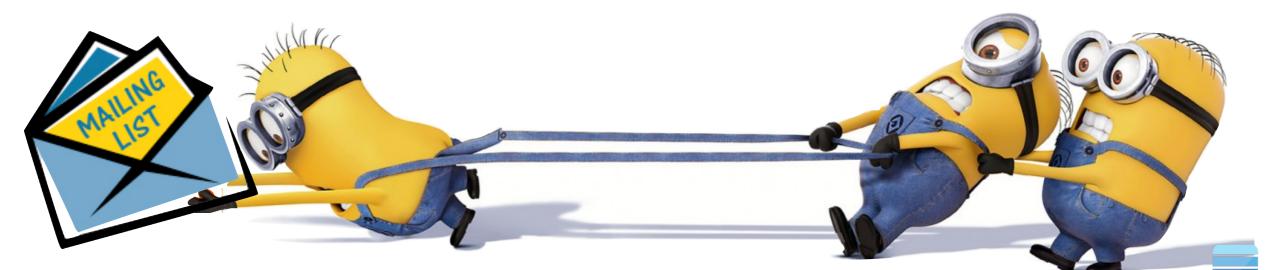

### Stack**Exchange**

#### **December 2003 Archives by thread**

- Messages sorted by: [subject] [author] [date]
- More info on this list...

**Starting:** *Mon Dec 1 00:27:40 CEST 2003* **Ending:** *Wed Dec 31 21:39:13 CEST 2003* **Messages:** 1159

- [R] fitting a theoretical distribution with truncated tails Piyush Sharma
   [R] fitting a theoretical distribution with truncated tails Spencer Graves
- [R] Discovering methods Gabor Grothendieck
  - [R] Discovering methods Duncan Murdoch
  - [R] Discovering methods Thomas Lumley
    - [R] Discovering methods Duncan Murdoch
      - [<u>R</u>] <u>Discovering methods</u> Thomas Lumley
- [R] hdf library for windows Toby.Patterson at csiro.au
- [R] hdf library for windows Mulholland, Tom

|                           | ck <b>overflo</b>                                                                              |                     | Question                  | is Tags                                   | Users         | Badges                    |              | nswered                    |
|---------------------------|------------------------------------------------------------------------------------------------|---------------------|---------------------------|-------------------------------------------|---------------|---------------------------|--------------|----------------------------|
| agged Qu                  | estions                                                                                        | info                | newest                    | 2 featured                                | frequent      | votes                     | active       | unanswered                 |
| use stats.stac            | en source programm<br>advised to supplem<br>ckexchange.com.                                    |                     |                           |                                           | oducible exan | nple. For sta             | tistical que | stions please              |
| se stats.stac             | advised to supplem<br>ckexchange.com.                                                          | top user            | s∣synonym                 | ns (1)                                    |               | nple. For sta             | tistical que | stions please              |
| eam more                  | advised to supplem<br>ckexchange.com.                                                          | top user            | s∣synonym                 | ns (1)                                    |               | nple. For sta             | tistical que | stions pleas               |
| ise stats.stac            | advised to supplem<br>kexchange.com.                                                           | top user            | s   synonym<br>t R reproc | ns (1)<br>ducible exar                    | mple?         |                           |              |                            |
| earn more<br>431          | advised to supplem<br>execchange.com.                                                          | top user<br>a great | s synonym<br>t R reproc   | ns (1)<br>ducible exar<br>agues, teaching | mple?         | ug report or and always h | searching fo | or guidance or             |
| earn more<br>431<br>votes | advised to supplem<br>kexchange.com.<br>improve tag wiki  <br>How to make<br>When discussing p | top user<br>a great | s synonym<br>t R reproc   | ns (1)<br>ducible exar<br>agues, teaching | mple?         | ug report or and always h | searching fo | or guidance or<br>tt<br>ki |

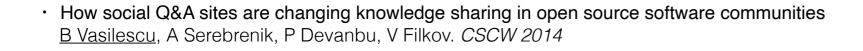

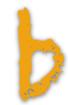

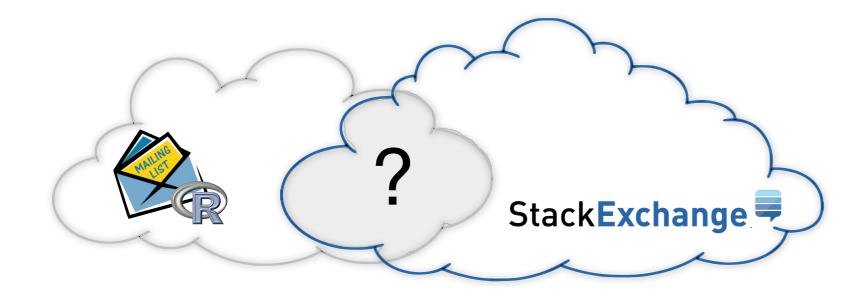

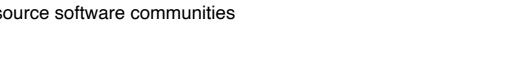

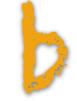

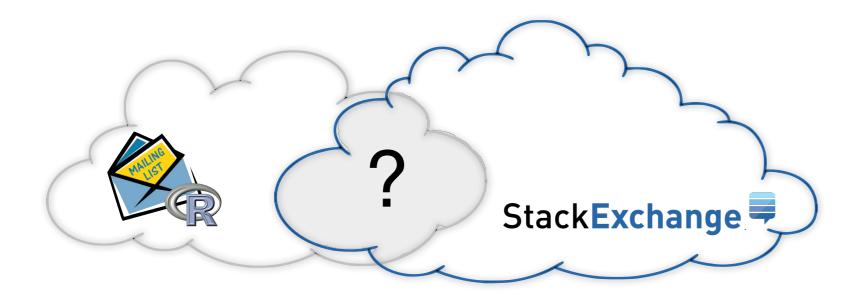

Speed of answers for r-help participants active on StackExchange

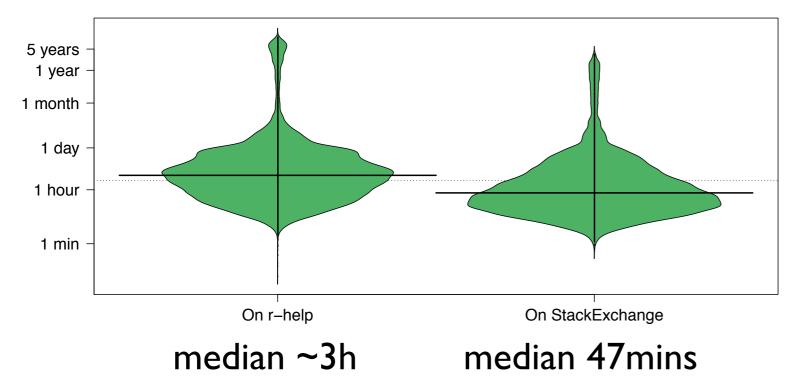

 How social Q&A sites are changing knowledge sharing in open source software communities <u>B Vasilescu</u>, A Serebrenik, P Devanbu, V Filkov. *CSCW 2014*

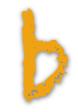

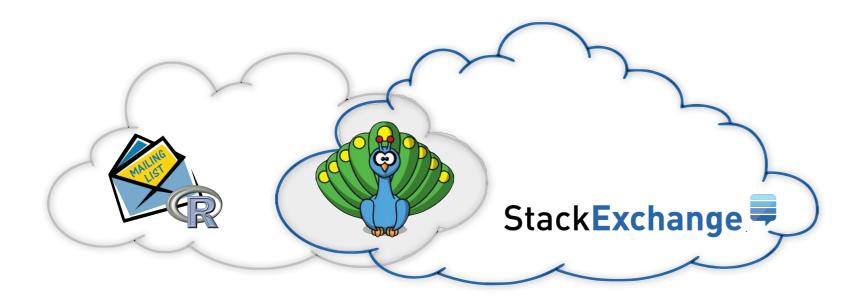

Speed of answers for r-help participants active on StackExchange

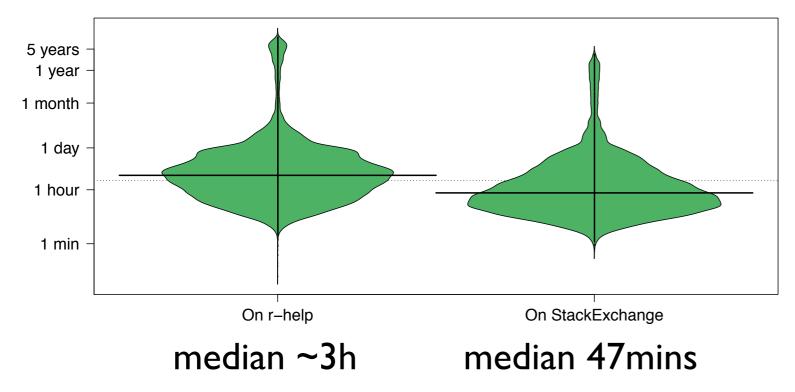

"The reputation ratings are a nice little incentive"

"It's a game, which also serves a good purpose"

"Peer recognition/ gamification within Stack overflow"

b

 How social Q&A sites are changing knowledge sharing in open source software communities <u>B Vasilescu</u>, A Serebrenik, P Devanbu, V Filkov. CSCW 2014

## The "social programmer"

... is social

... signals

... has a public profile ... shares code

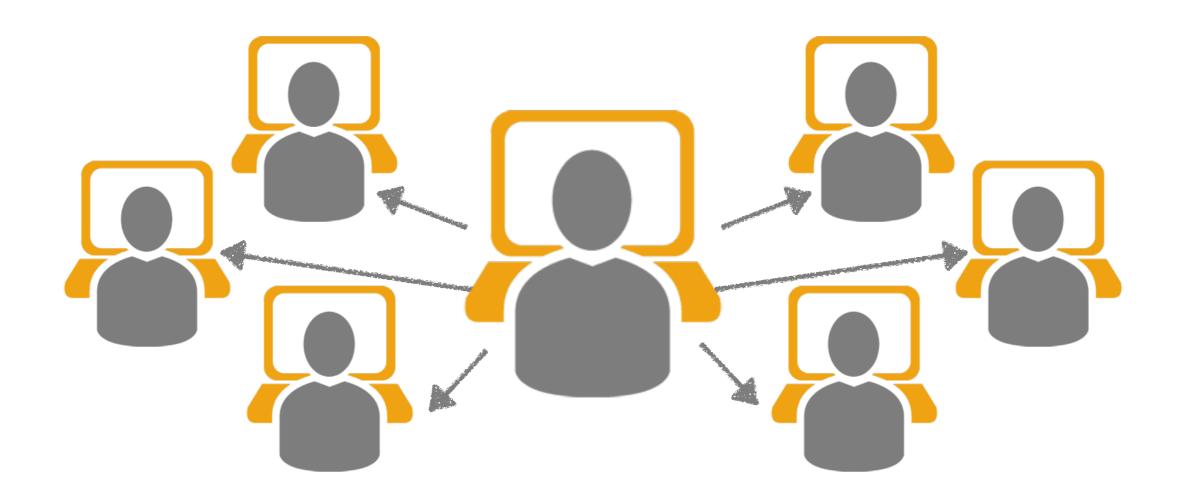

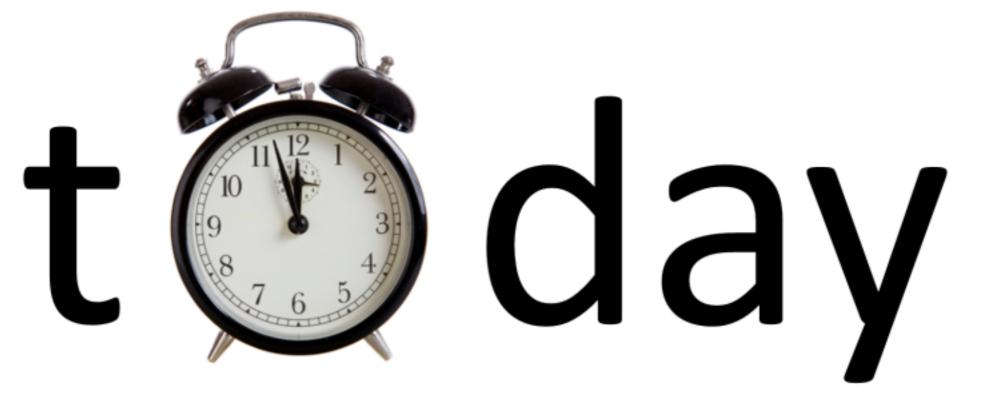

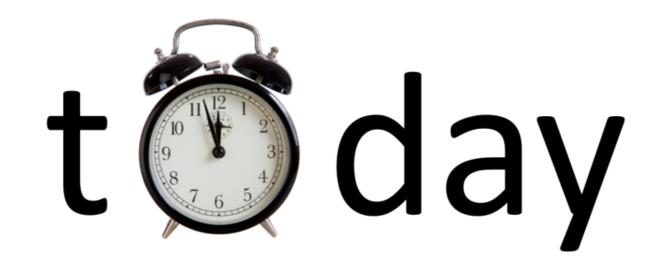

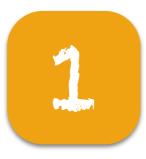

### The social cost of "social coding"

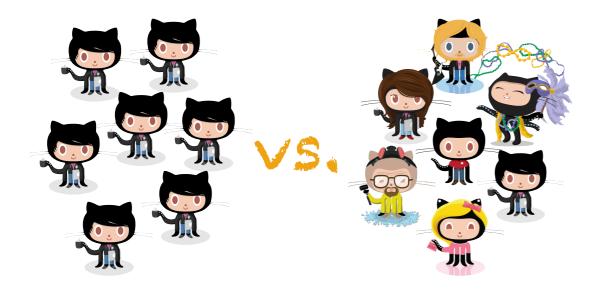

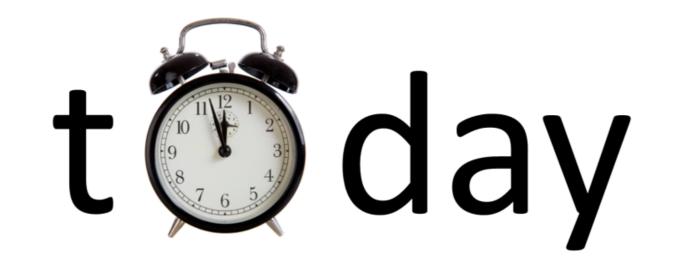

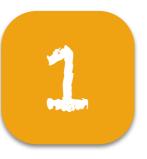

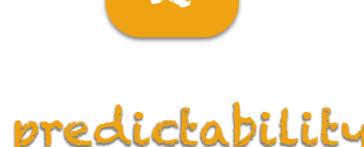

### The predictability of "social coding"

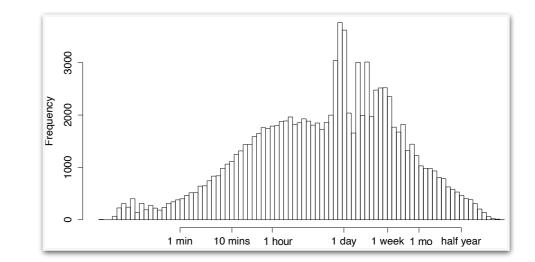

The social cost of "social coding"

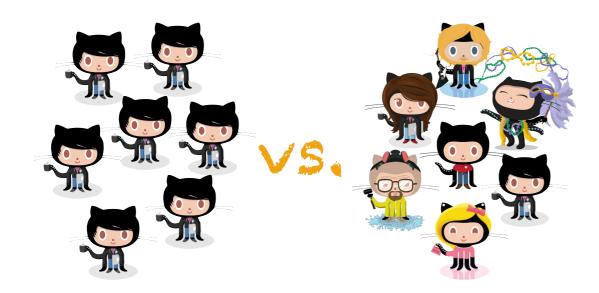

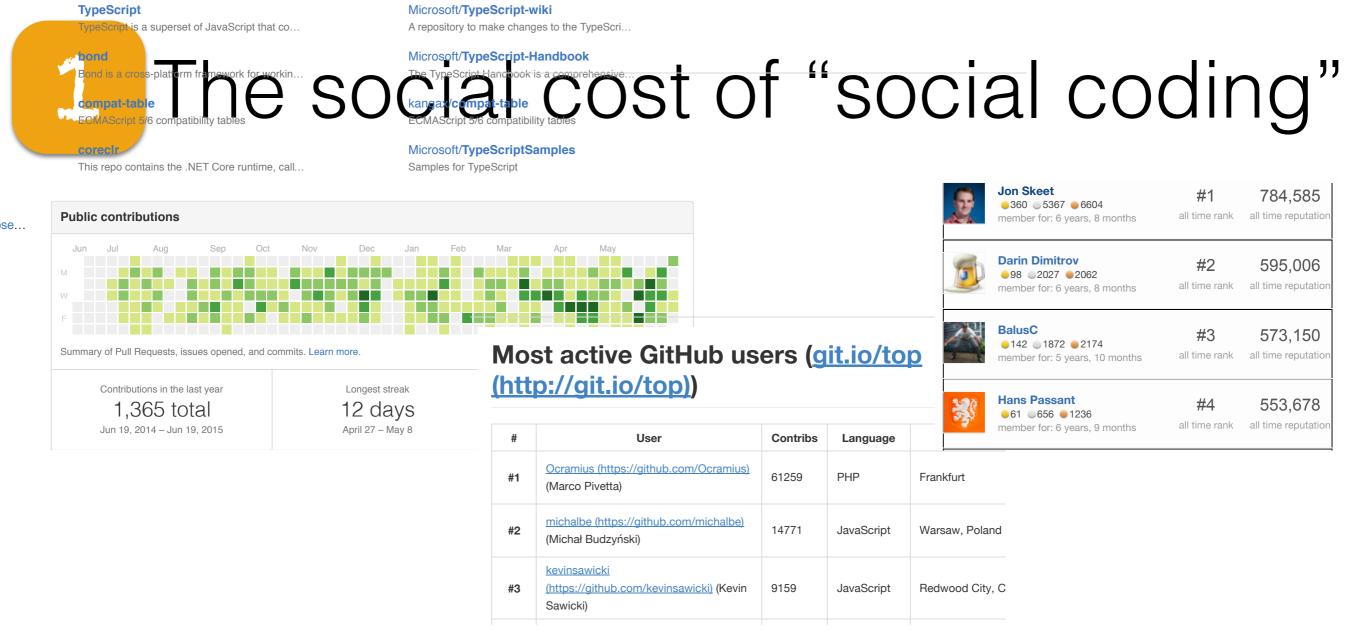

Women are less effective than men in mixed-gender competitive environments [Gneezy et al] Women shy away from competition and men embrace it [Niederle and Vesterlund]

- Performance in competitive environments: Gender differences
   U Gneezy, M Niederle, A Rustichini. The Quarterly Journal of Economics, 118(3):1049–1074, 2003
- Do women shy away from competition? Do men compete too much?
   M Niederle, L Vesterlund. The Quarterly Journal of Economics, 122(3):1067–1101, 2007

## Gender representation

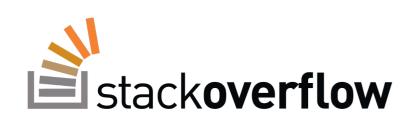

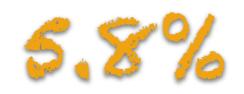

Stack Overflow 2015 Developer Survey (26,086 people from 157 countries)
 <u>http://stackoverflow.com/research/developer-survey-2015#profile-gender</u>

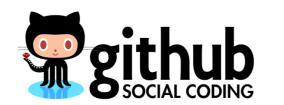

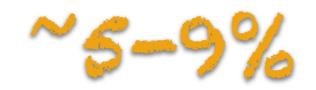

- Exploring the data on gender and GitHub repo ownership
   Alyssa Frazee. <u>http://alyssafrazee.com/gender-and-github-code.html</u>
- Gender and tenure diversity in GitHub teams
   <u>B Vasilescu</u>, D Posnett, B Ray, M vd Brand, A Serebrenik, P Devanbu, V Filkov. *CHI 2015*

## Gender representation

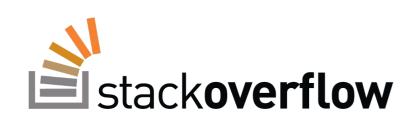

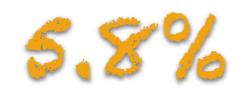

Stack Overflow 2015 Developer Survey (26,086 people from 157 countries)
 <u>http://stackoverflow.com/research/developer-survey-2015#profile-gender</u>

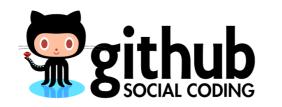

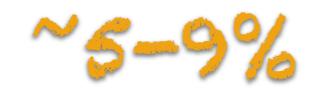

- Exploring the data on gender and GitHub repo ownership
   Alyssa Frazee. <u>http://alyssafrazee.com/gender-and-github-code.html</u>
- Gender and tenure diversity in GitHub teams
   <u>B Vasilescu</u>, D Posnett, B Ray, M vd Brand, A Serebrenik, P Devanbu, V Filkov. *CHI 2015*

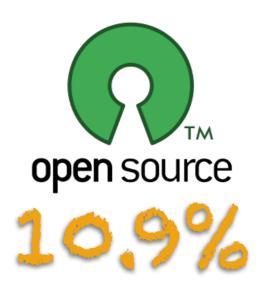

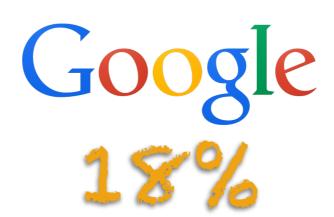

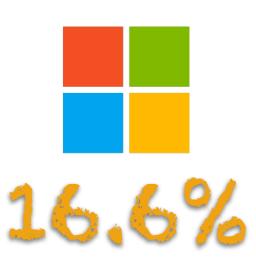

- FLOSS 2013: A survey dataset about free software contributors: challenges for curating, sharing, and combining G Robles, L Arjona-Reina, <u>B Vasilescu</u>, A Serebrenik, JM Gonzalez-Barahona. MSR 2014
- Google Diversity (2015) <u>www.google.com/diversity/index.html#chart</u>
- Inside Microsoft (2015) <a href="https://www.microsoft.com/en-us/diversity/inside-microsoft/default.aspx#fbid=cynGfV-jQoE">https://www.microsoft.com/en-us/diversity/inside-microsoft/default.aspx#fbid=cynGfV-jQoE</a>

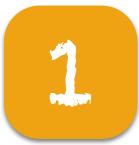

### Which is more effective?

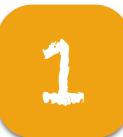

### Which is more effective?

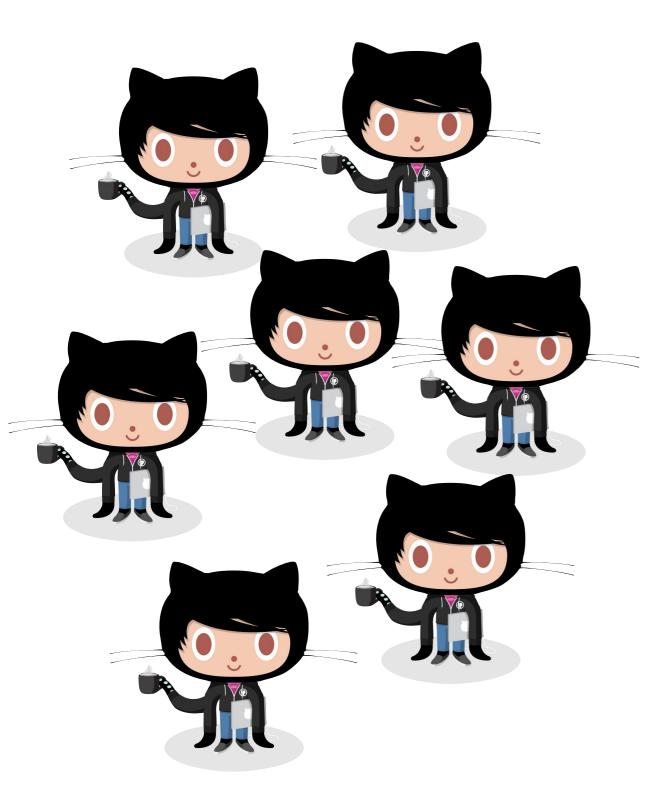

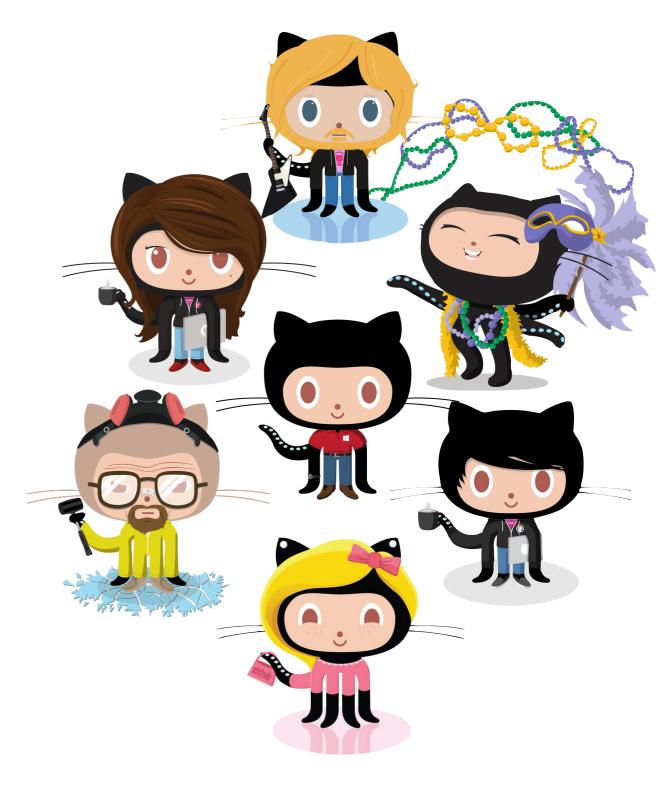

Gender and tenure diversity in GitHub teams
 <u>B Vasilescu</u>, D Posnett, B Ray, M vd Brand, A Serebrenik, P Devanbu, V Filkov. CHI 2015

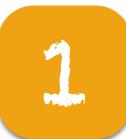

### Which is more effective?

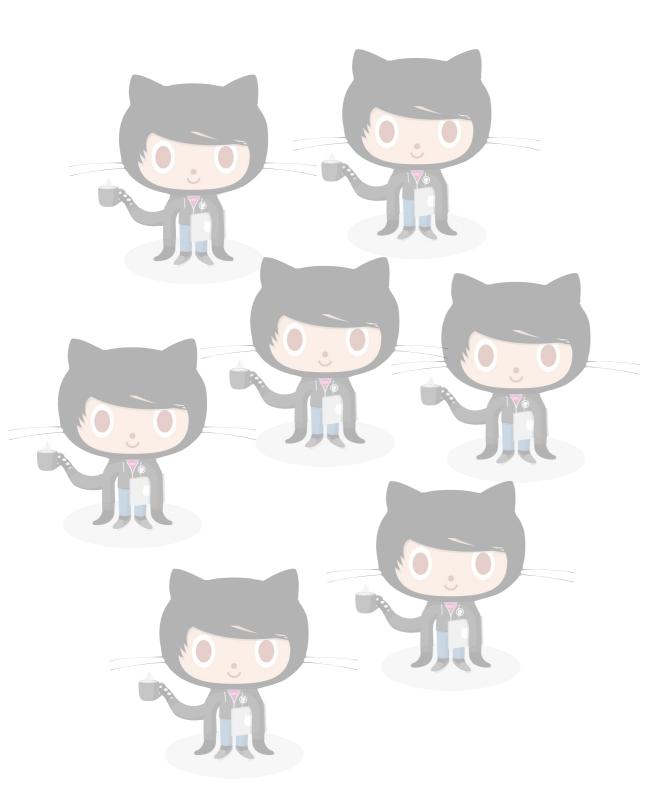

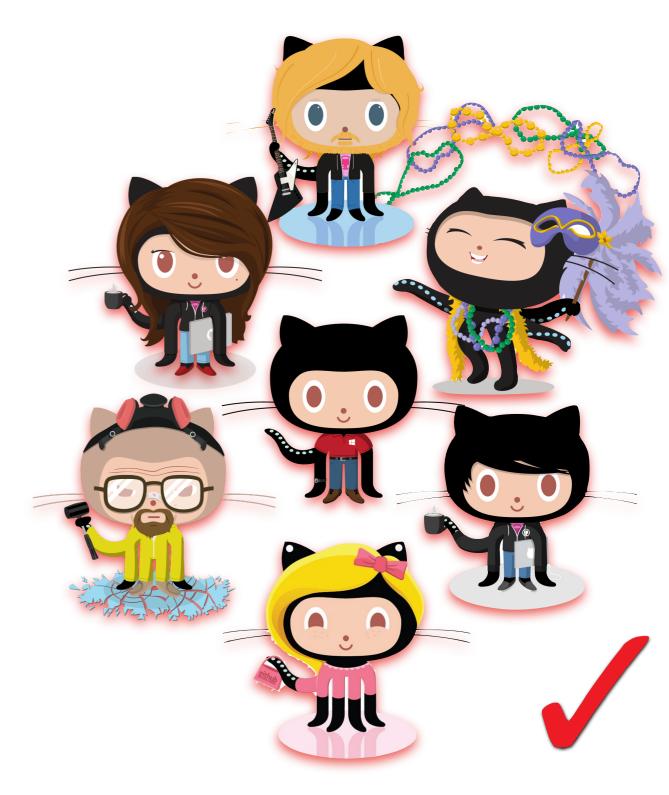

Gender and tenure diversity in GitHub teams
 <u>B Vasilescu</u>, D Posnett, B Ray, M vd Brand, A Serebrenik, P Devanbu, V Filkov. CHI 2015

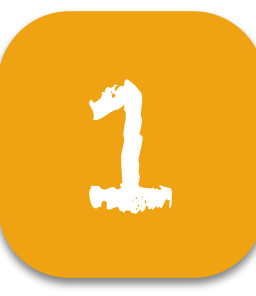

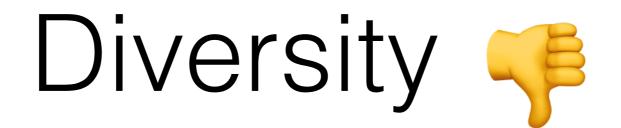

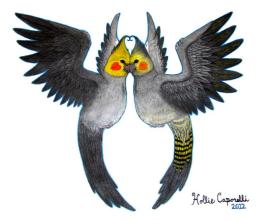

### Similarity attraction theory

People prefer working with others similar to them in terms of values, beliefs, and attitudes [Byrne]

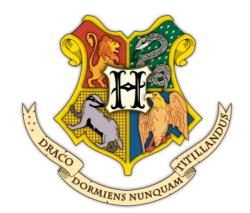

## Social identity and social categorization theory

People categorize themselves into specific groups. Members of own group are treated better than outsiders [Tajfel]

Due to greater perceived differences between groups than within groups, diversity can lead to confusion, stress, and conflict [Horwitz & Horwitz]

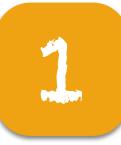

# Diversity 🖌

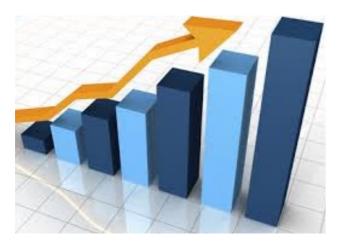

Driver of internal innovation and business growth [Forbes]

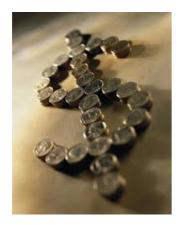

Companies with diverse executive boards have higher earnings and returns on equity [McKinsey]

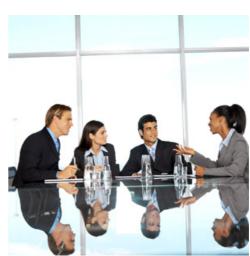

Diverse problem solvers outperform high ability problem solvers [Hong & Page]

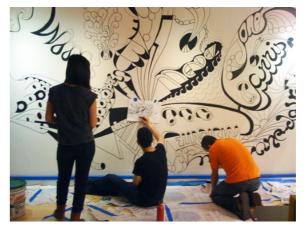

Multicultural social networks promote creativity [Harvard Business School]

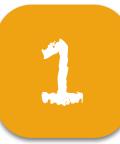

# Diversity 👍

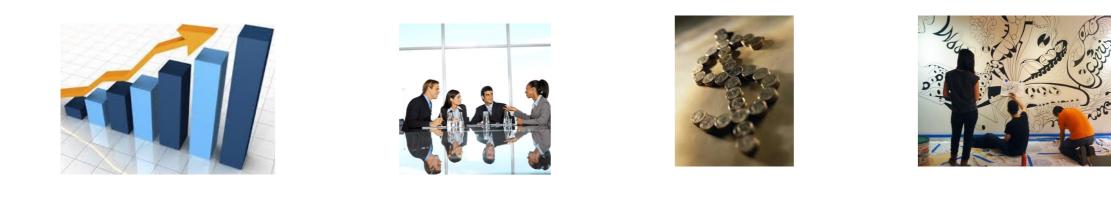

### Information Processing Theory

Mixture of cultural/educational backgrounds + access to different networks/broader information => creativity, adaptability, & problem solving skills. [Salancik & Pfeffer]

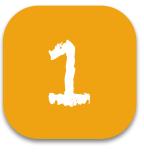

# **Today**: diversity in open source software (OSS) GitHub teams

### **Different settings**

### Different methods

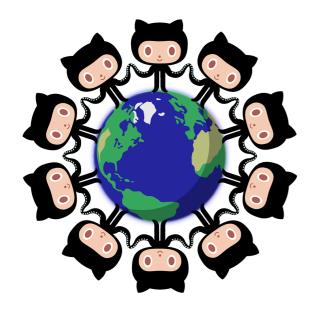

Geographic & cultural dispersion

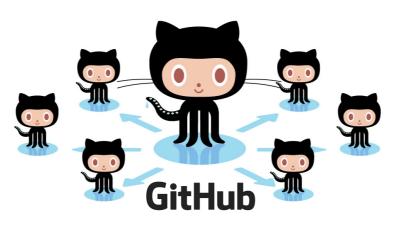

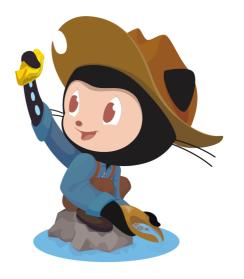

Online communities & distributed comm. channels

Quantitative; large-scale trace data

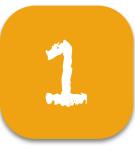

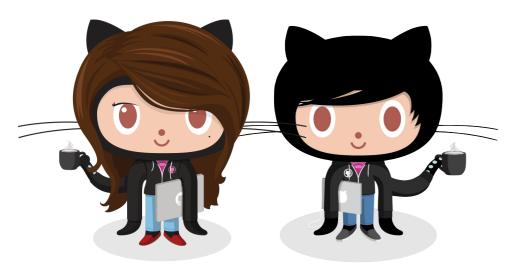

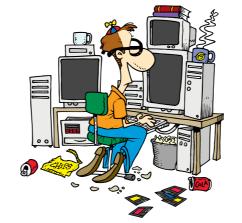

The "hacker" culture is male-dominated and unfriendly to women [Turkle]

Gender diversity = mix women/men

simplifying assumption: gender is binary

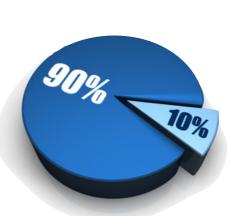

Women are <10% in OSS [Robles et al]

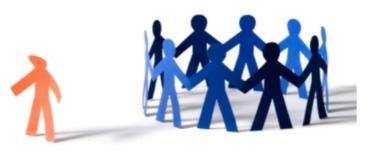

Reports of active discrimination and sexism towards women [Nafus]

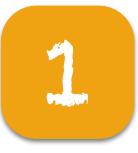

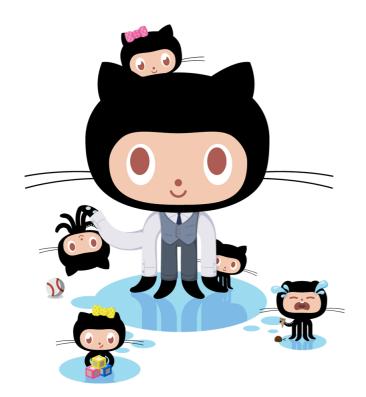

Tenure diversity = mix junior/senior

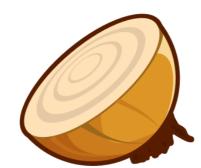

The "onion" structure of OSS: small (stable) core + large (loose) periphery [Ducheneaut]

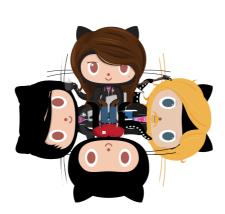

High turnover [Robles & Gonzalez-Barahona]

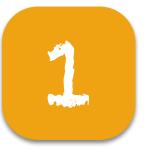

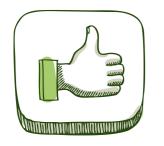

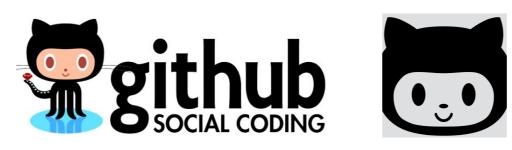

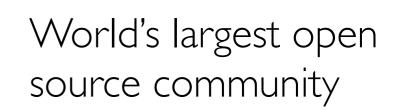

Trace data available @ghtorrent [Gousios et al]

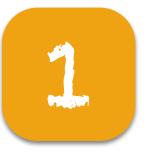

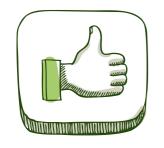

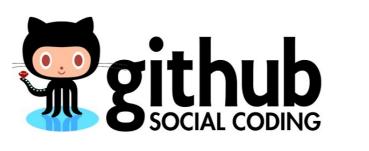

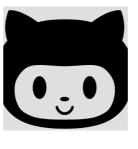

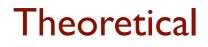

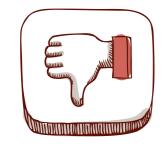

**Technical** 

OSS as meritocracy; contribution quality as main driver of impression formation [Dabbish et al, Marlow et al]

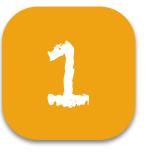

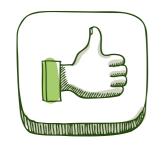

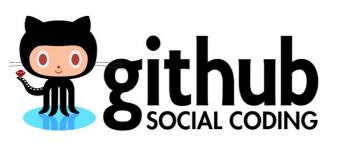

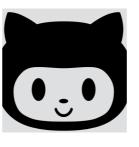

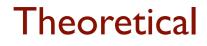

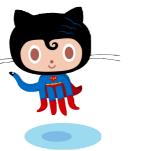

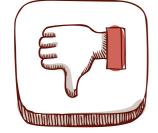

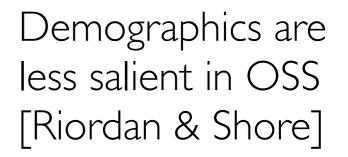

Technical

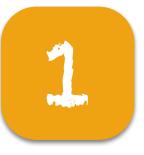

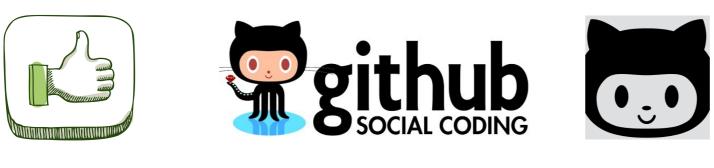

Theoretical

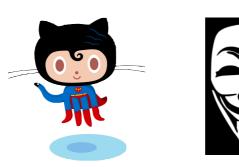

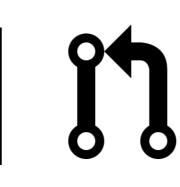

Anyone can contribute to any repository. Who's on a team?

Technical

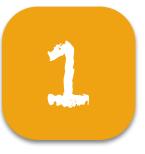

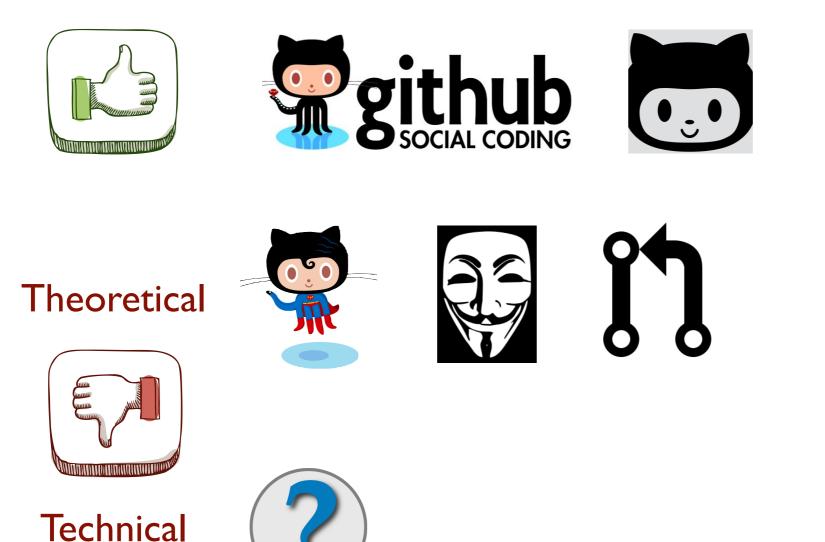

Gender is not explicitly recorded

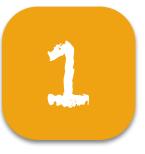

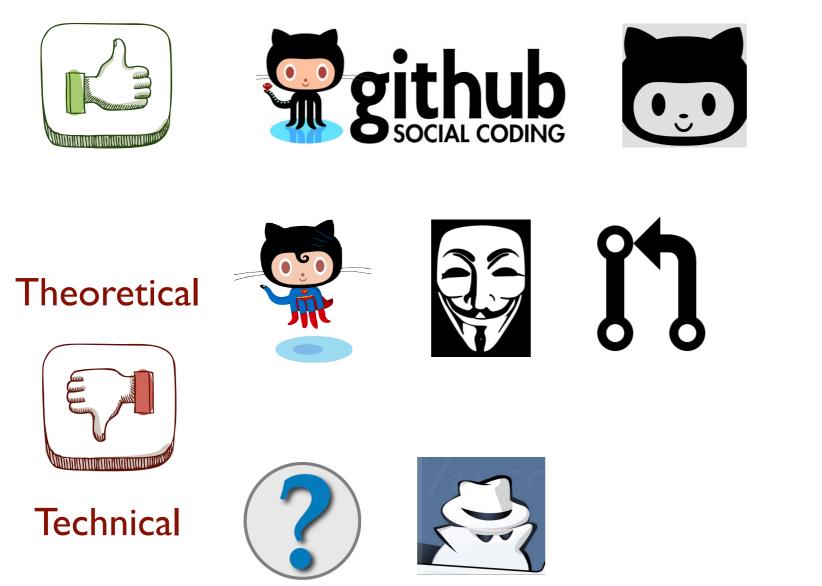

People contribute under multiple aliases

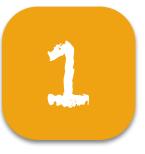

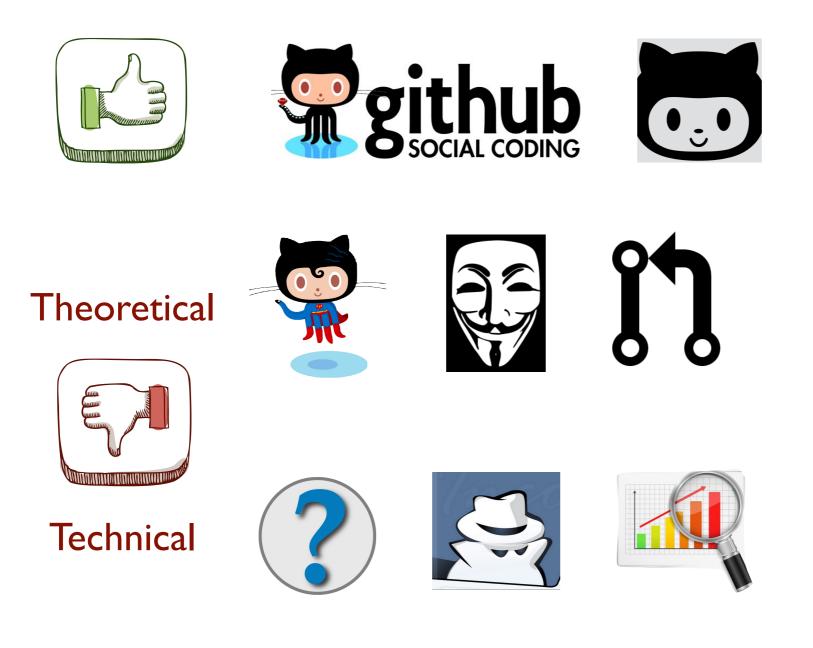

How to analyze such large-scale longitudinal trace data?

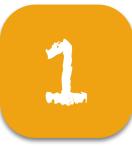

## Approach: mixed methods

### Diversity survey

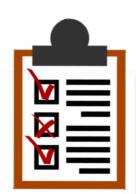

Welcome to our GitHub diversity survey!

This survey is aimed at developing a better understanding of t national origin in distributed software engineering teams.

Your participation is voluntary and confidential. If you agree to

Perceptions of diversity on GitHub: A user survey
 <u>B Vasilescu</u>, V Filkov, A Serebrenik. CHASE 2015

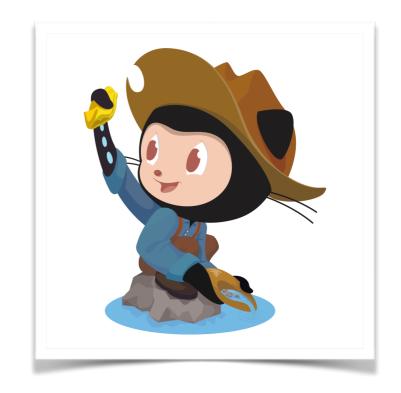

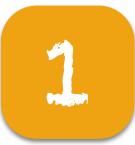

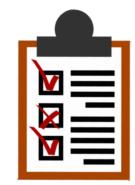

## Survey 4,500 invitations, 816 responses

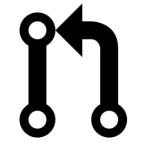

What constitutes a team?

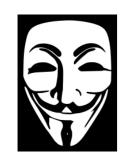

Which differences do people recognize among team members?

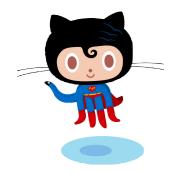

Does diversity matter?

Perceptions of diversity on GitHub: A user survey
 <u>B Vasilescu</u>, V Filkov, A Serebrenik. CHASE 2015

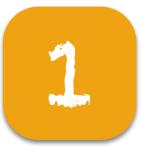

## Survey 4,500 invitations, 816 responses

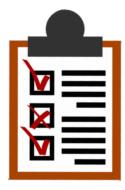

F 24% M 75%

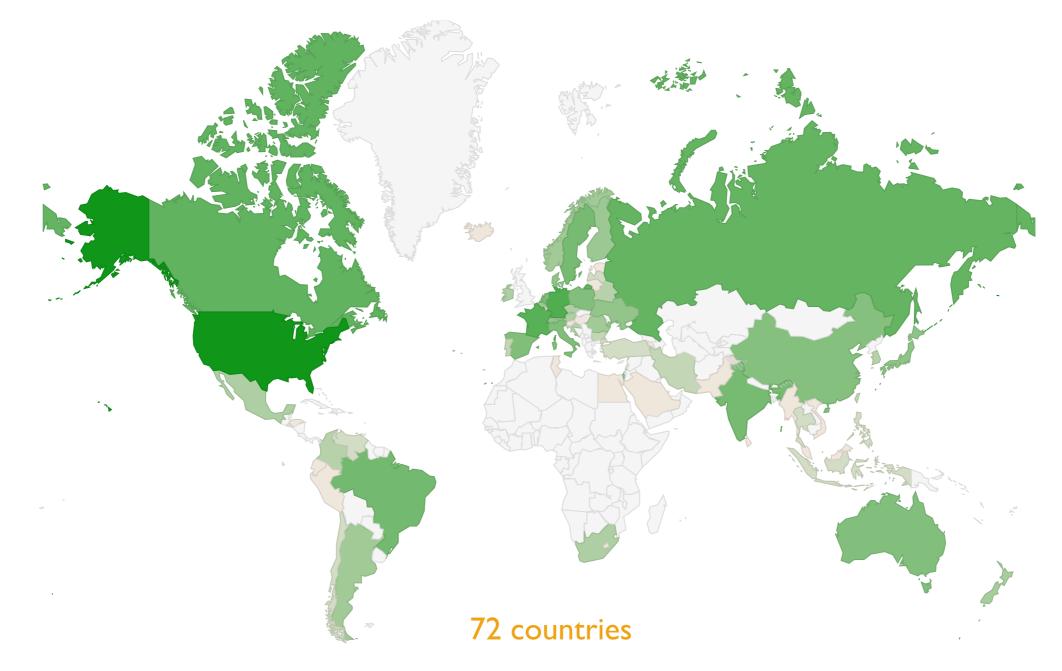

• Perceptions of diversity on GitHub: A user survey <u>B Vasilescu</u>, V Filkov, A Serebrenik. *CHASE 2015* 

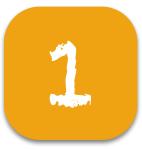

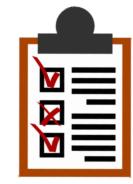

F 24%

M 75%

## Survey 4,500 invitations, 816 responses

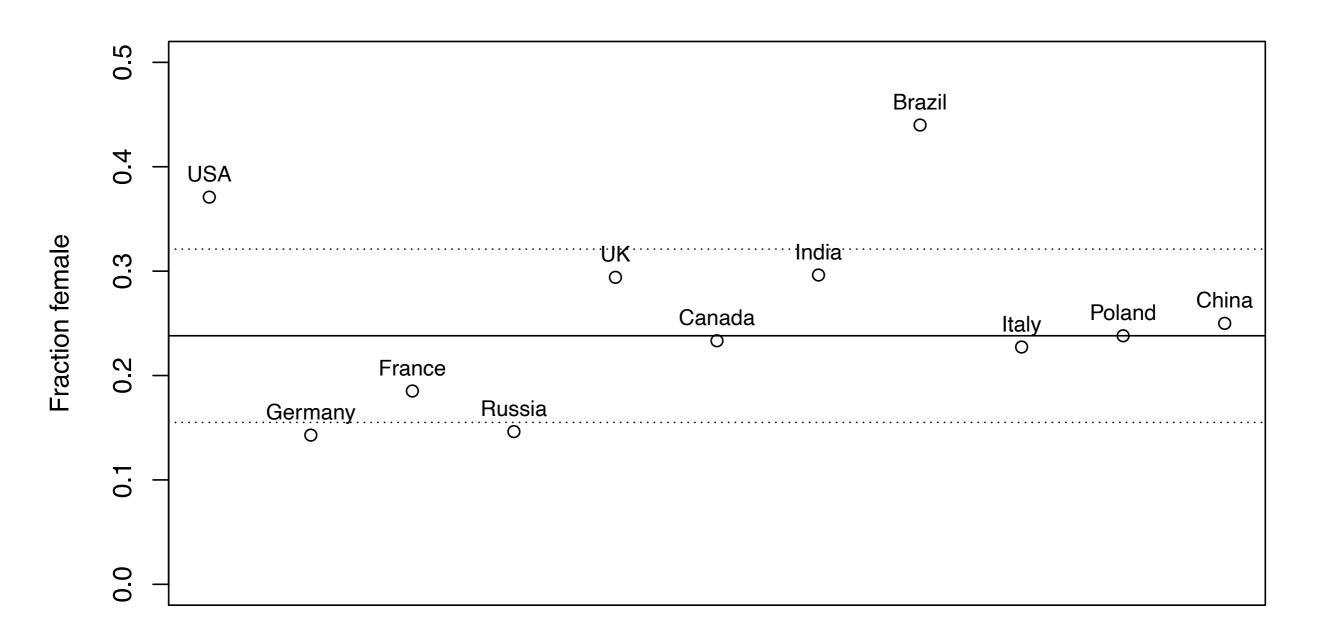

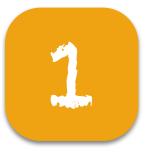

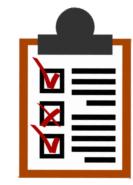

F 24%

M 75%

## Survey 4,500 invitations, 816 responses

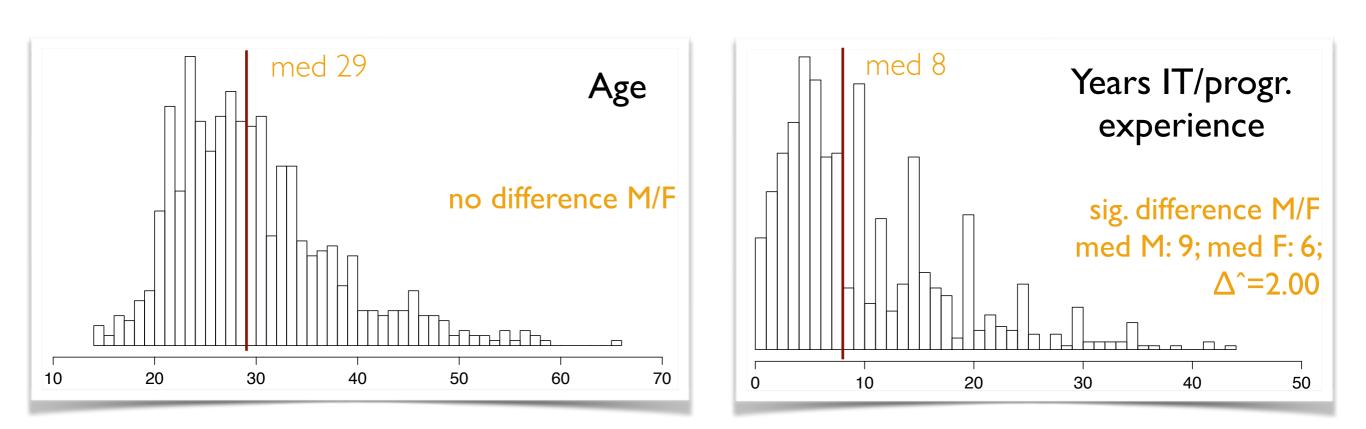

Perceptions of diversity on GitHub: A user survey
 <u>B Vasilescu</u>, V Filkov, A Serebrenik. CHASE 2015

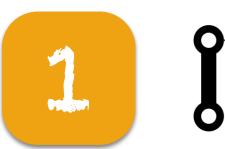

#### What constitutes a team?

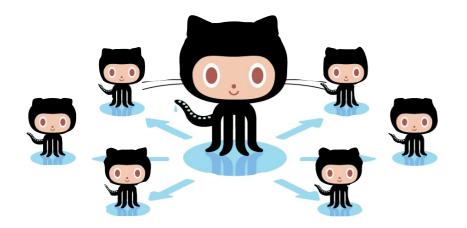

- The repository owner and others who can push directly
- People who contribute code frequently
- People who work on my particular feature/ branch
  - less inclusive

- more inclusive
- Everyone who does something in this repository

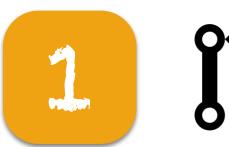

#### What constitutes a team?

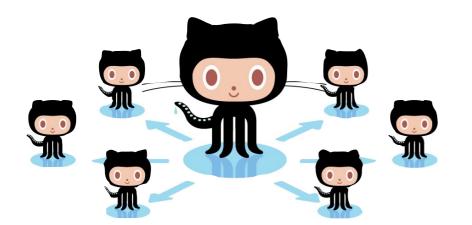

- The repository owner and others who can push directly
- People who contribute code frequently
- People who work on my particular feature/ branch

#### less inclusive

#### more inclusive

#1 (72%)

Everyone who does something in this repository

#### Everyone

• Perceptions of diversity on GitHub: A user survey <u>B Vasilescu</u>, V Filkov, A Serebrenik. *CHASE 2015* 

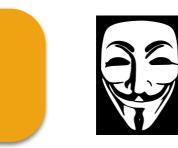

... for (none other / few other / most other) team members

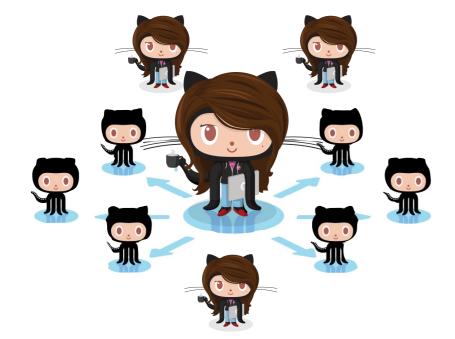

- Programming skills
- Social skills
- Gender
- Ethnicity
- Overall GitHub experience
- Reputation as programmer
- Country of residence
- Personality
- Age
- Educational level
- Real name
- Hobbies
- Employment
- Political views

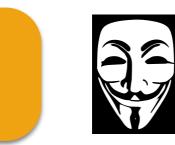

... for (none other / few other / most other) team members

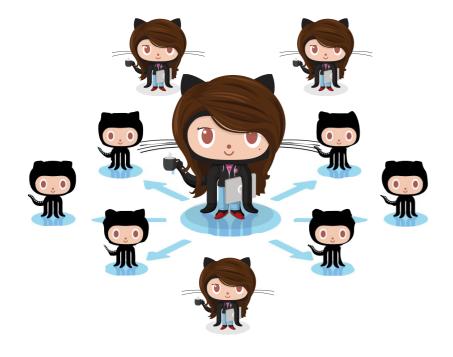

Demographics not salient is OSS [Riordan & Shore]

| <ul> <li>Programming skills</li> </ul>       | 74% |
|----------------------------------------------|-----|
| Gender                                       | 48% |
| <ul> <li>Real name</li> </ul>                | 45% |
| <ul> <li>Social skills</li> </ul>            | 42% |
| <ul> <li>Country of residence</li> </ul>     | 40% |
| <ul> <li>Personality</li> </ul>              | 39% |
| <ul> <li>Reputation as programmer</li> </ul> | 31% |
| <ul> <li>Ethnicity</li> </ul>                | 30% |
| <ul> <li>Employment</li> </ul>               | 30% |
| <ul> <li>GitHub experience</li> </ul>        | 28% |
| <ul> <li>Educational level</li> </ul>        | 26% |
| • Age                                        | 23% |
| <ul> <li>Hobbies</li> </ul>                  | 11% |
| <ul> <li>Political views</li> </ul>          | 4%  |

#### Developers are aware of each other's gender

• Perceptions of diversity on GitHub: A user survey <u>B Vasilescu</u>, V Filkov, A Serebrenik. *CHASE 2015* 

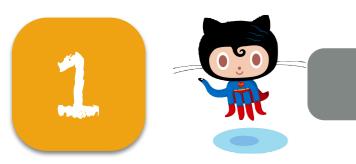

Does diversity matter?

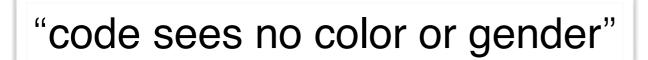

"any demographic identity is irrelevant"

"more about the contributions to the code than the 'characteristics' of the person"

Meritocracy; no effects of diversity

 Perceptions of diversity on GitHub: A user survey <u>B Vasilescu</u>, V Filkov, A Serebrenik. CHASE 2015

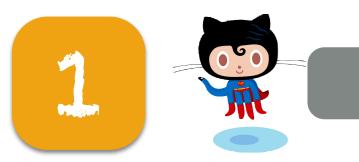

"diverse viewpoints often lead to lively discussions and new ideas"

"in general it is always **enriching** to communicate with someone different"

"diversity in the body of folks willing to interact and contribute works to strengthen the usability of the library"

Positive effects of diversity

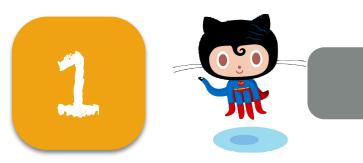

Gender related

"I have used a fake GitHub handle (my normal GitHub handle is my first name, which is a distinctly female name) so that people would assume I was male"

> "interactions are usually positive too, with occasional sexism, but nothing more then one encounters in the rest of life"

"... caused me to leave a project"

Negative effects of diversity

Perceptions of diversity on GitHub: A user survey <u>B Vasilescu</u>, V Filkov, A Serebrenik. *CHASE 2015* 

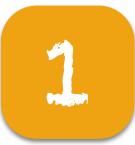

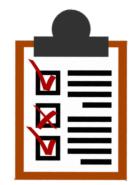

### Survey 4,500 invitations, 816 responses

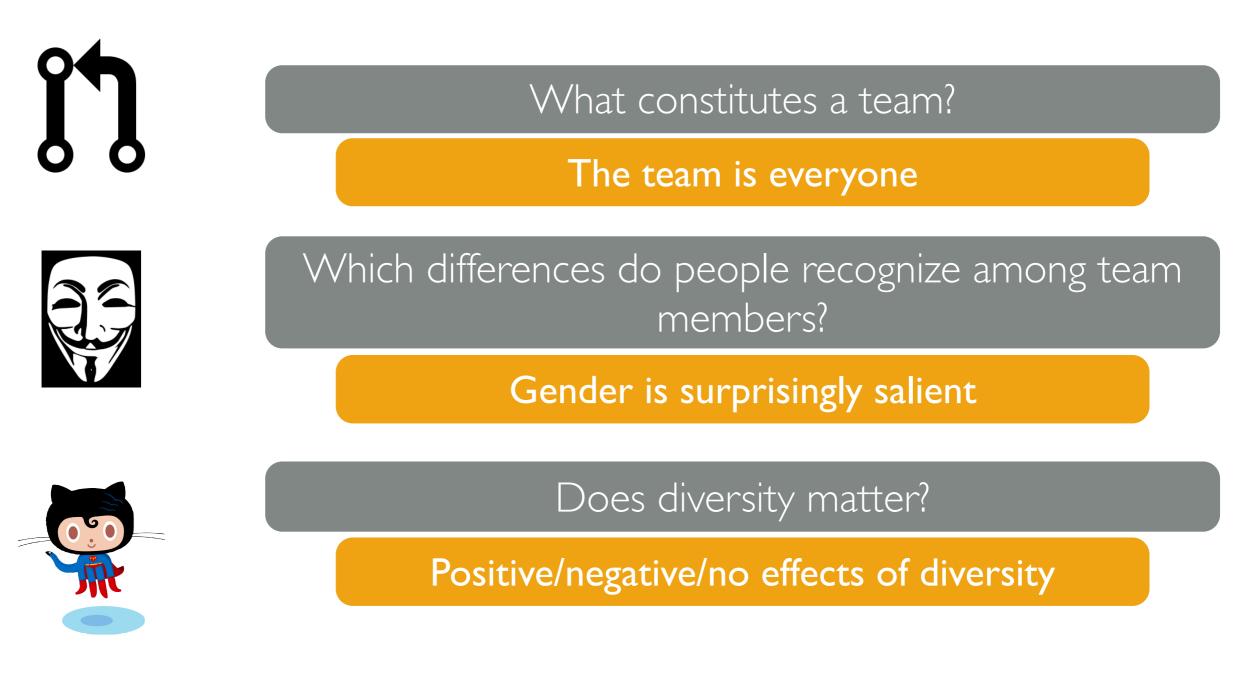

Perceptions of diversity on GitHub: A user survey
 <u>B Vasilescu</u>, V Filkov, A Serebrenik. CHASE 2015

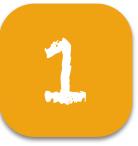

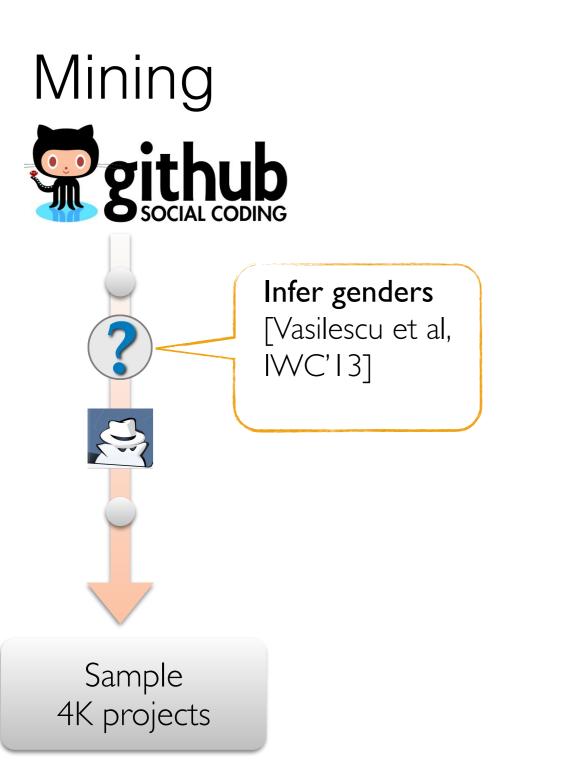

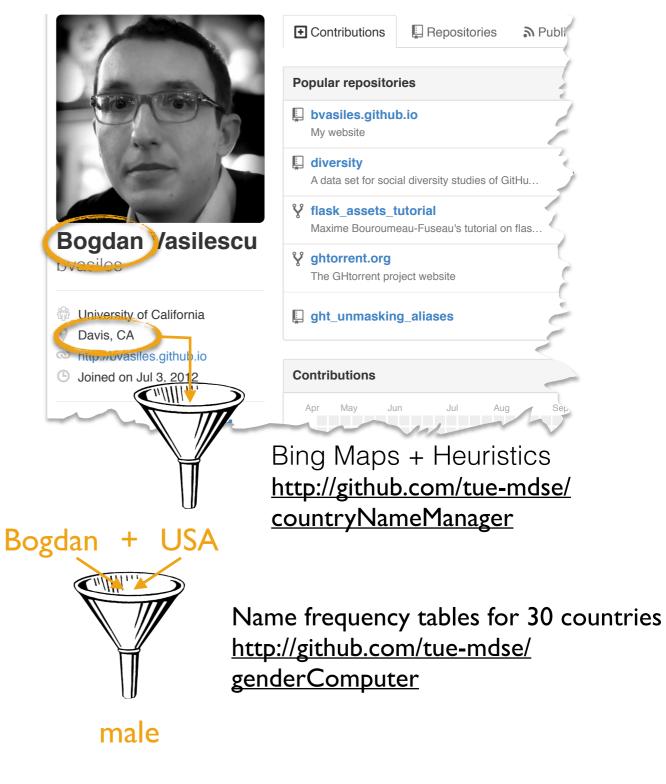

Andrea + Italy = male Andrea + USA = female

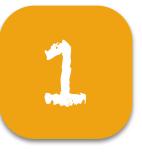

## Mining github L CODING Sample 4K projects

#### Response

Productivity (#commits/quarter)

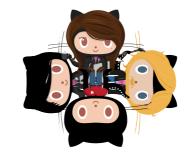

Turnover (fraction team new w.r.t. prev. quarter)

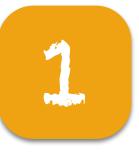

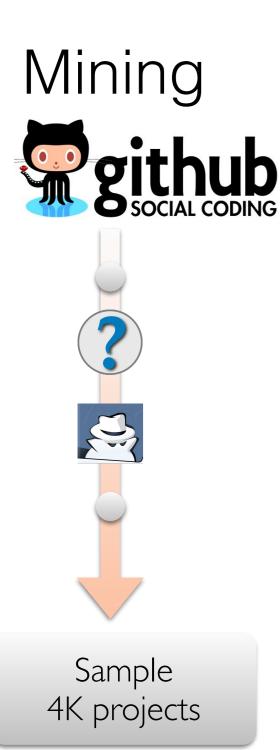

#### Response

Productivity (#commits/quarter)

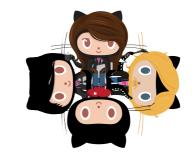

Turnover (fraction team new w.r.t. prev. quarter)

#### Independent

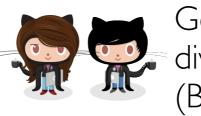

Gender diversity (Blau index)

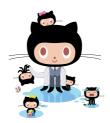

•

Tenure diversity

(coeff. variation)

- project
- overall coding

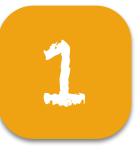

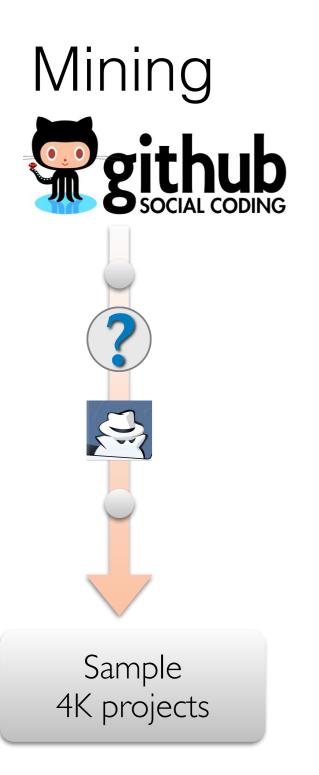

#### Response

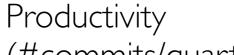

(#commits/quarter)

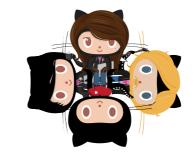

Turnover (fraction team new w.r.t. prev. quarter)

Independent

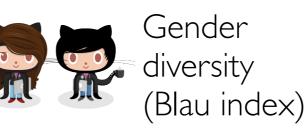

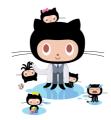

Tenure diversity (coeff. variation)

- project
  - overall coding

Controls

. . .

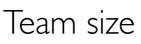

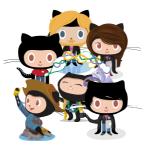

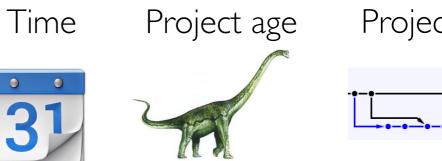

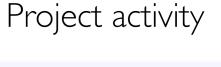

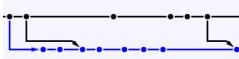

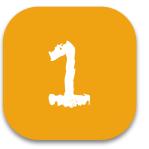

## Analysis

### Nesting: projects

| Project | Created on | Project<br>age | Total<br>#commits | #Forks | Time | #Commits | #Comments | Team<br>size | Gender<br>diversity | Commit<br>tenure<br>diversity | Turnover |
|---------|------------|----------------|-------------------|--------|------|----------|-----------|--------------|---------------------|-------------------------------|----------|
| A       | 2011-02-15 | 12             | 557               | 51     | Q2   | 47       | 26        | 9            | 0.25                | 0.47                          | 0.67     |
|         |            |                |                   |        | Q5   | 19       | 12        | 10           | 0.00                | 0.93                          | 0.75     |
|         |            |                |                   |        | Q6   | 7        | 13        | 12           | 0.25                | 0.54                          | 0.67     |
|         |            |                |                   |        | Q7   | 56       | 53        | 20           | 0.00                | 0.56                          | 0.87     |
|         |            |                |                   |        |      |          |           |              |                     |                               |          |
| В       | 2010-09-21 |                | 2075              | 578    | Q4   | 71       | 169       | 83           | 0.03                | 0.66                          | 0.87     |
|         |            |                |                   |        | Q5   | 116      | 219       | 93           | 0.05                | 0.73                          | 0.56     |
|         |            |                |                   |        | Q6   | 186      | 367       | 119          | 0.06                | 0.80                          | 0.86     |
|         |            |                |                   |        | Q7   | 129      | 453       | 4            | 0.08                | 0.85                          | 0.82     |
|         |            |                |                   |        |      |          |           |              |                     |                               |          |

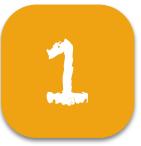

## Analysis

### Nesting: projects Cross-classification: quarters

| Project | Created on | Project<br>age | Total<br>#commits |     | Time | #Commits | #Comments | Team<br>size | Gender<br>diversity | Commit<br>tenure<br>diversity | Turnover |
|---------|------------|----------------|-------------------|-----|------|----------|-----------|--------------|---------------------|-------------------------------|----------|
| А       | 2011-02-15 | 12             | 557               | 51  | Q2   | 47       | 26        | 9            | 0.25                | 0.47                          | 0.67     |
|         |            |                |                   |     | Q5   | 19       | 12        | 10           | 0.00                | 0.93                          | 0.75     |
|         |            |                |                   |     | Q6   | 7        | 13        | 12           | 0.25                | 0.54                          | 0.67     |
|         |            |                |                   |     | Q7   | 56       | 53        | 20           | 0.00                | 0.56                          | 0.87     |
|         |            |                |                   |     |      |          |           |              |                     |                               |          |
| В       | 2010-09-21 |                | 2075              | 578 | Q4   | 71       | 169       | 83           | 0.03                | 0.66                          | 0.87     |
|         |            |                |                   |     | Q5   | 116      | 219       | 93           | 0.05                | 0.73                          | 0.56     |
|         |            |                |                   |     | Q6   | 186      | 367       | 119          | 0.06                | 0.80                          | 0.86     |
|         |            |                |                   |     | Q7   | 129      | 453       | 4            | 0.08                | 0.85                          | 0.82     |
|         |            |                |                   |     |      |          |           |              |                     |                               |          |

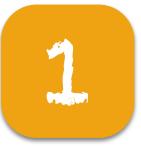

## Analysis

### Nesting: projects Cross-classification: quarters

### Linear mixed-effects (hierarchical) models

| Project | Created on | Project<br>age | Total<br>#commits | #Forks | Time | #Commits | #Comments | Team<br>size | Gender<br>diversity | Commit<br>tenure<br>diversity | Turnover |
|---------|------------|----------------|-------------------|--------|------|----------|-----------|--------------|---------------------|-------------------------------|----------|
| А       | 2011-02-15 | 12             | 557               | 51     | Q2   | 47       | 26        | 9            | 0.25                | 0.47                          | 0.67     |
|         |            |                |                   |        | Q5   | 19       | 12        | 10           | 0.00                | 0.93                          | 0.75     |
|         |            |                |                   |        | Q6   | 7        | 13        | 12           | 0.25                | 0.54                          | 0.67     |
|         |            |                |                   |        | Q7   | 56       | 53        | 20           | 0.00                | 0.56                          | 0.87     |
|         |            |                |                   |        |      |          |           |              |                     |                               |          |
| В       | 2010-09-21 |                | 2075              | 578    | Q4   | 71       | 169       | 83           | 0.03                | 0.66                          | 0.87     |
|         |            |                |                   |        | Q5   | 116      | 219       | 93           | 0.05                | 0.73                          | 0.56     |
|         |            |                |                   |        | Q6   | 186      | 367       | 119          | 0.06                | 0.80                          | 0.86     |
|         |            |                |                   |        | Q7   | 129      | 453       | 4            | 0.08                | 0.85                          | 0.82     |
|         |            |                |                   |        |      |          |           |              |                     |                               |          |

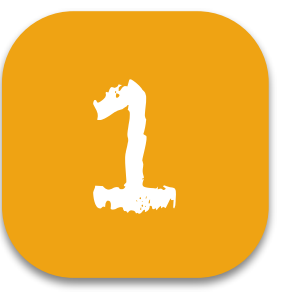

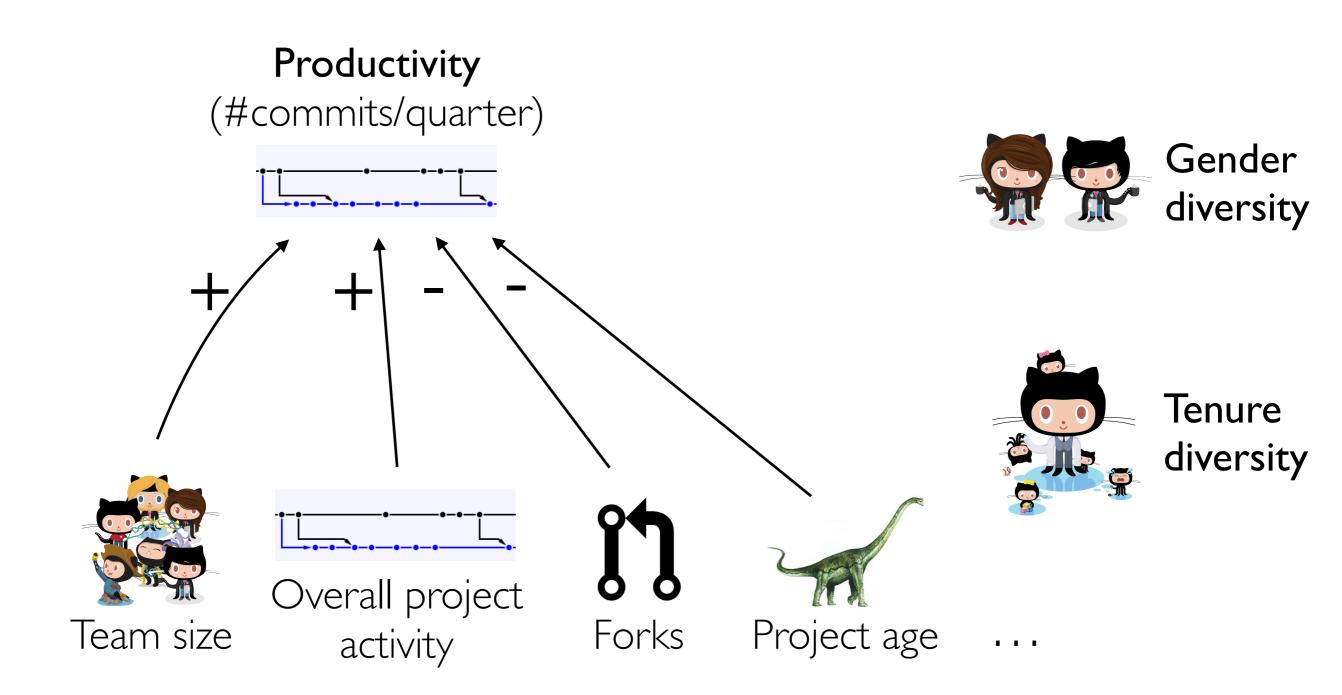

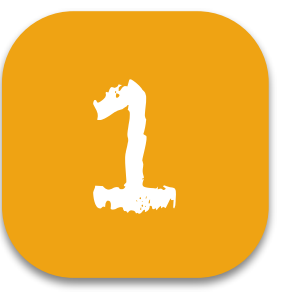

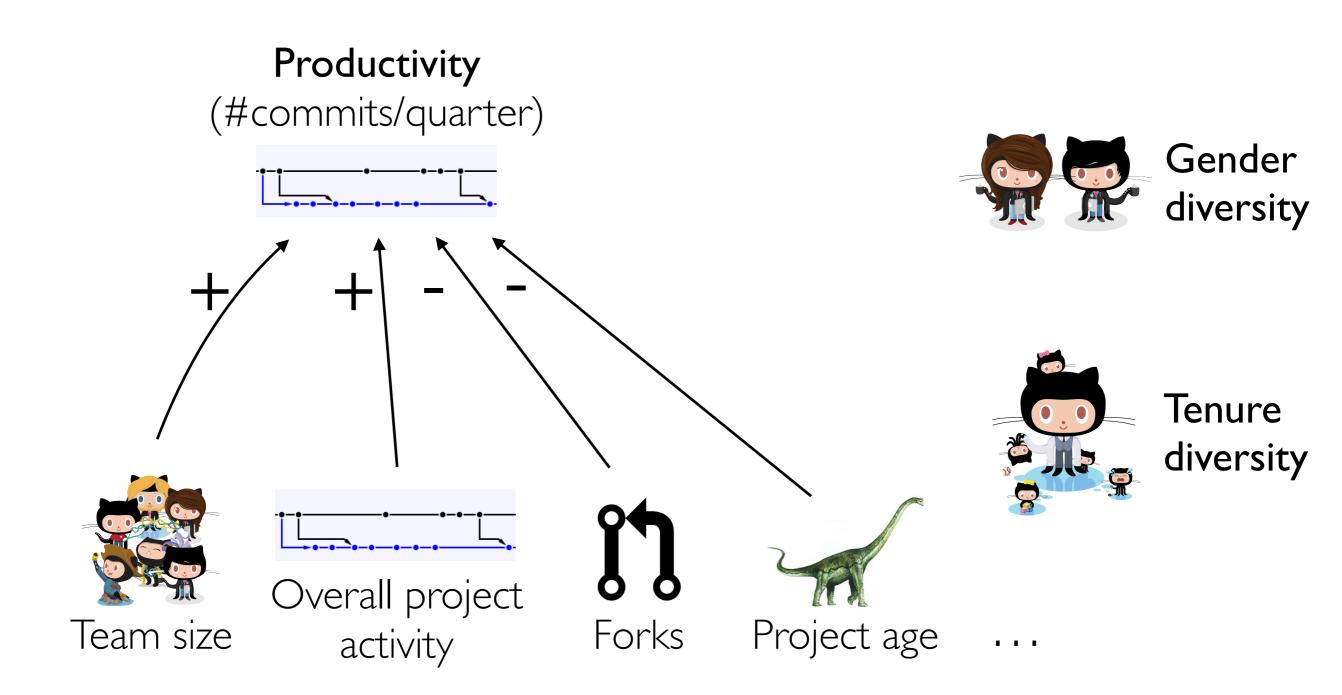

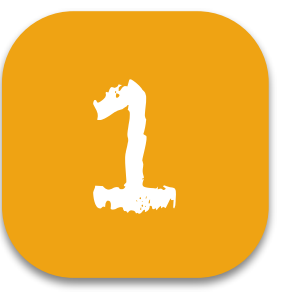

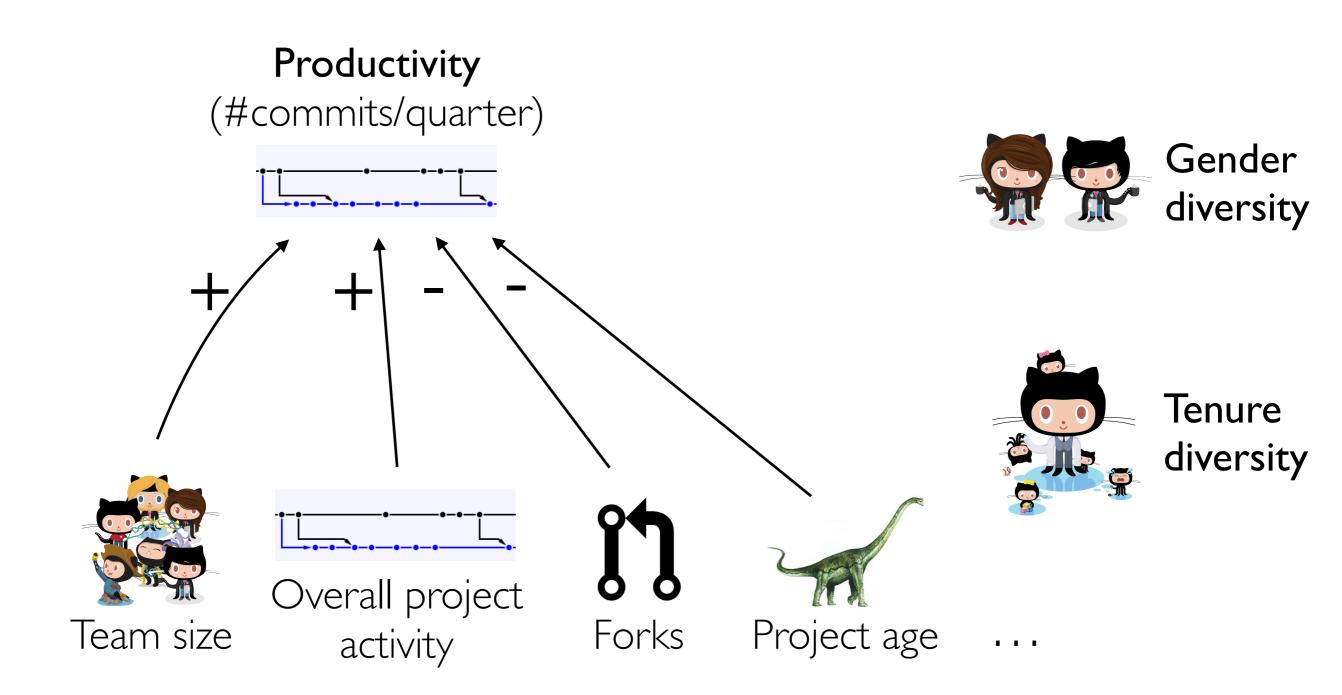

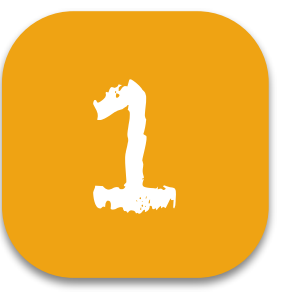

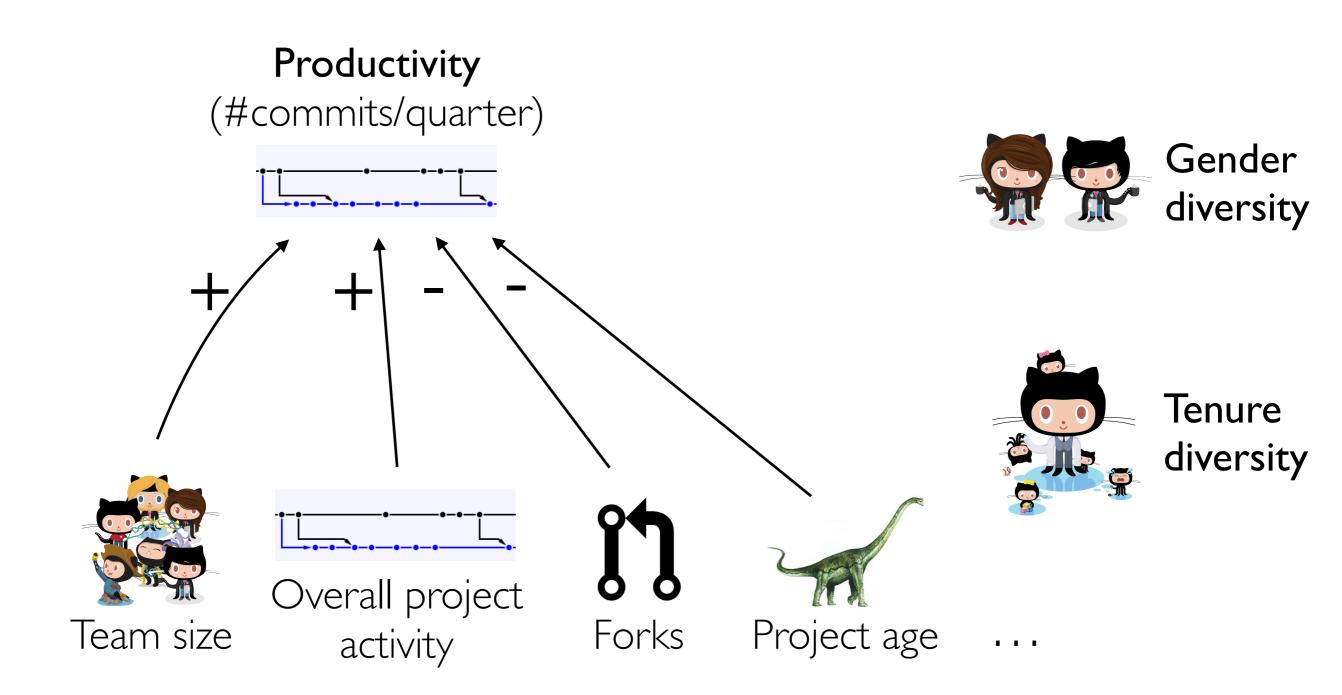

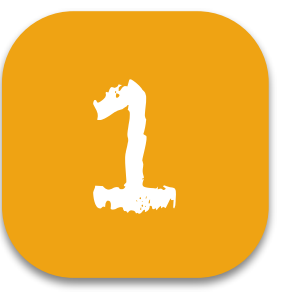

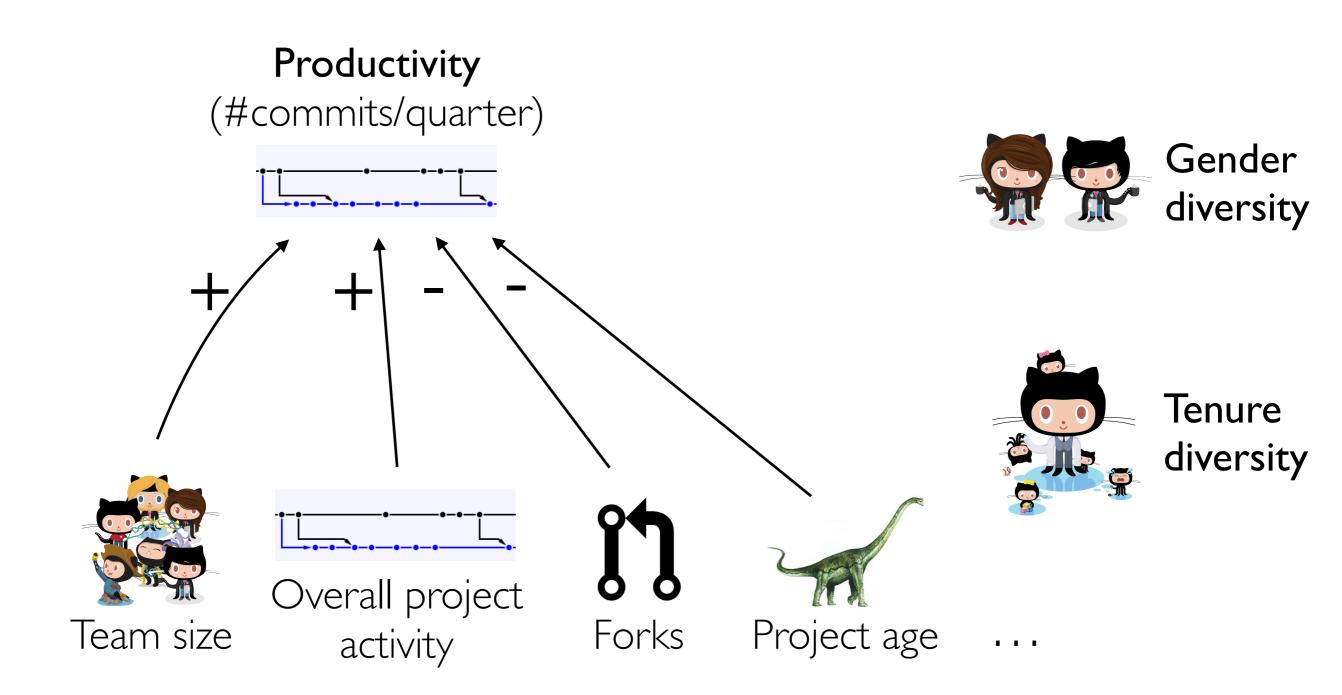

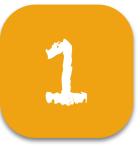

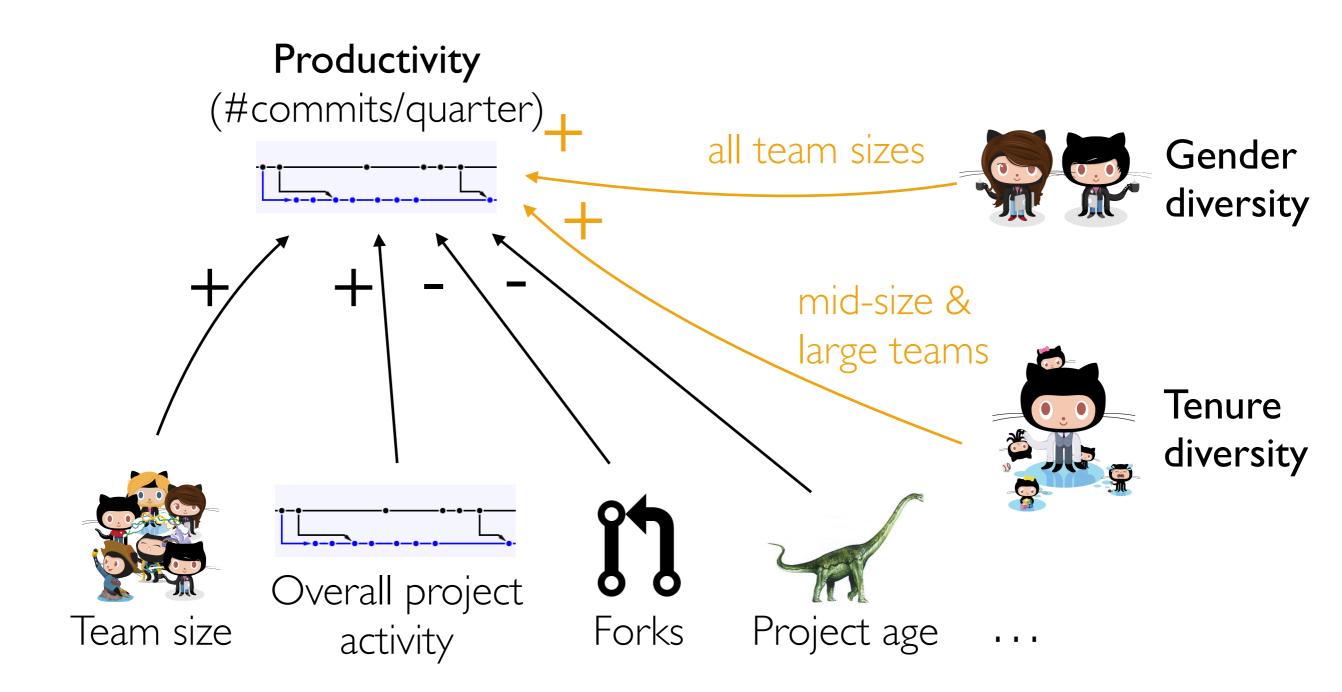

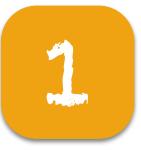

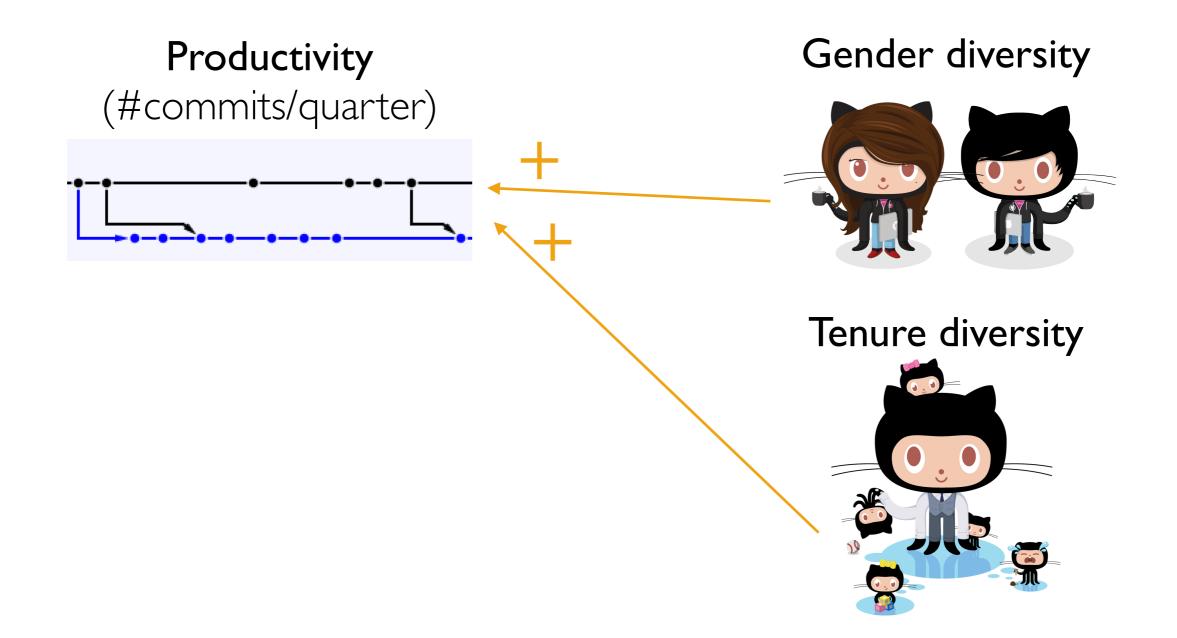

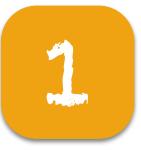

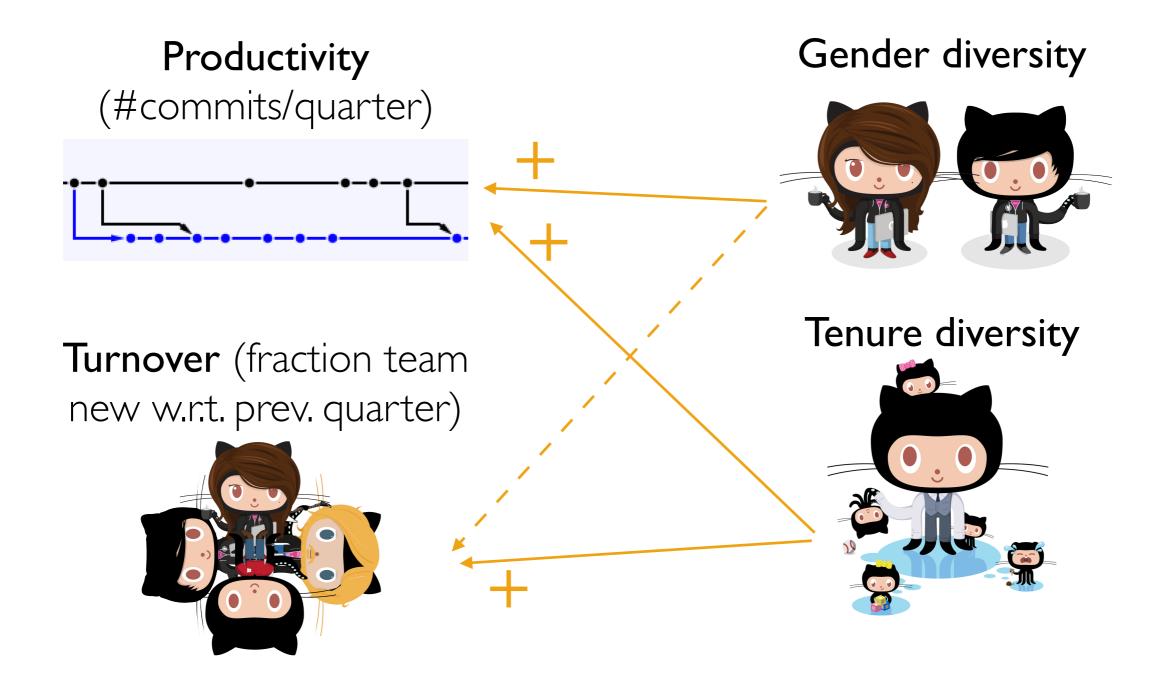

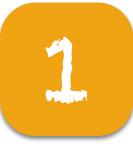

## The takeaway

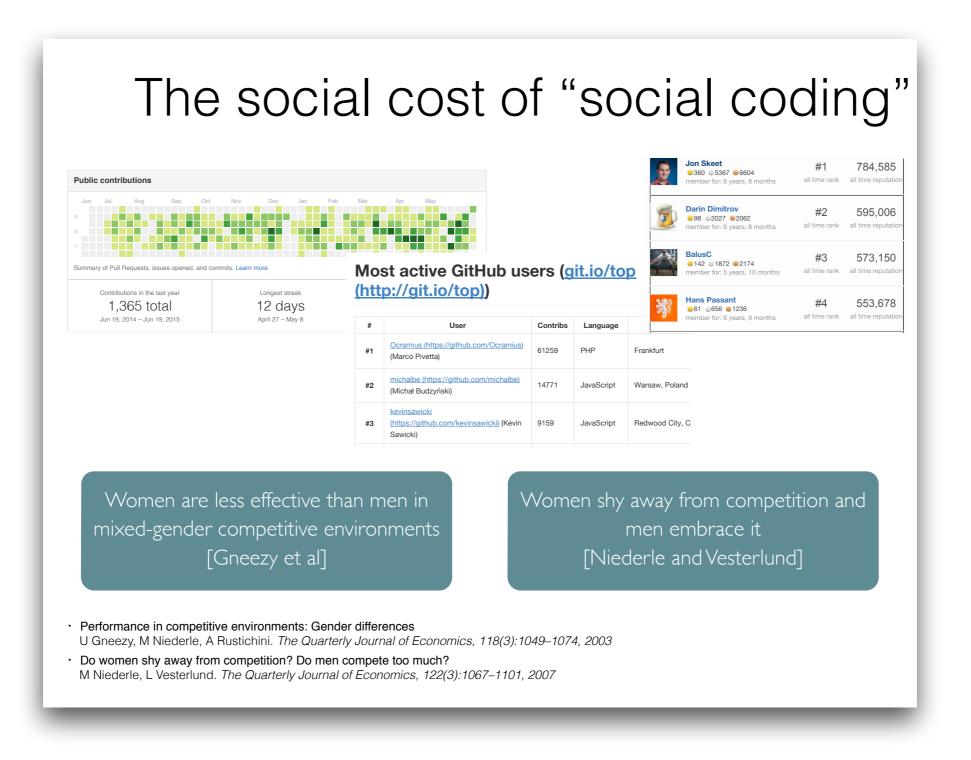

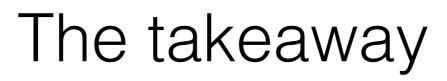

### The social cost of "social coding"

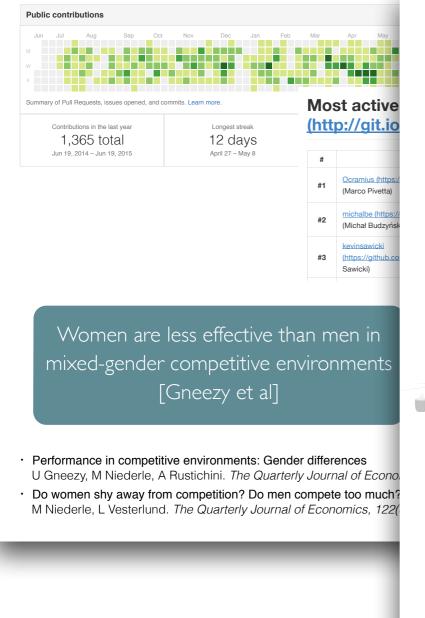

### Which is more effective?

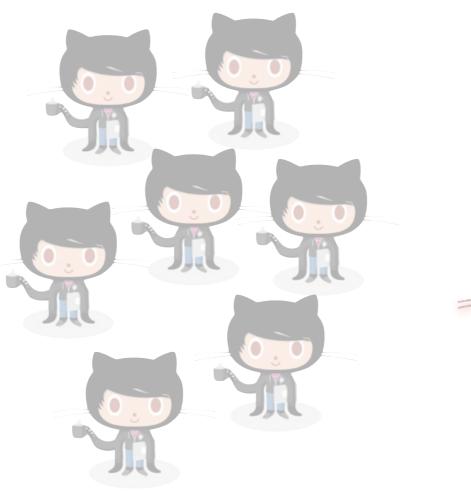

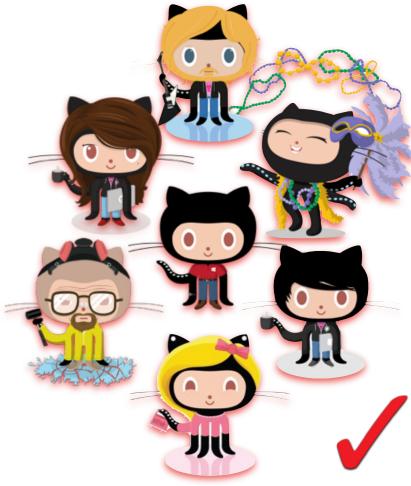

Gender and tenure diversity in GitHub teams
 <u>B Vasilescu</u>, D Posnett, B Ray, M vd Brand, A Serebrenik, P Devanbu, V Filkov. *CHI 2015*

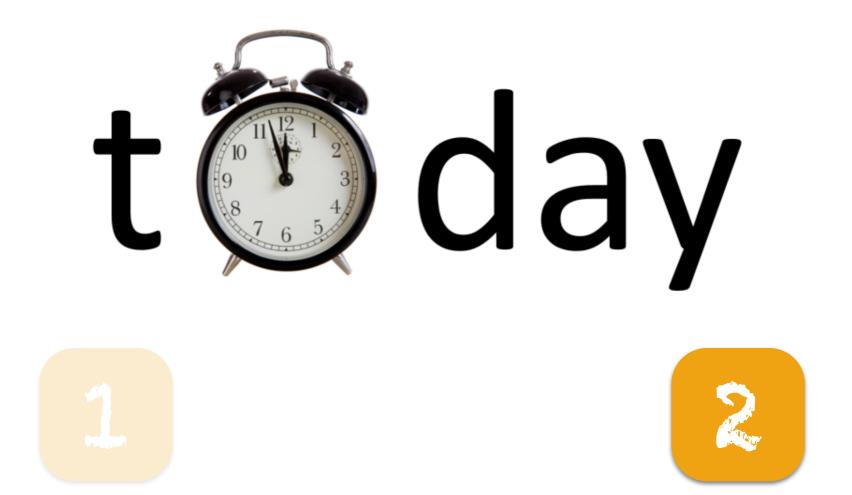

### The predictability of "social coding"

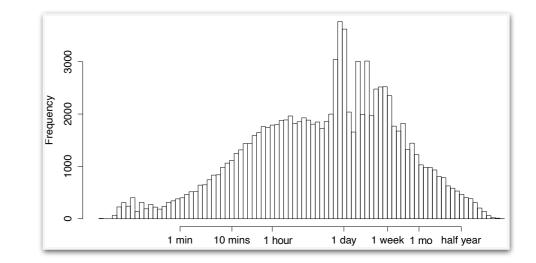

### The social cost of "social coding"

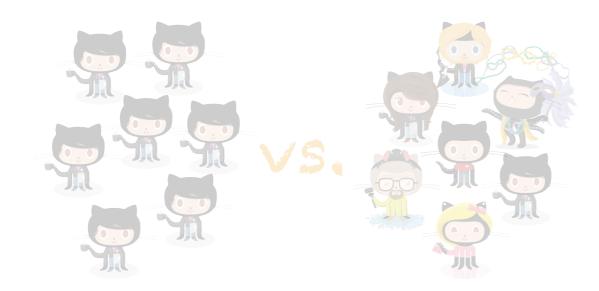

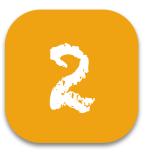

# The pull-based model

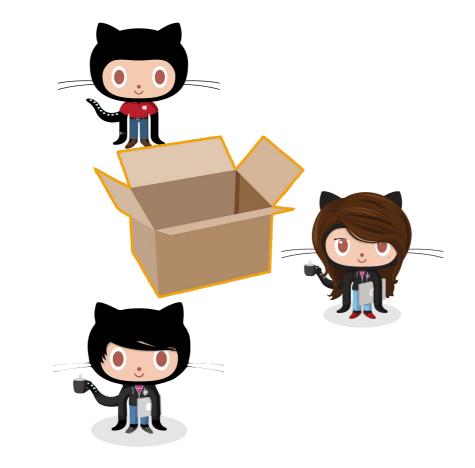

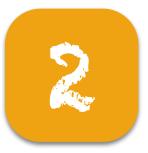

# The pull-based model

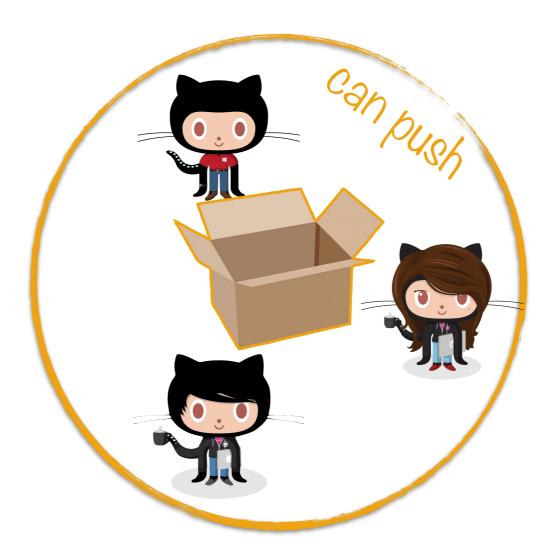

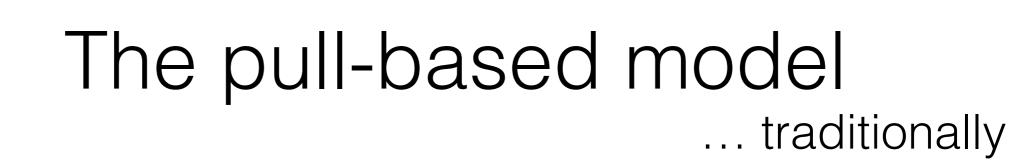

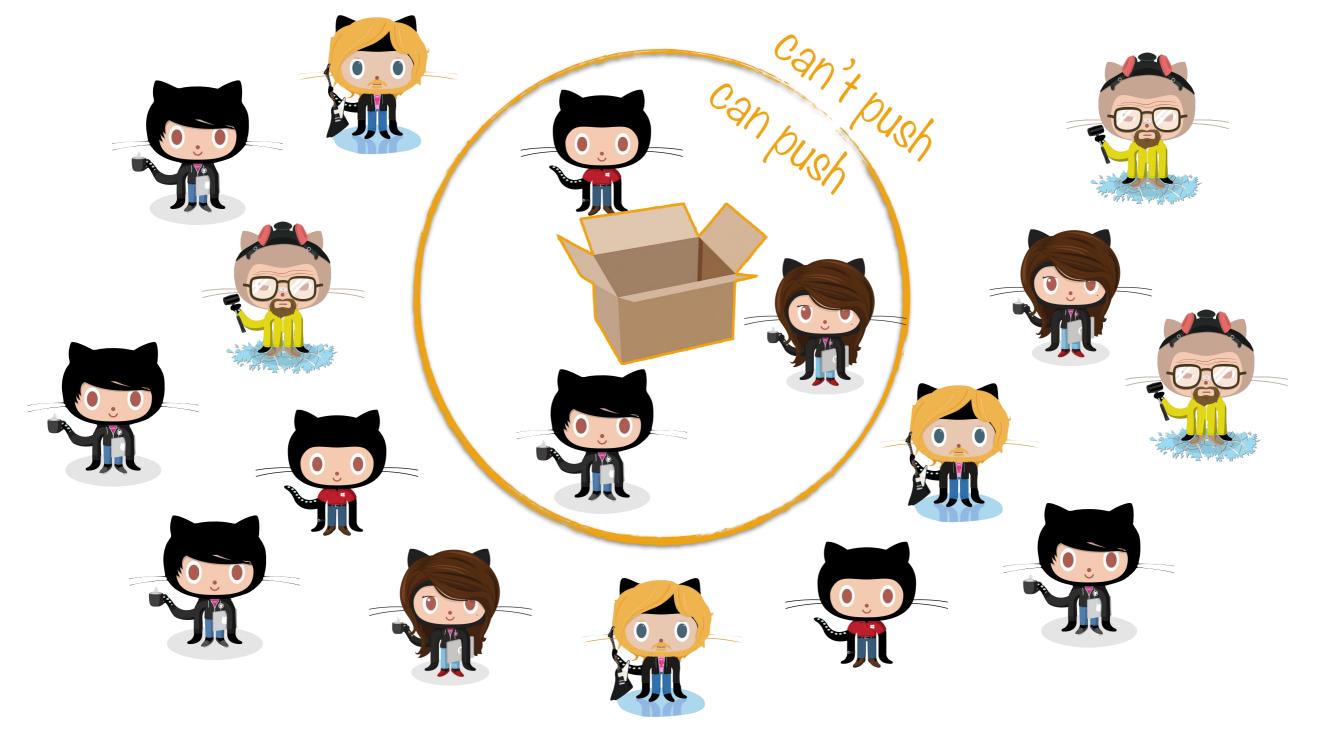

# The pull-based model

... traditionally

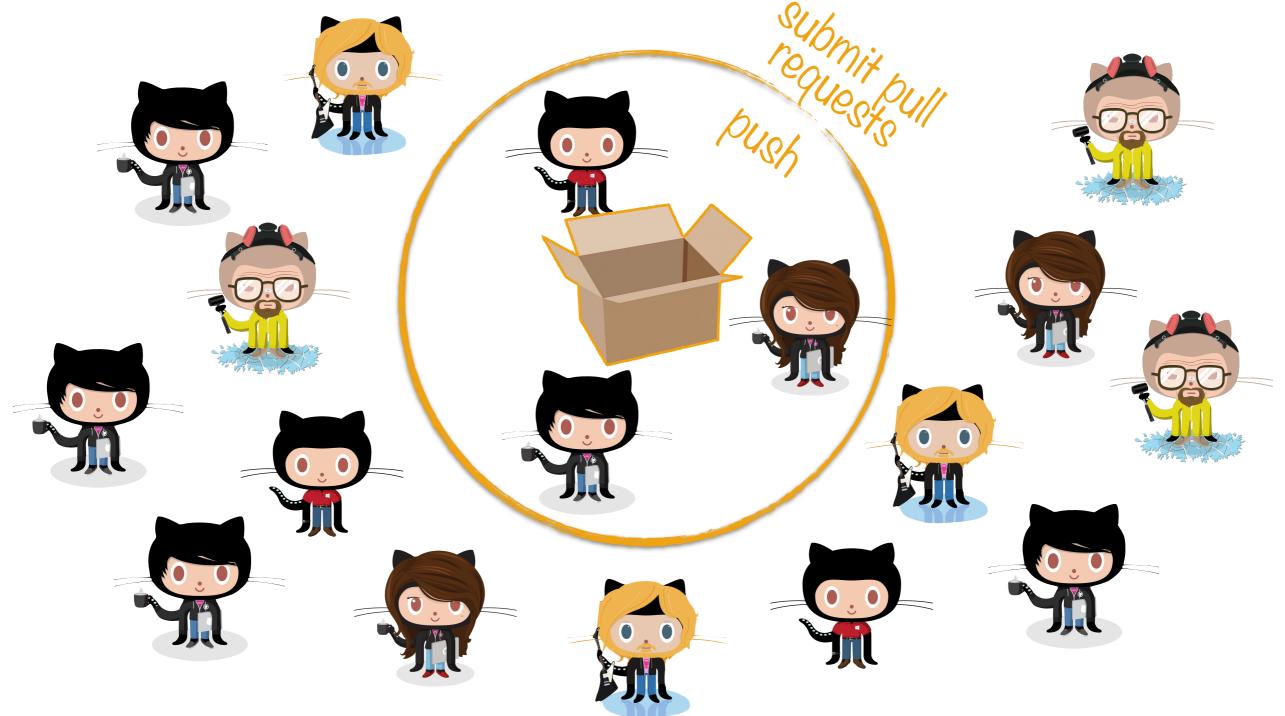

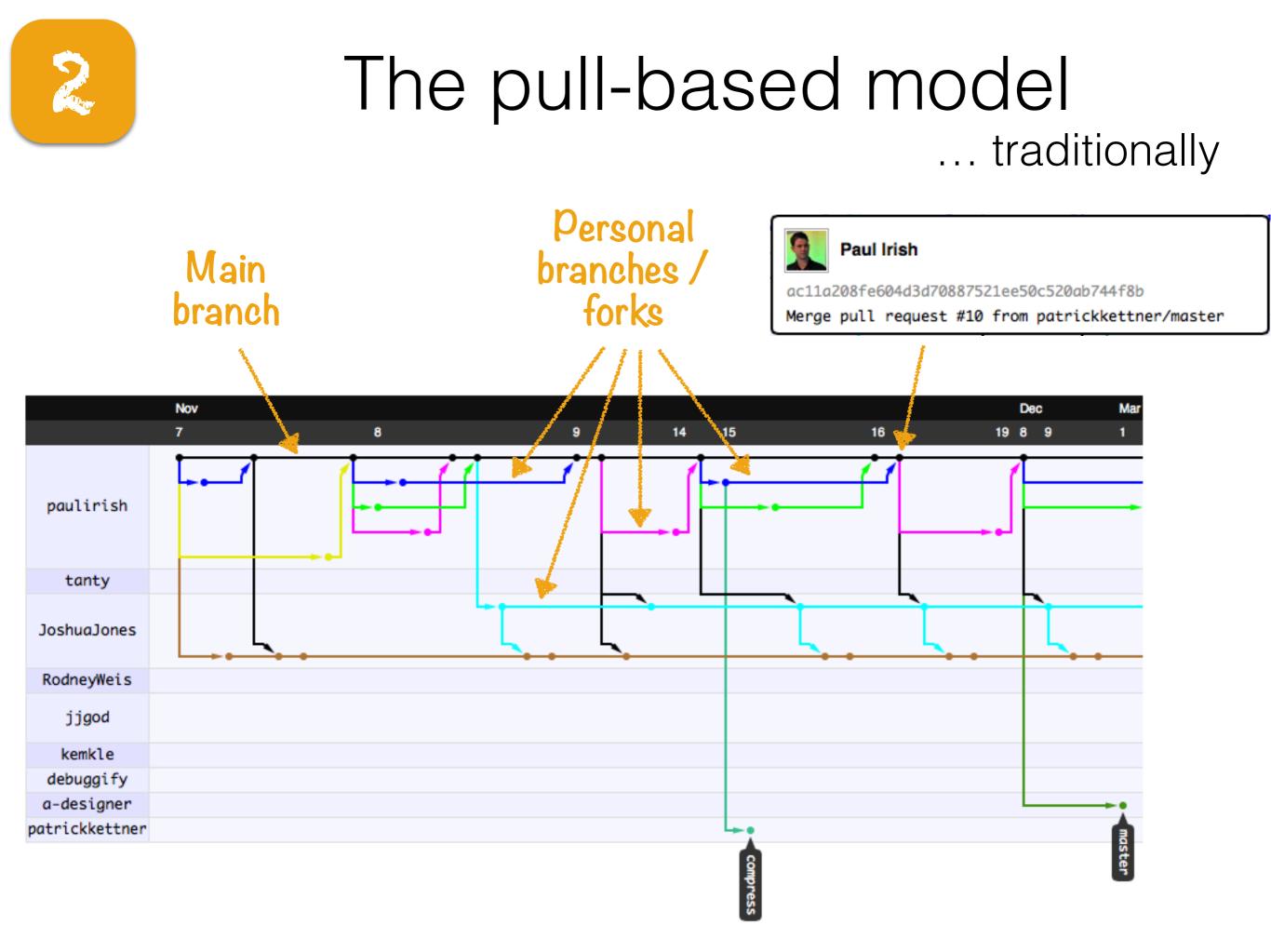

# The pull-based model

... modernly

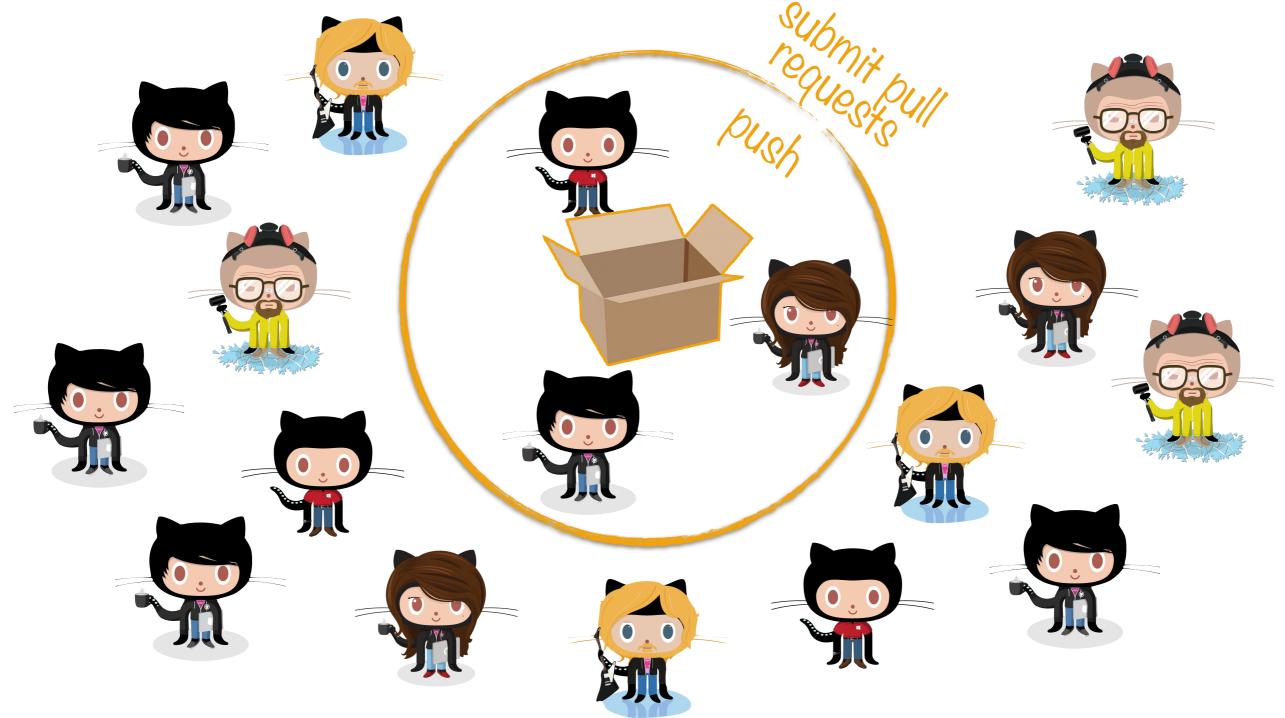

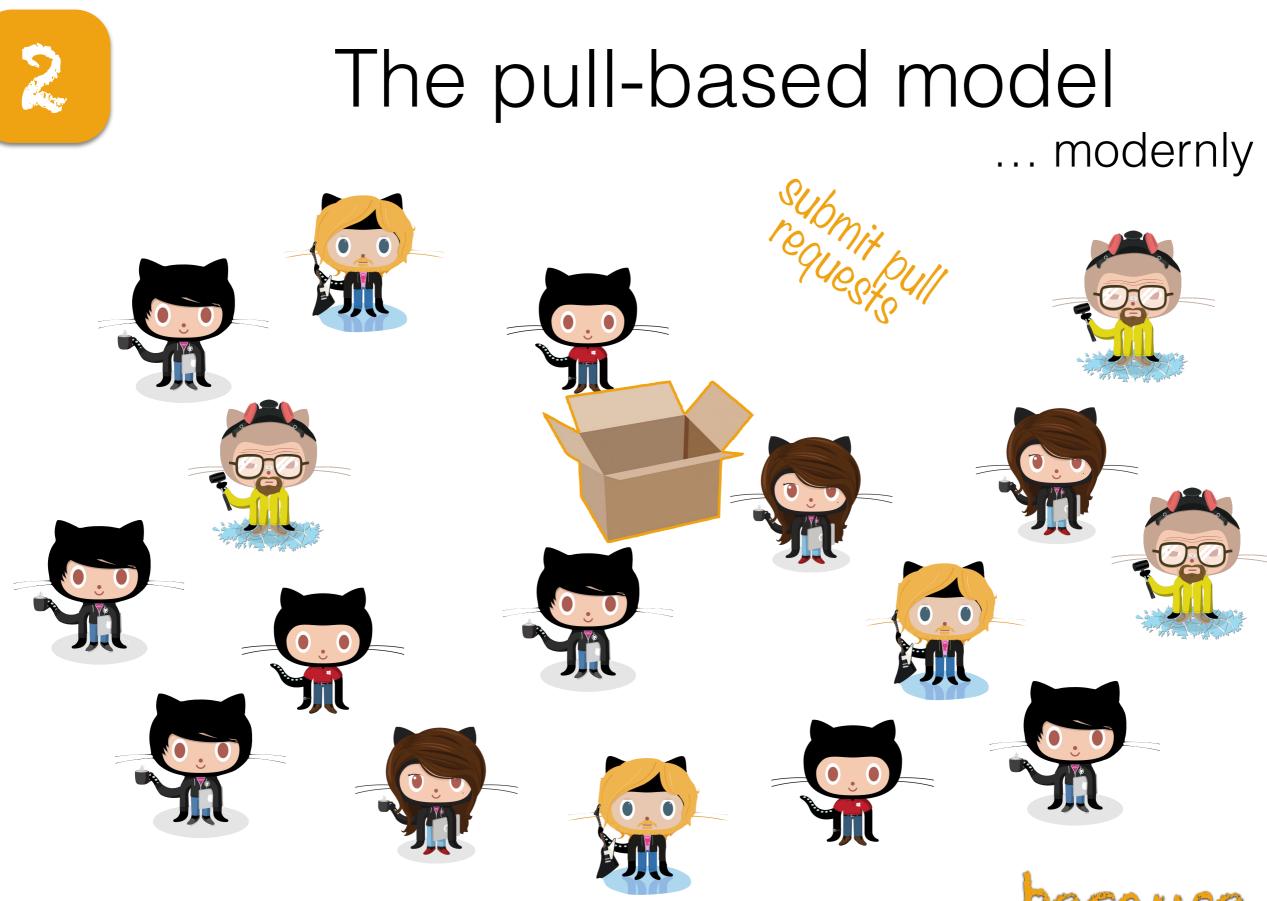

 Open source-style collaborative development practices in commercial projects using GitHub E Kalliamvakou, D Damian, K Blincoe, L Singer, DM German. *ICSE 2015*

• Work practices and challenges in pull-based development: the integrator's perspective G Gousios, A Zaidman, MA Storey, A Van Deursen. *ICSE 2015* 

... because code review

# Search Considerable review load

P

| ③ Watch ▼ 1,887 ★ Star 26,093 |                                                      |        |                 |                 |                     |              |              | 26,093     | <b>ို Fork</b> | 10,339     |                 |
|-------------------------------|------------------------------------------------------|--------|-----------------|-----------------|---------------------|--------------|--------------|------------|----------------|------------|-----------------|
| Issues                        | Pull requests                                        | Labels | Milestones      | Filters -       | Q is:pr is:open     |              |              |            | New pull       | request    | <>              |
| រ៉ា 467 C                     | <b>)pen &lt;</b> 12,551 Clo                          | osed   |                 |                 | Author 🗸            | Labels -     | Milestones   | - Assig    | nee 🔻          | Sort -     | ()              |
|                               | <b>ve Integer#positiv</b><br>43 opened an hour age   |        | teger#negative  | e? query meth   | nods to Numeric 🗸   | •            |              |            |                | <b>P</b> 2 | ື່ມ             |
| _                             | recate `assert_te<br>38 opened 9 hours ago           | -      |                 |                 |                     |              |              |            |                | <b>P</b> 8 | -/~             |
|                               | <b>Enumerable#ma</b><br>34 opened 13 hours ag        | -      |                 | t 🗸             |                     |              |              |            |                |            | <u>[ .     </u> |
|                               | w creating a save                                    |        |                 | e with parent   | association 🗸       |              |              |            |                | <b>P</b> 2 |                 |
| ×                             | veSupport::Hash                                      |        | ferentAccess s  | select and reje | ect should return e | enumerator i | f called wit | hout block | ¢              |            |                 |
|                               | l <b>'t ignore false va</b><br>24 opened a day ago b |        | nclude_blank`   | passed to `Ta   | ags::Base#select_   | content_tag  | •            |            |                | 9          |                 |
|                               | <b>for irregular infle</b><br>23 opened a day ago b  |        | -               |                 |                     |              |              |            |                |            |                 |
|                               | l <b>openssl_verify_</b><br>17 opened 2 days ago     |        | l sync other sr | ntp_settings    | with API docs 🗸     |              |              |            |                |            |                 |

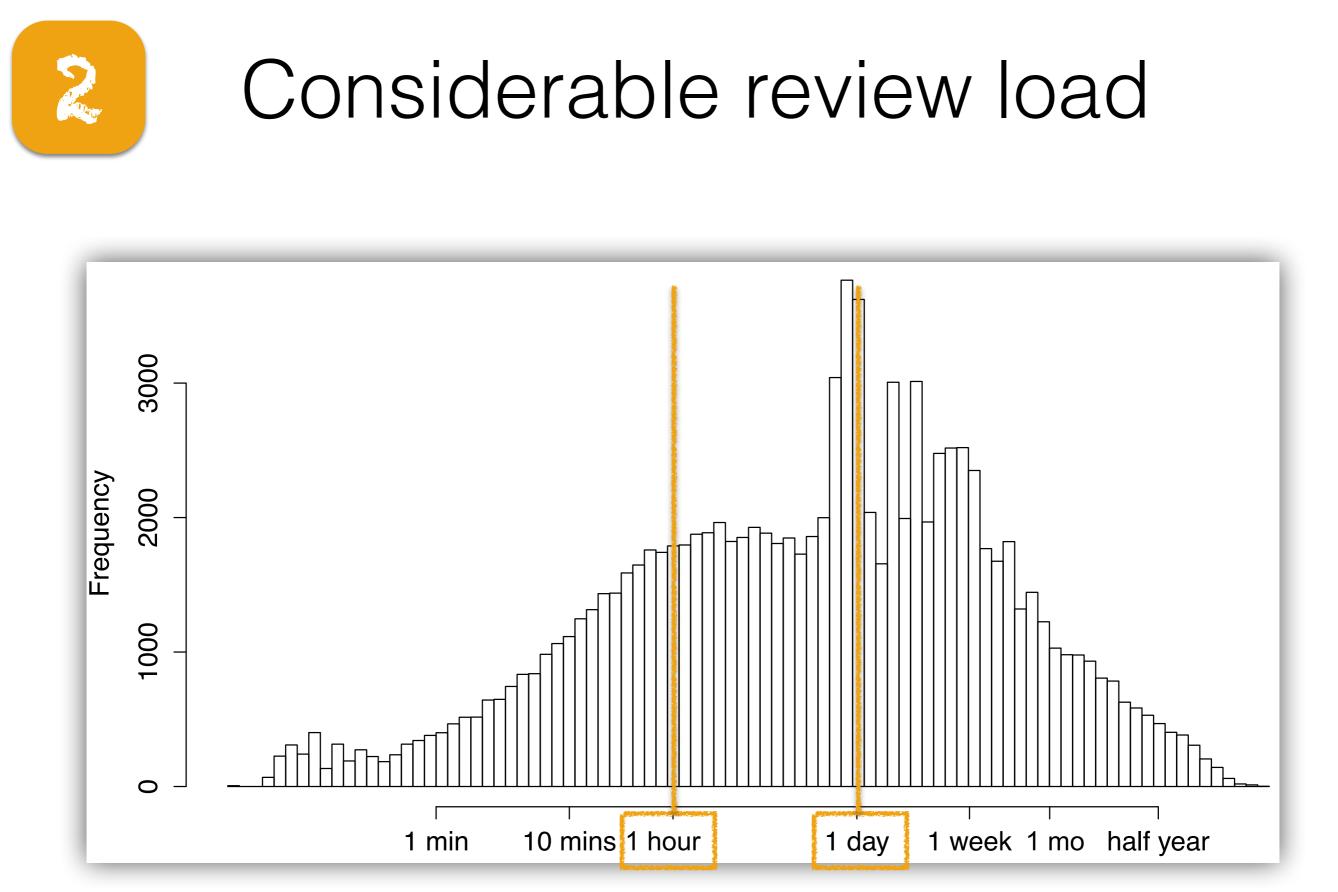

• Wait for it: Determinants of pull request evaluation latency on GitHub Y Yu, H Wang, V Filkov, P Devanbu, <u>B Vasilescu</u>. MSR 2015

# Automated testing

P

**bvasiles** 

2

Search

| rails / rails                                                                                                    | Watch •         | 1,887     | ★ Star    | 26,093   | <b>%</b> Fork | 10,339        |
|----------------------------------------------------------------------------------------------------|-----------------|-----------|-----------|----------|---------------|---------------|
| Issues Pull requests Labels Milestones Filters - Q is:pr is:open                                                       |                 |           |           | New pull | request       | <>            |
| <b>12,551 Closed</b> Author 	 ■                                                                                        | Labels - Mil    | estones • | Assig     | nee 🔻    | Sort -        | (!)           |
| 1 Move Integer#positive? and Integer#negative? query methods to Numeric<br>#20143 opened an hour ago by meinac         |                 |           |           |          | <b>P</b> 2    | ມ             |
| <b>Deprecate `assert_template`</b> #20138 opened 9 hours ago by tgxworld                                               |                 |           |           |          | <b>9</b> 8    | -4~<br>E =    |
| Add Enumerable#map_with to ActiveSupport<br>#20134 opened 13 hours ago by mlarraz                                      |                 |           |           |          |               | <u>E allu</u> |
| 1 Allow creating a save callback for same name with parent association<br>#20127 opened 23 hours ago by meinac         |                 |           |           |          | <b>P</b> 2    |               |
| ActiveSupport::HashWithIndifferentAccess select and reject should return enul<br>#20125 opened a day ago by imanel     | umerator if cal | lled with | iout bloc | k        |               |               |
| Don't ignore false values for `include_blank` passed to `Tags::Base#select_cor<br>#20124 opened a day ago by greysteil | ntent_tag 🗸     | ]         |           |          | 9             |               |
| Fix for irregular inflection inconsistency<br>#20123 opened a day ago by yoongkang                                     |                 |           |           |          |               |               |
| Add openssl_verify_mode and sync other smtp_settings with API docs<br>#20117 opened 2 days ago by jfine                |                 |           |           |          |               |               |

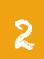

## Provide provider\_job\_id to qu adapter. #20064

Conversation 9

9 - Commits 1

Files changed 4

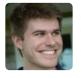

kddeisz commented 6 days ago

Further work to provide provider\_job\_id for queue adapters.

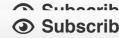

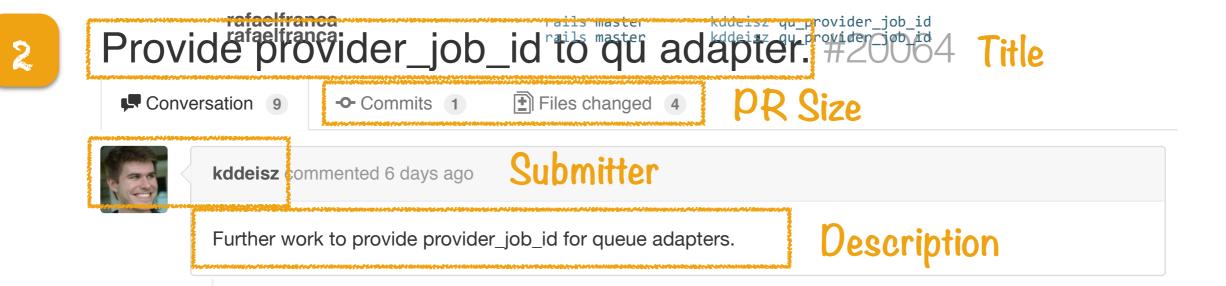

Subscrib

Files changed 4

```
Conversation 9
```

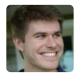

2

kddeisz commented 6 days ago

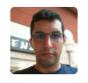

| Further work to provide provider_job_id for queue adapters. |       |
|-------------------------------------------------------------|-------|
| rafaelfranca commented 6 days ago                           | Owner |
| Don't forget the CHANGELOG                                  |       |

Subscrib

A Cubaarib Subscrib

-O- Commits 1

Files changed 4

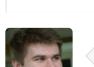

Conversation 9

2

| kddeisz commented 6 days ago                                |
|-------------------------------------------------------------|
| Further work to provide provider_job_id for queue adapters. |
| rafaelfranca commented 6 days ago     Owner                 |
| Don't forget the CHANGELOG                                  |
| kddeisz commented 6 days ago                                |
| @rafaelfranca - thanks! Just updated it.                    |

Subscrib
Subscrib

Subscrib

- Commits 1

Files changed 4

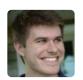

. . .

Conversation 9

| 63 | kdde  | isz comn   | nented         | days ago                                                                                                    |          |                   |                                          |
|----|-------|------------|----------------|----------------------------------------------------------------------------------------------------|----------|-------------------|------------------------------------------|
|    | Furth | ier work   | to prov        | ide provider_job_id for queue adapters.                                                                                     |          |                   |                                          |
|    | rafae | lfranca o  | commer         | ted 6 days ago                                                                                                    |          | Owner             |                                          |
|    | Don'  | t forget t | he CH          | NGELOG                                                                                                    |          |                   |                                          |
|    | kdde  | isz comn   | nented         | days ago                                                                                                    | $\frown$ |                   |                                          |
|    | @raf  | aelfranc   | a - tha        | nks! Just updated it.                                                                                                    |          | Discuss<br>& code | <mark>රල</mark> ු Subscrib<br>@ Subscrib |
|    | <>    | 📄 jvanba   | aarsen         | commented on the diff 5 days ago                                                                                            |          | review            | <ul> <li>Subscrib</li> </ul>             |
|    |       | activejot  | o/test/in      | egration/queuing_test.rb                                                                                                    | View ful | l changes         | Subscrib                                 |
|    |       | \$         |                | ((12 lines not shown))                                                                                                    |          |                   |                                          |
|    |       | 63         | 64<br>65<br>66 | <pre>+ test 'should supply a provider_job_id when available<br/>+ skip unless adapter_is?(:delayed_job, :sidekiq, :qu</pre> |          | do                | O Subscribe                              |
|    |       | 🕞 jva      | nbaars         | en added a note 5 days ago                                                                                                  |          |                   |                                          |
|    |       | I think    | you for        | got to add the provider_job_id for qu in the enqueed_at met                                                                 | hod.     |                   |                                          |
|    |       |            |                |                                                                                                    |          |                   |                                          |

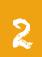

#### rafaelfranca Provide provider\_job\_id Provide provider\_job\_id id to qu adapter. #20064

Files changed 4

Conversation 9

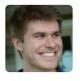

kddeisz commented 6 days ago

Further work to provide provider\_job\_id for queue adapters.

Subscrib

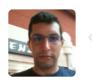

. . .

rafaelfranca commented 6 days ago

Tests seems to be broken.

Subscrib

Owner

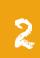

### Provide provider\_job\_id rails master adapter. #20064

Files changed 4

Conversation 9

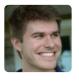

kddeisz commented 6 days ago

Further work to provide provider\_job\_id for queue adapters.

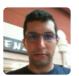

. . .

|   | rafaelfranca commented 6 days ago                                                                            |                              |
|---|----------------------------------------------------------------------------------------------------|------------------------------|
|   | Tests seems to be broken.                                                                                    |                              |
| ( |                                                                                                    | A Cubaarik                   |
|   | kddeisz commented 6 days ago                                                                                 | <ul> <li>Subscrib</li> </ul> |
|   |                                                                                                    | <ul> <li>Subscrib</li> </ul> |
|   | It's not displaying the travis errors for me, do you have a link? It was broken until about 20 minutes ago - |                              |
|   | is it still now? I had to add the "unless qu_job.nil?" because of the different backends.                    |                              |

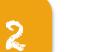

#### Provide provider\_job\_id Provide provider\_job\_id to qu adapter. #20064

Files changed 4

Conversation 9

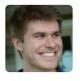

Further work to provide provider\_job\_id for queue adapters.

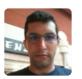

. . .

| ſ |                                                                                                    |                                  |
|---|----------------------------------------------------------------------------------------------------|----------------------------------|
|   | rafaelfranca commented 6 days ago                                                                                                    | Owner                            |
|   | Tests seems to be broken.                                                                                                    | Automated testing &              |
|   | kddeisz commented 6 days ago                                                                                                    | continuo subscrib<br>integration |
|   | It's not displaying the travis errors for me, do you have a link? It was broken until about 20 minutes ages is it still now? I had to add the "unless qu_job.nil?" because of the different backends. | O Subscrib                       |

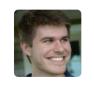

. . .

| kddeisz | commented | 5 | days | ago |
|---------|-----------|---|------|-----|
|---------|-----------|---|------|-----|

Thanks @matthewd - looks like it's good now.

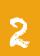

#### rafaelfranca Provide provider\_job\_id Provide provider\_job\_id to qu adapter. #20064

Files changed 4

Conversation 9

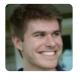

kddeisz commented 6 days ago

Further work to provide provider\_job\_id for queue adapters.

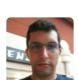

. . .

| rafaelfranca commented 6 days ago           |                                                                                                   | Owner            |                              |
|---------------------------------------------|---------------------------------------------------------------------------------------------------|------------------|------------------------------|
| Tests seems to be broken.                   |                                                                                                   |                  |                              |
|                                             |                                                                                                   |                  | <ul> <li>Subscril</li> </ul> |
| kddeisz commented 6 days ago                |                                                                                                   |                  |                              |
| It's not displaying the travis errors for m | a da yay baya a link? It waa brokan until abay                                                    | t 00 minutos ago | Subscribt                    |
|                                             | e, do you have a link? It was broken until abou<br>u_job.nil?" because of the different backends. | -                |                              |
| Search                                      |                                                                                                   |                  | bvasiles                     |
|                                             |                                                                                                   |                  |                              |
| kddeisz commented 5 days ago                |                                                                                                   | ★ Sta            | ar                           |

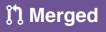

https://github.com/rails/rails/pull/20064

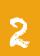

### Provide provider\_job\_id rails master adapter. #20064

Files changed 4

Conversation 9

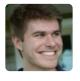

kddeisz commented 6 days ago

Further work to provide provider\_job\_id for queue adapters.

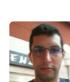

. . .

|            | rafaelfranca commented 6 days ago                                                                     | Owner    |                              |
|------------|----------------------------------------------------------------------------------------------------|----------|------------------------------|
|            | Tests seems to be broken.                                                                             |          |                              |
|            |                                                                                                    |          |                              |
|            | kddeisz commented 6 days ago                                                                          |          | <ul> <li>Subscrib</li> </ul> |
|            |                                                                                                    |          | Subscribt                    |
|            | It's not displaying the travis errors for me, do you have a link? It was broken until about 20 minute | s ago -  |                              |
|            | is it still now? I had to add the "unless qu_job.nil?" because of the different backends.             |          |                              |
|            | Search                                                                                                |          | bvasiles                     |
|            |                                                                                                    |          |                              |
|            | kddeisz commented 5 days ago                                                                          | ★ St     | tar                          |
|            | Thanks @matthewd - looks like it's good now.                                                          |          |                              |
|            |                                                                                                    |          |                              |
| រ៉ែ) Merge | d rafaelfranca merged 1 commit into rails:master from kddeisz:qu_provider_job_id 5 days ago           |          |                              |
| 8 8 MICLAG | Taracinanca mengeo i communi into rattsimaster nom kudetszi du provider job ta 5 days ago             | Intorrat |                              |

Subscrib

Integrator

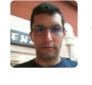

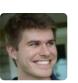

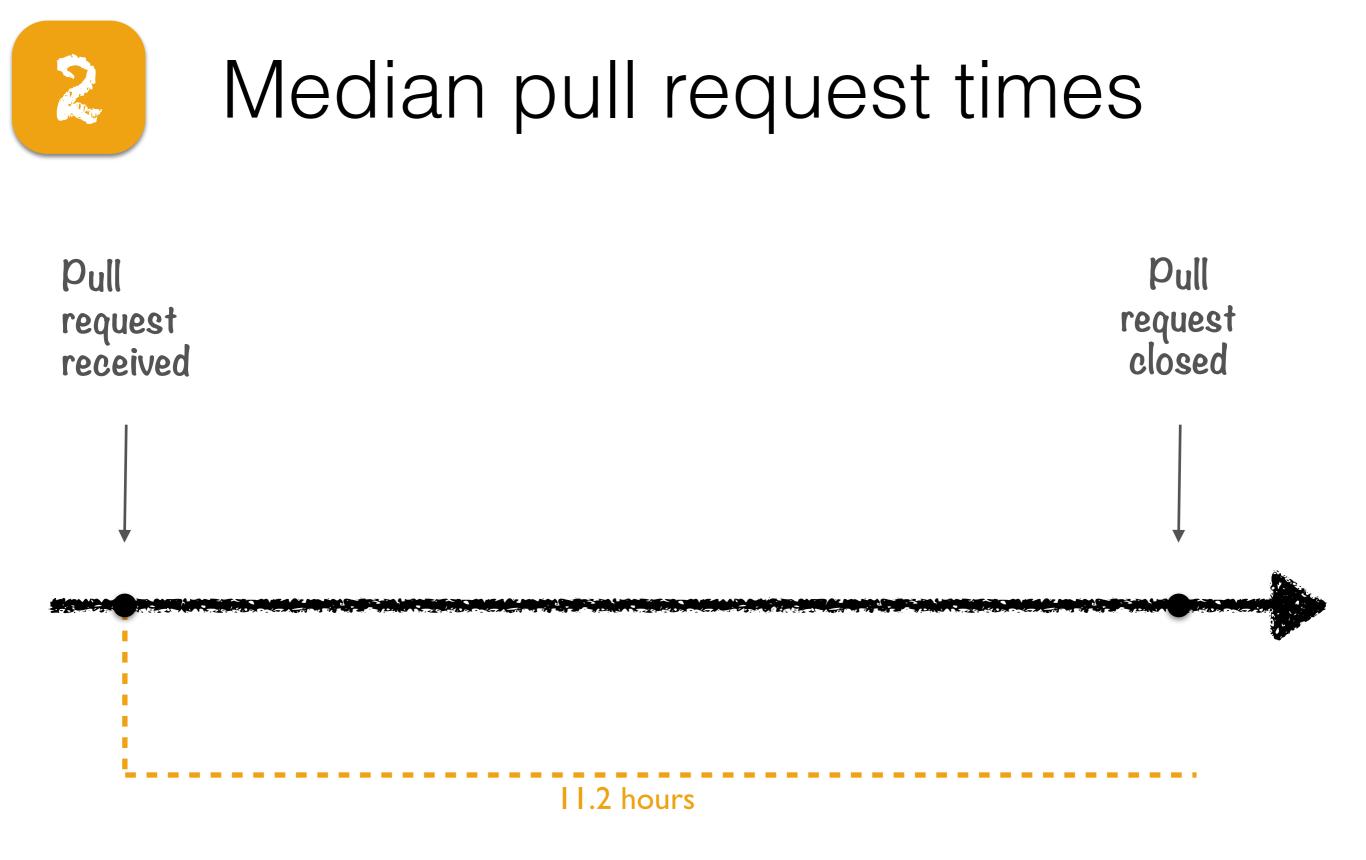

 Wait for it: Determinants of pull request evaluation latency on GitHub Y Yu, H Wang, V Filkov, P Devanbu, <u>B Vasilescu</u>. MSR 2015

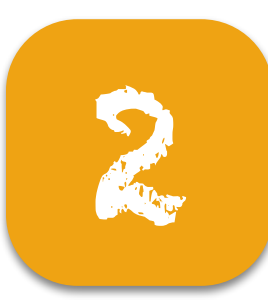

# Median pull request times

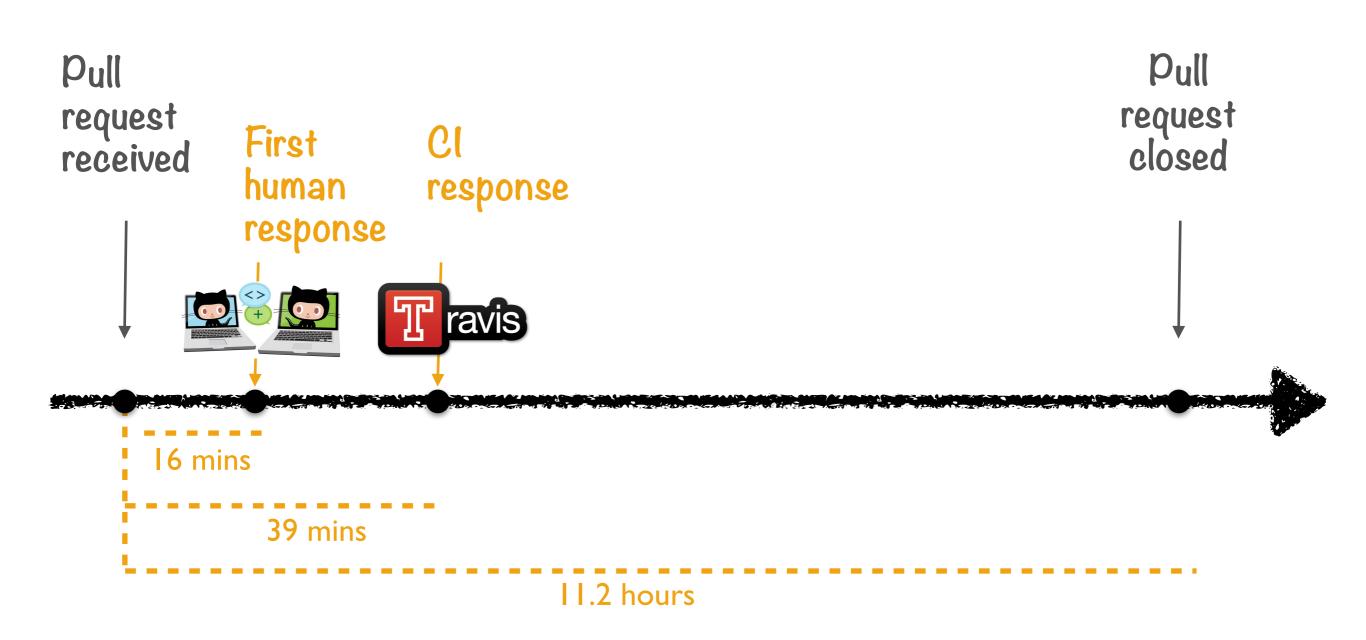

 Wait for it: Determinants of pull request evaluation latency on GitHub Y Yu, H Wang, V Filkov, P Devanbu, <u>B Vasilescu</u>. MSR 2015

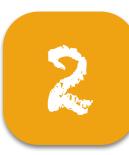

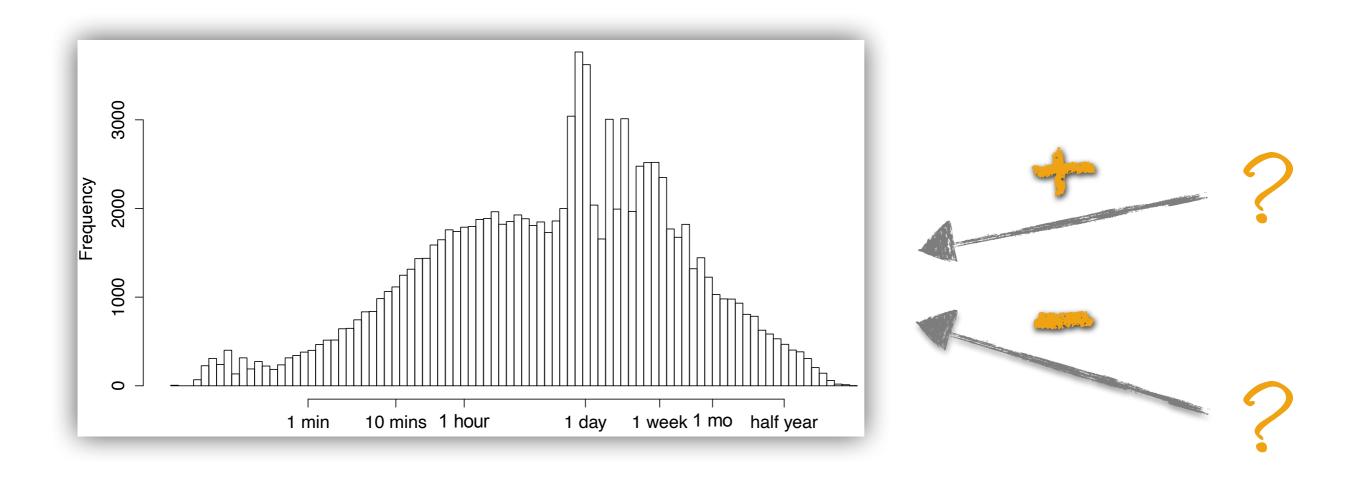

 Wait for it: Determinants of pull request evaluation latency on GitHub Y Yu, H Wang, V Filkov, P Devanbu, <u>B Vasilescu</u>. MSR 2015

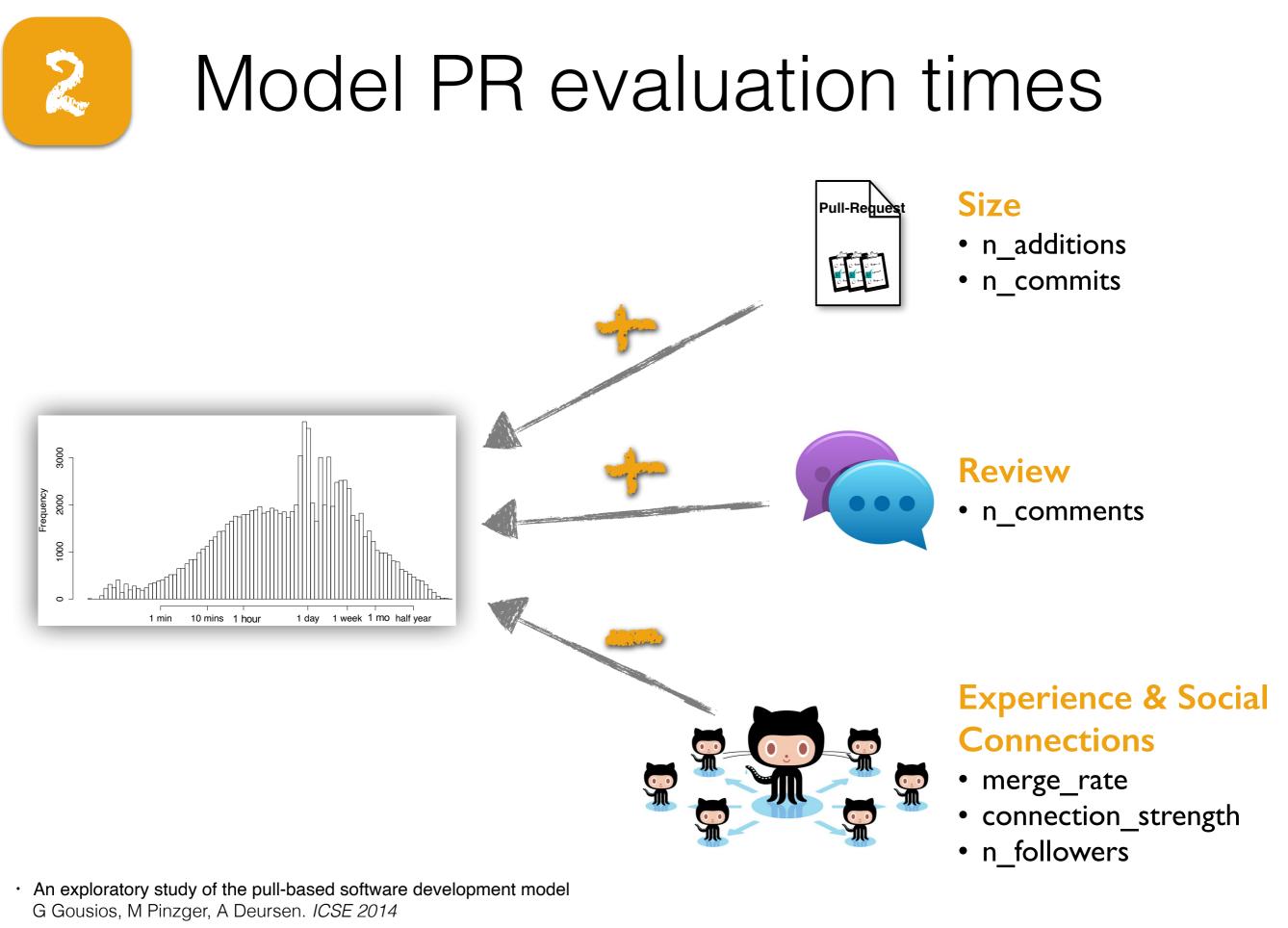

 Influence of social and technical factors for evaluating contribution in GitHub J Tsay, L Dabbish, J Herbsleb. *ICSE 2014*

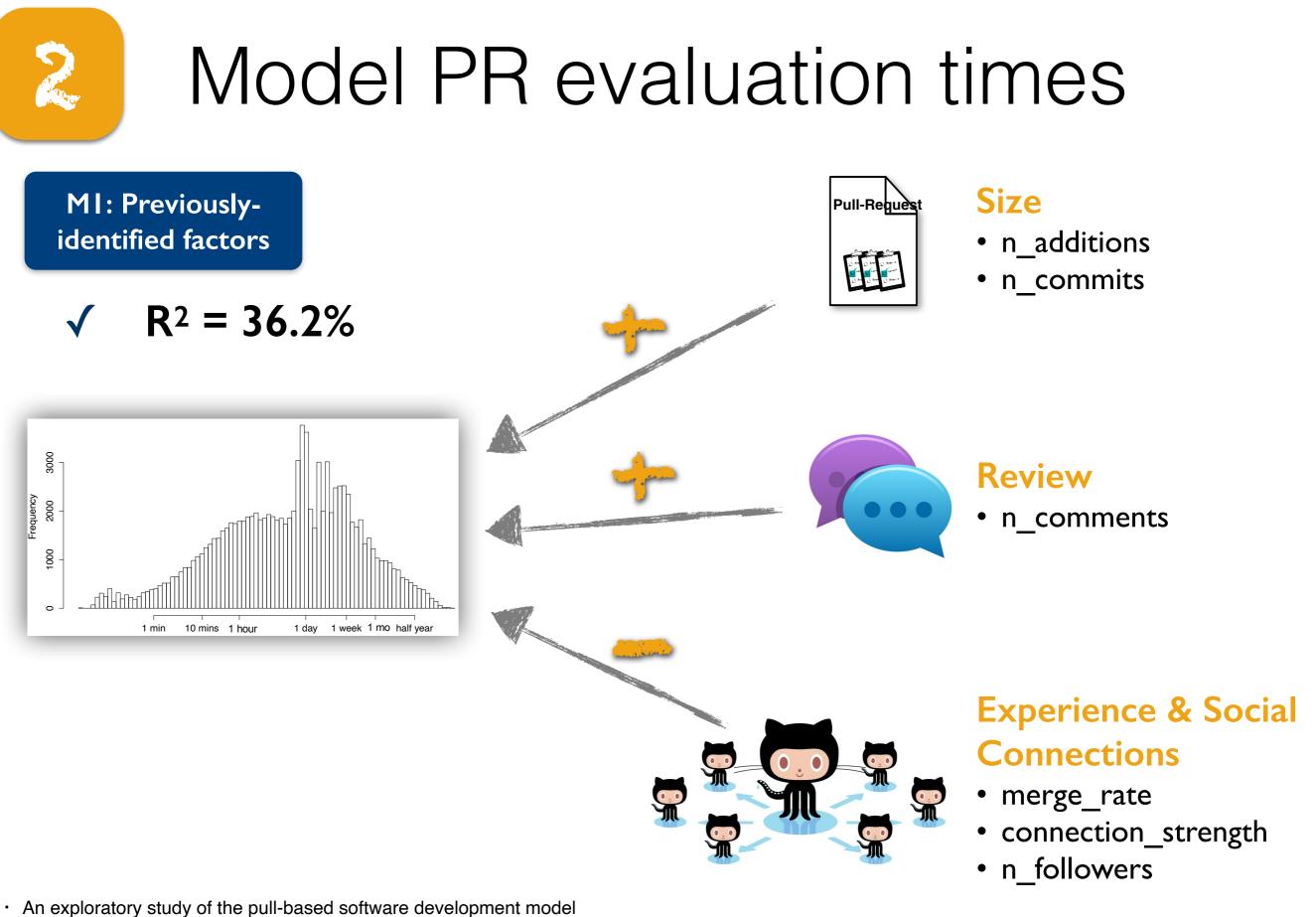

- G Gousios, M Pinzger, A Deursen. ICSE 2014
- Influence of social and technical factors for evaluating contribution in GitHub J Tsay, L Dabbish, J Herbsleb. *ICSE 2014*

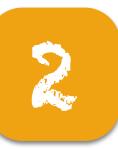

M2: MI + process-related factors + continuous integration

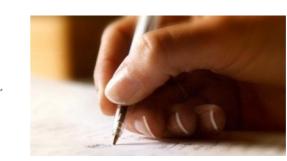

Title & description • n\_tokens

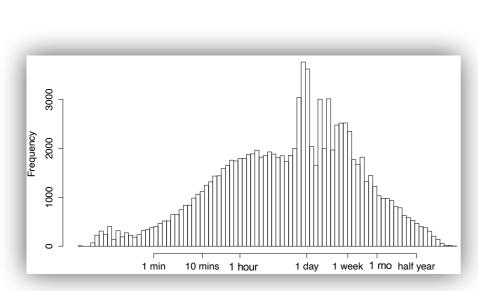

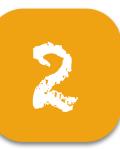

M2: MI + process-related factors + continuous integration

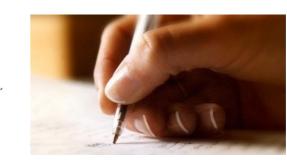

Title & description • n\_tokens

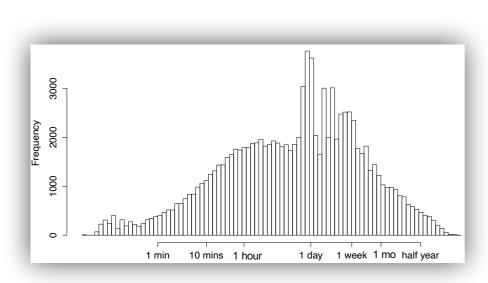

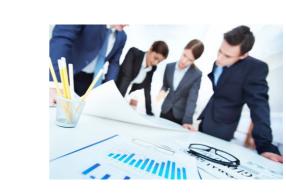

#### Management

- workload
- availability

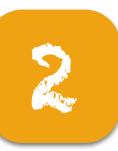

M2: MI + process-related factors + continuous integration

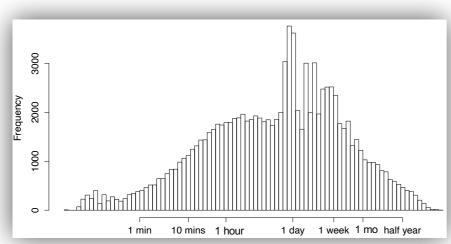

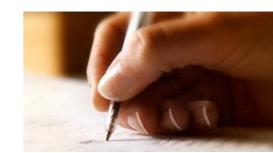

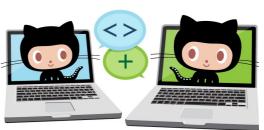

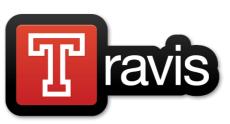

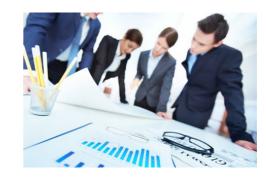

#### Title & description • n\_tokens

#### **Priority**

• time\_to\_first \_response

#### Continuous Integration

• response time

#### Management

- workload
- availability

# 

# Model PR evaluation times

M2: M1 + process-related factors + continuous integration

✓  $R^2 = 58.7\%$ 

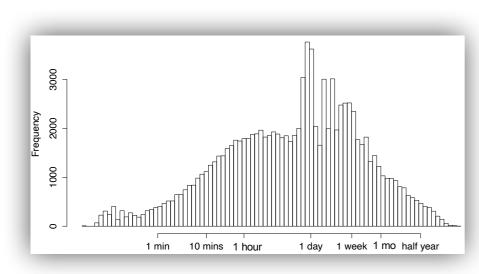

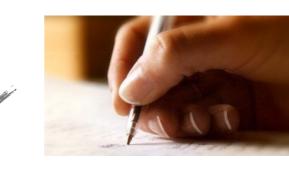

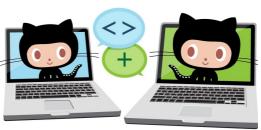

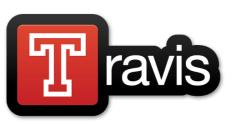

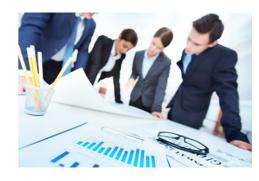

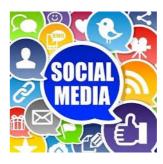

#### Title & description • n\_tokens

#### **Priority**

• time\_to\_first \_response

#### Continuous Integration

• response time

#### Management

- workload
- availability

#### Social tagging

- @mention
- #issue

# PRs are predictable

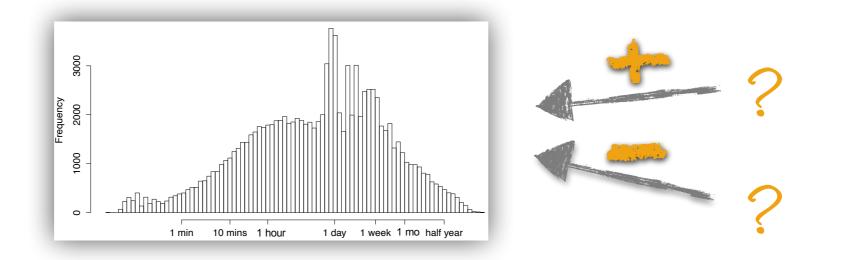

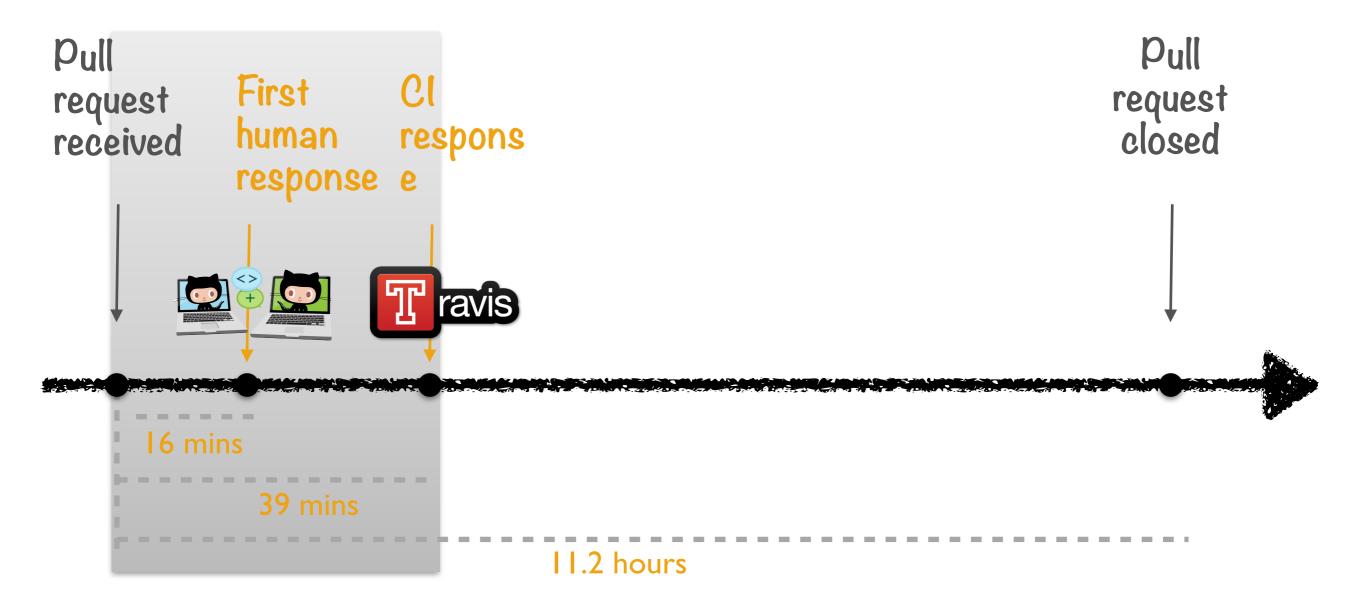

"[c1] enables us to automate more of our process which frees us up to focus on the important things — like implementing and shipping features! [...] [The integration of Travis-c1 in GitHub] enables the team to rapidly find integration errors or regression failures in the test suite. This tightens the feedback loop and not only enables more defect free code, but greatly speeds up our process."

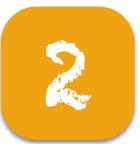

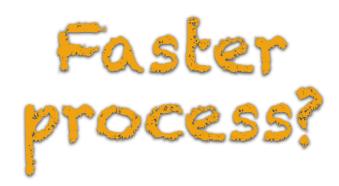

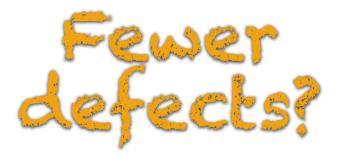

 Quality and productivity outcomes relating to continuous integration in GitHub <u>B Vasilescu</u>, Y Yu, H Wang, P Devanbu, V Filkov. *FSE 2015*

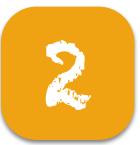

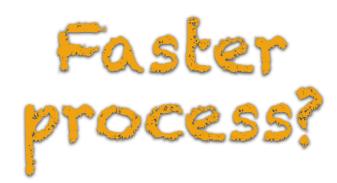

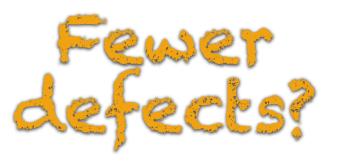

### +20.5%

more PRs <u>merged</u> monthly from core devs

 Quality and productivity outcomes relating to continuous integration in GitHub <u>B Vasilescu</u>, Y Yu, H Wang, P Devanbu, V Filkov. *FSE 2015*

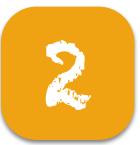

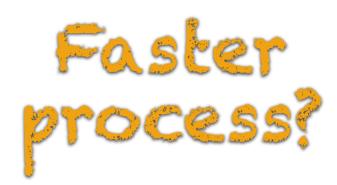

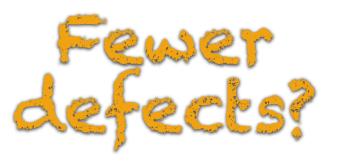

### +20.5%

more PRs <u>merged</u> monthly from core devs

### -42.3%

fewer PRs <u>rejected</u> monthly from core devs

### -26%

fewer PRs <u>rejected</u> monthly from externals

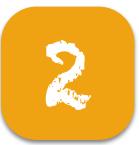

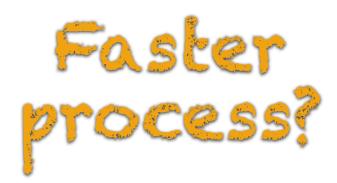

### +20.5%

more PRs <u>merged</u> monthly from core devs

### -42.3%

fewer PRs <u>rejected</u> monthly from core devs

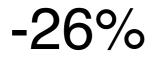

fewer PRs <u>rejected</u> monthly from externals

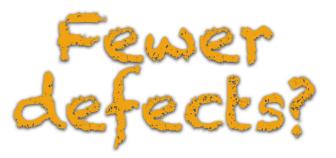

+48%

more bugs reported monthly by core devs

more bugs reported monthly by externals

 Quality and productivity outcomes relating to continuous integration in GitHub <u>B Vasilescu</u>, Y Yu, H Wang, P Devanbu, V Filkov. *FSE 2015*

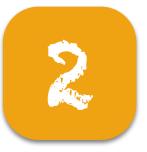

## The takeaway

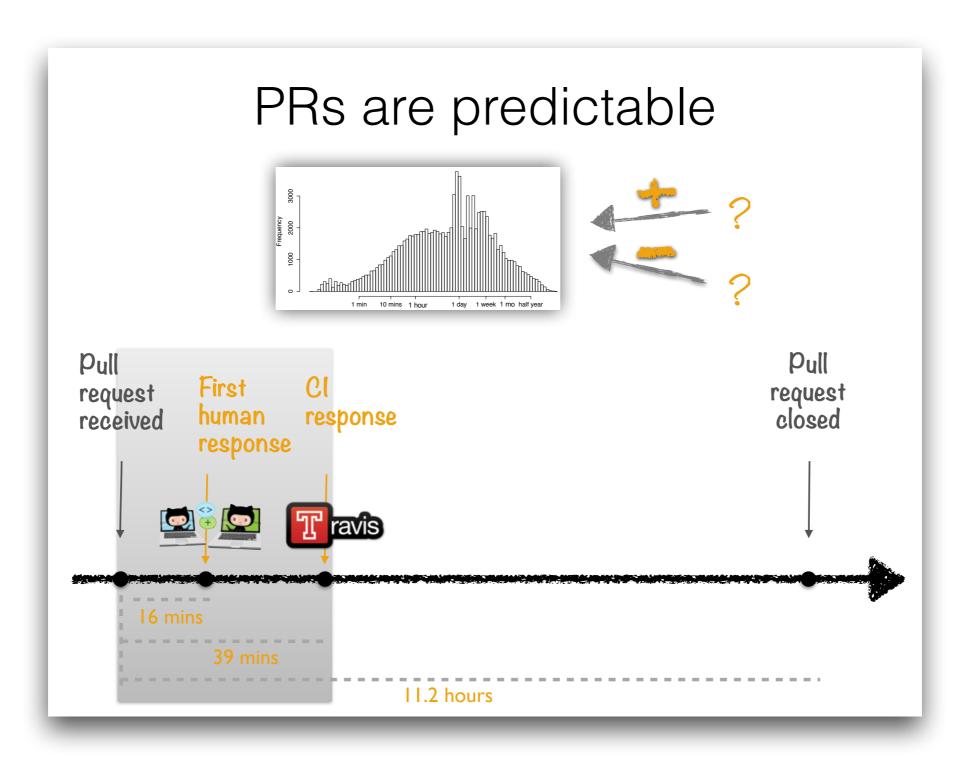

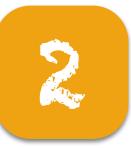

# The takeaway

### PRs are predictable

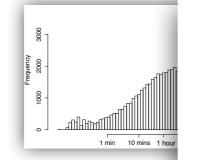

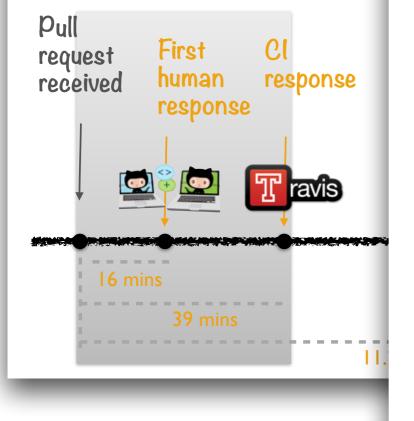

### Continuous Integration

Faster process?

#### +20.5%

more PRs <u>merged</u> monthly from core devs

#### -42.3%

fewer PRs <u>rejected</u> monthly from core devs

-26%

fewer PRs <u>rejected</u> monthly from externals

Quality and productivity outcomes relating to continuous integration in GitHub <u>B Vasilescu</u>, Y Yu, H Wang, P Devanbu, V Filkov. *FSE 2015* 

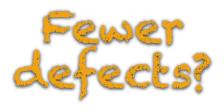

#### +48%

more bugs reported monthly by core devs

more bugs reported monthly by externals

# OF TEAMS AND AUTOMATION LESSONS IN SOCIAL CODING FROM GITHUB

### Bogdan Vasilescu

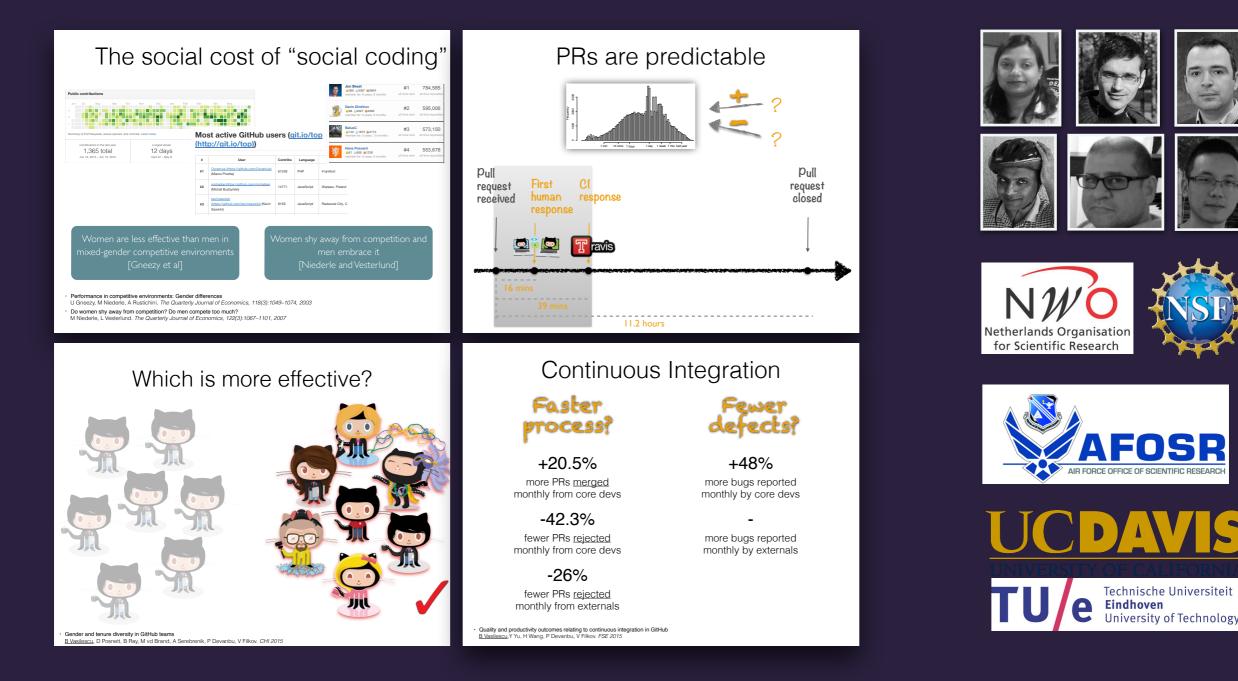